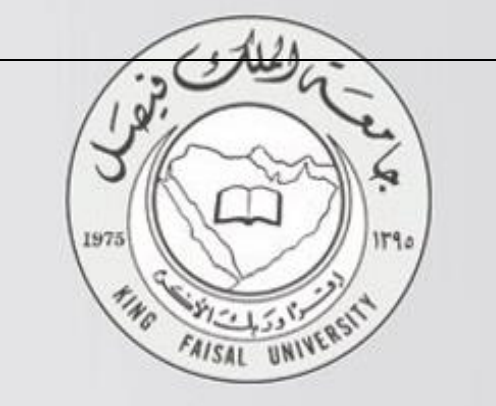

# ノノぶす المستوى إحصصاء في الإدارة د. ملفي الرشيدي إعداد : لوسيندآ العصامية 1  $\sqrt{\frac{2}{\pi}}$

2018-2017 12439-1438

# **املحاضــــــــره األولـــى الدوال و النهايات و االتصال**

**الدالة**

**يعتبر مفهوم الدالة واحد من أهم املفاهيم في الرياضيات ،وكلمة دالة تعبر عن مفهوم أن كمية ما** )**تعتمد على** ( **أو** )**تتوقف على** ( **أو تتعين بواسطة** ( **كمية أخرى** . **مالحظة** -:  $\overline{B}$  إذا كانت f دالة من A إلى B فإن  $\overline{A}$  تسمى مجال ا<u>لدالة</u> و تسمى بالمجال المقابل لها كما تسمى مجموعة الصور بالمدى . حتى تكون f دالة لابد وأن يكون لكل عنصر من المجال له صورة

واحدة فقط في المجال المقابل والمدى هو مجموعة الصور . **الدوال الحقيقية** -:

**دالة كثيرة الحدود** : •

 **هي الدالة التي على الصورة f**(**x**) =  $a_n x^n + a_{n-1} x^{n-1} + \dots + a_1 x + a_2$ حيث أن a تشير إلى الاعداد الحقيقية و تسمى معاملات كثيرة الحدود و n عدد طبيعي و تكون درجة كثيرة الحدود بقيمة أعلى أس لـ(x). **f**(**x**) =  $3x^3 + 5x^2 + 6x + 12$ 

**f**(**x**) = 9 **x**<sup>4</sup> +4**x**<sup>3</sup> - 3**x**<sup>2</sup> + 6**x** +12 **مثال : ما هي درجة كل من الدوال ك ثيرة الحدود التالية -: )الدرجة الصفرية تسمى بالدالة الثابتة ( 5= (x(f 1- ولى و تسمى بالدالةالخطية( +7 x4) = x(f 2- )الدرجةال أ 3- f(x) = 8x<sup>2</sup> )الدرجة الثانية و تسمى الدالة التربيعية (+7 x+5 4- f(x) = 4x<sup>3</sup> -6x<sup>2</sup> )الدرجة الثالثة و تسمى بالدالة التكعيبية (-1 x+2 5- f(x) = 7x<sup>4</sup>+ 3x<sup>3</sup> -7x<sup>2</sup> )الدرجة الرابعة (-2 x+9 العمليات على الدوال :**

**يتم إجر اء العمليات على الدوال بهدف الحصول على دالة من دالة أو أكثر من دالة،وتشمل هذه العمليات**

2

**، العمليات الثنائية من جمع و طرح و ضرب و قسمة وتركيب و عملية أحادية واحدة هي املعكوس** .

 **دالتين فإن** -:g **و** f**لتكن** 1-  $(f+g)(x) = f(x) + g(x)$ 2-  $(f - g)(x) = f(x) - g(x)$ 3-  $(f \times g)(x) = f(x) \times g(x)$ 

**مثال : اذا كانت+5x3)=x(fو +1 2 :وجد g(x)=x فا أ** 1- $(f+g)(x)$  $= f(x) + f(g)$  $= 3x+5 + x^2+1$ 

 $= x^2+3x+6$ 

#### **مثال : اذا كانت+5x3)=x(fو +1 2 وجد g(x)=x فا أ**

 $2-(f-g)(x) =$  $= f(x) - g(x)$  $= (3x+5) - (x^2+1)$  $= 3x+5-x^2-1$  $=-x^2 + 3x + 4$ **مثال : اذا كانت+5x3)=x(fو +1 2 وجد g(x)=x فا أ**  $3-(f \times g)(x) =$  $= f(x) \times g(x)$  $= (3x+5) \times (x^2+1)$  $= 3x^3 + 3x + 5x^2 + 5$  $= 3x^3 + 5x^2 + 3x + 5$ 

**مثال : اذا كانت +5x3)=x(fو +1 2 :وجد g(x)=x فا أ**  $4 - \left(\frac{f}{a}\right)$  $\frac{f}{g}(x) = \frac{f(x)}{g(x)}$  $\frac{f(x)}{g(x)} = \frac{3x+5}{x^2+1}$  $x^2+1$ 

**معادلة الخط املستقيم** -:

**ايجاد ميل الخط املستقيم** -: **ميل الخط املستقيم الواصل بين النقطتين** (1y , 1x(A **و** (1y , 1x(B **ويعرف على أنه النسبة بين التغير في قيم** y **و التغير في قيم** x **و نرمز له بالرمز** m **و هو يساوي** :  $m = \frac{y_2 - y_1}{x_2 - x_1}$  $x_2 - x_1$ **حيث أن** <sup>1</sup>x **≠** 2x **مثال** -: **أوجد ميل الخط املستقيم الواصل بين النقطتين** (1,-3)A **و** (3,7)B . **الحل**  $m = \frac{y_2 - y_1}{x_2 - x_1}$  $\frac{y_2 - y_1}{x_2 - x_1} = \frac{7 - 3}{3 - 1}$  $\frac{7-3}{3-1} = \frac{10}{2}$  $m = \frac{y^2 - y^2}{x^2 - x^2} = \frac{y^2}{3 - 1} = \frac{y^2}{2} = 5$ **مثال** -: **أوجد ميل الخط املستقيم الواصل بين النقطتين** (3,2)A **و** (5,2)B . **الحل**

 $m = \frac{y_2 - y_1}{x_2 - x_1}$  $\frac{y_2 - y_1}{x_2 - x_1} = \frac{2 - 2}{5 - 3}$  $\frac{2-2}{5-3} = \frac{0}{2}$  $m = \frac{y^2 - y^2}{x^2 - x^2} = \frac{z^2}{5 - 3} = \frac{z^2}{2} = 0$ **إذا كان امليل يساوي صفر فإن ذلك يعني أن املستقيم يوازي محور السينات** .

> **مثال** : **أوجد ميل الخط املستقيم الواصل بين النقطتين** (2,3)A **و** (2,6)B .

> > **الحل**

 $m = \frac{y_2 - y_1}{x_2 - x_1}$  $\frac{y_2 - y_1}{x_2 - x_1} = \frac{6 - 3}{2 - 2}$  $\frac{6-3}{2-2} = \frac{3}{0}$  $m = \frac{y_2 - y_1}{x_2 - x_1} = \frac{0.5}{2 - 2} = \frac{0.5}{0} = \infty$ **اذا كان امليل يساوي ∞ فإن ذلك يعني أن املستقيم يوازي محور الصادات ميل الخط املستقيم الذي معادلته على الصورة العامة**  $ax + by + c = 0$  **حيث أن** a **و** b **و** c **هي ثوابت و** a **و**b **ال يساويان الصفر هو** -:  $m = \frac{-a}{b}$  $\boldsymbol{b}$ **مثال** -: **أوجد ميل الخط املستقيم الذي معادلته** -:  $2x + 4y - 8 = 0$ **الحل**  $m = \frac{-a}{b}$  $\frac{-a}{b} = \frac{-2}{4}$  $\frac{-2}{4} = \frac{-1}{2}$  $\overline{\mathbf{c}}$ **مثال** -: **أوجد ميل الخط املستقيم الذي معادلته** -:  $5x = -4y + 10$ **الحل**  $5x + 4y -10 = 0$  $m = \frac{-a}{b}$  $\frac{-a}{b} = \frac{-5}{4}$ 4 **املستقيمات املتوازية** -: **يقال أن املستقيمات متوازية إذا كانت** <sup>2</sup>m = 1m **مثال** : **هل املستقيمان** 0 = -2 y – x4 **و** +1 x4= y **متوازيان ؟ الحل**  $4x-y-2=0$ ,  $4x-y+1=0$  $\frac{-4}{-1}$  = 4  $\frac{-a}{b} = \frac{-4}{-1}$  $m_1 = \frac{a}{b}$  $\frac{-4}{-1}$  = 4  $\frac{-a}{b} = \frac{-4}{-1}$  $m_2 = \frac{a}{b}$  $m_1 = m_2$ .<br><mark>إذا المستقيمان متوازيان</mark> **املستقيمات املتعامدة** -: **يقال أن املستقيمان متعامدان إذا كان** -1 = 2m × 1m **مثال** -: **هل املستقيمان** 0 = -2 x-3 y **،** 0 =-15 x + y3 **متعامدان ؟ الحل**

 $\frac{-(-3)}{1}$  = 3  $\frac{-a}{b} = \frac{-(-1)^{b-1}}{1}$  $m_1 = -\frac{b}{b}$  $\mathbf{1}$  $\frac{-a}{b} = \frac{1}{3}$  $m_2 = \frac{\overline{a}}{b}$  $\frac{1}{3}$  = -1  $m_1 \times m_2 = 3 \times \frac{1}{3}$ **املستقيمان متعامدان**

**تحديد معادلة الخط املستقيم بمعلومية ميل و نقطة** :

**معادلة الخط املستقيم الذي ميلة** m **و يمر بالنقطة** (1y1,x(A **هي** -:  $y - y_1 = m(x - x_1)$ **مثال** -: **أوجد معادلة الخط املستقيم املار بالنقطة** (5,-3) **و ميله يساوي** -2 . **الحل**  $m = -2$ ,  $x_1 = 5$ ,  $y_1 = -3$  $y - (-3) = -2(x-5)$  $Y + 3 = -2(x-5)$  $y = -2x + 7$ 

**تمارين واجب** -:

-1 **إذا** {2,3,4,5,6}=A **و** {5,9,13}=B **وكانت**  $f_1 = \{(5,2),(9,3),(13,4)\}$ **و** {(13,6),(9,3),(5,2)}=2f  $f_3 = \{(5,6), (9,2), (13,4), (9,6)\}\;$ و

**فهل** <sup>1</sup>f <sup>2</sup>f <sup>3</sup>f **دوال من** B **إلى** A **؟**

-2 **أي من العالقات التالية تمثل دالة** :

 $1 - R = \{(1,4), (2,4), (3,3), (4,5)\}$ 2- R = {(2,4),(3,1),(3,2),(4,1),(5,2) }  $3 - R = \{(-1,0), (-4,4), (2,3), (1,9)\}$ 

-3 **للدالة** -15 2 + 10 x 3 f(1)+f(3) **أحسب** f(x)= 2x

:**فأوجد** g(x)=10 **و** f(x)=6x+3 **كانت إذا**-4

(f+g)(x), (f-g)(x), (f×g)(x),  $(\frac{f}{a})$  $(f+g)(x)$ ,  $(f-g)(x)$ ,  $(f\times g)(x)$ ,  $\left(\frac{f}{g}\right)(x)$ 

-5 **أوجد ميل الخط املستقيم الواصل بين النقطتين** 6,)A − B(4, <sub>5</sub>) و B(4, 5)  $B(4,\frac{1}{5})$ -6 **أوجد ميل الخط املستقيم الواصل بين النقطتين** )A  $\mathbf{z}$ , 9 H(7, 3 9−5<br>A(<sub>2</sub>, 2) A و B(7, <sub>8</sub>  $B(7,\overline{8})$ -7 **أوجد ميل الخط املستقيم الذي معادلته** -:  $-5x + 3y - 8 = 0$ 

5

-8 **أوجد ميل الخط املستقيم الذي معادلته** -:  $12 x = -9y + 30$ -9 **هل املستقيمان** 0 = -4 y2 – x8 **و** +4 x16= y4 **متوازيان ؟** -10 **هل املستقيمان** 0 = -6 x-12 y3 **،** 0 =-30 x2 + y8 **متعامدان ؟** -11 **أوجد معادلة الخط املستقيم املار بالنقطة** (9,-2) **و ميله يساوي** -5 **؟**

# **النهايات**

**مفهوم النهاية** -: يقصد بنهاية الدلة إيجاد قيمة الدالة عندما تقترب قيمة المتغير المستقل من قيمة معينة ، وعادة تكتب النهايات على الصيغة من القيمة x عندما تقترب f(x) وتقرأ نهاية الدالة (Iim f(x  $x \rightarrow a$ a. **مثال** -: عندما f(x) يعني إيجاد قيمة الدالة lim f(x) فإن 1x + 2x = 2x +1) إذا كانت ـ5 وتكون قيمة النهاية في هذه الحالة تساوي 2تؤول إل*ى* **جبر النهايات** : عدد حقيقي فإن c (دالة ثابتة ) حيث f(x)=c إذا كانت  $\lim f(x) = c$  لكل عدد حقيقى a. لكل  $\textbf{Im } \mathbf{f}(\mathbf{x}) = \textbf{Im } \mathbf{x} + \textbf{c}$  فَإن  $\textbf{Im } \mathbf{f}(\mathbf{x}) = \textbf{Im } \mathbf{f}(\mathbf{x}) - \textbf{Im } \mathbf{f}(\mathbf{x})$ ا دَا كانت .aعدد حقيق*ى* **مثال** -: **أوجد قيمة كل مما يأتي** -:  $\lim_{x\to 5} 30$  $x\rightarrow 5$  $\lim_{x \to 2} (1 - 2x)$  $x\rightarrow 2$  $\lim_{x \to 2} (3x + 4)$  $x\rightarrow 2$  $lim_{1}(8x-5)$  $x \rightarrow \frac{1}{2}$  $\overline{c}$ 

# **الحل**

 $= 30 \lim_{x \to 5} 30$  $x\rightarrow 5$  $= 1 - (2 \times -2) = 5$   $\lim_{x \to 2} (1 - 2x)$  $r\rightarrow 2$  $\lim_{x\to 2} (3x + 4) = 3 \times 2 + 4 = 6 + 4 = 10$  $x\rightarrow 2$ 

$$
= 8 \times 1/2 - 5 = 4 - 5 = -1 \lim_{x \to \frac{1}{2}} (8x - 5)
$$

# **مثال** :

$$
\lim_{x \to 2} h(x) = 10.5 \lim_{x \to 2} g(x) = -8 \lim_{x \to 2} f(x) = 5 \lim_{x \to 5} [h(x) - f(x)]
$$
  
\n
$$
= \lim_{x \to 5} [h(x) - f(x)]
$$
  
\n
$$
= \lim_{x \to 2} h(x) - \lim_{x \to 2} f(x) = 10.5 - 5 = 5.5
$$

# **مثال** :

$$
\lim_{x \to 2} h(x) = 10.5 \lim_{x \to 2} g(x) = -8 \lim_{x \to 2} \lim_{x \to 2} f(x) = 5 \lim_{x \to 2} [g(x) \times h(x)]
$$
  
= 
$$
\lim_{x \to 2} g(x) \times \lim_{x \to 2} h(x)
$$
  
= 
$$
\lim_{x \to 2} g(x) \times \lim_{x \to 2} h(x)
$$
  
= -8 × 10.5 = -84

مثال :  
抗ا كانت 5 = 
$$
\lim_{x \to 2} h(x) = 10.5 \lim_{x \to 2} g(x) = -8 \lim_{x \to 2} \lim_{x \to 2} f(x) = 5 \lim_{x \to 2} 8 f(x)
$$
  
= 
$$
8 \times \lim_{x \to 2} f(x) = 8 \times 5 = 40
$$

#### **مثال** : **إذا كانت** → = () **و** → − = () **و** → . = () **، فأوجد ما يلي** -: 4- $\lim_{x\to 2}$  $f(x)$  $g(x)$  $=$  $\lim_{x\to 2} f(x)$  $\frac{\lim_{x \to 2} g(x)}{\lim_{x \to 2} g(x)} =$ 5  $\frac{5}{-8}$  = -  $\frac{5}{8}$ 8

# .<br>نظرية

$$
lim_{x \to a} f(x) = lim_{x \to a} f(x)
$$
  
=  $[lim_{x \to a} f(x)]^n lim_{x \to a} [f(x)]^n$   
=  $[lim_{x \to a} 3x - 1]^6$   
=  $[lim_{x \to 1} 3x - 1]^6$   
=  $[3 \times 1 \cdot 1]^6$  =  $[3 \times 1 \cdot 1]^6$  =  $[2]^{6} = 64$ 

# **أمثلة** :

7

**أوجد نهاية كل من الدوال التالية** -: 1- $\lim_{x\to 2} (3x^3 + 5x^2 - 7)$  $= 3 \times 2^3 + 5 \times 2^2 - 7$  $= 3 \times 8 + 5 \times 4 - 7 = 37$ 

**أمثلة** :

أوجد نهاية كل من الدوال التالية :  
2- *lim*  
2- *lim*  

$$
\frac{3x^2+7}{x\rightarrow 3}\overline{x-5}
$$

$$
=\frac{3\times3^2+7}{3-5}=\frac{3\times9+7}{-2}=\frac{34}{-2}=-17
$$

**أمثلة** :

**أوجد نهاية كل من الدوال التالية** -:

$$
3. \lim_{x \to 2} \frac{2x-1}{5x+3}
$$
  
= 
$$
\frac{2 \times 2 - 1}{5 \times 2 + 3} = \frac{4 - 1}{10 + 3} = \frac{3}{13}
$$
  
+ 
$$
\lim_{x \to 2} e^{x}
$$
  
= 
$$
e^{2}
$$

# **أمثلة** : **أوجد نهاية كل من الدوال التالية** -: 5-  $\lim_{x\to 1} e^{x^2+2x+1}$  $x\rightarrow 1$  $= e^{1^2+2\times 1+1}$   $= e^{1+2+1} = e^4$ 6- $\lim_{x\to 2} log(3x^2 + 5) = log(3x^2 + 5)$  $=$  log (3×4+5)  $=$  log (12+5) = log (17)

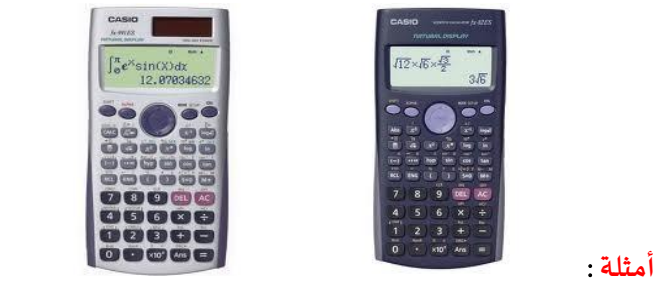

**أوجد نهاية كل من الدوال التالية** -:

7. 
$$
\lim_{x\to 3} ln(2x-5) = ln(2\times3.5) = ln(6.5) = ln(1) = 0
$$

**أمثلة** :

**أوجد نهاية كل من الدوال التالية** -: 8- $\lim_{x\to 1} (3x^3 + 4x - 2)^3 = ((3\times1)^3 + 4\times1 - 2)^3$  $3<sup>3</sup> = (5)<sup>3</sup> = 125$  $= (3+4-2)$ 9-  $\lim_{x\to 2} \sqrt[3]{x^2+5} = \sqrt[3]{2^2+5} = \sqrt[3]{4+5} = \sqrt[3]{9} = 2.08$ 

**إذا كانت الدالة معرفة وفق أكثر من قاعدة مثل** -:

$$
f(x) = \begin{cases} 9x^2 , & x < 5 \\ 15x - 2 , & x > 5 \end{cases}
$$

وهنا المطلوب هو إيجاد نهاية الدالة و هي معرفة على فترتين فلابد من تحديد ما هو الرقم الذي تؤول له .<br>الدالة فإذا كان معرف على مجال الدالة الاولي ( x تؤول إلى 3 مثلاً ) فيتم التعويض في الدالة الاولى أما إذا  **كانت معرفة على مجال الدالة الثانية** )<sup>x</sup> **تؤول إلى**<sup>7</sup> **مثال** ( **فيتم التعويض في الدالة الثانية** .

**مثال** :

**إذا كانت**

$$
f(x) = \begin{cases} 3x^2 + 5 & , x < 1 \\ 7x - 2 & , x > 1 \end{cases}
$$

**فأوجد** -:

1- → () )**و** 3 **تقع في مجال الدالة الثانية** (  $= 7x - 2 = 7 \times 3 - 2 = 19$ 

**مثال** :

$$
f(x) = \begin{cases} 3x^2 + 5 & , x < 1 \\ 7x - 2 & , x > 1 \end{cases}
$$

$$
=3x^2+5=3\times\left(\frac{1}{2}\right)^2+5=3\times\frac{1}{4}+5=\frac{3}{4}+5=\frac{3}{4}+\frac{20}{4}=\frac{23}{4}
$$

**مثال** :

**إذا كانت**

$$
f(x) = \begin{cases} 3x^2 + 5 & , x < 1 \\ 7x - 2 & , x > 1 \end{cases}
$$

**فأوجد** -:

$$
\lim_{x\to 1}f(x)
$$

**الحل**

$$
f(x) = \begin{cases} 3x^2 + 5 & , x < 1 \\ 7x - 2 & , x > 1 \end{cases}
$$

3- $\lim_{x\to 1} f(x)$ )**وهو الحد الفاصل بين املجالين األول و الثاني ولذلك نحسب النهاية من اليمين** →+ () **و النهاية من اليسار** →− () **ومن ثم يتم التعويض في املجالين** ( →+ () )**النهاية من اليمين** (  $= 7 \times - 2 = 7 \times 1 - 2 = 5$  () = )**النهاية من اليسار** (  $x\rightarrow 1^ = 3x^2 + 5 = 3 \times (1)^2 + 5 = 3 + 5 = 8$ **هل النهاية من اليمين تساوي النهاية من اليسار ال إذا هذه الدالة غير موجودة وتكتب**  $\neq \lim_{x\to 1^-} f(x) \lim_{x\to 1^+} f(x)$  → () **هذه النهاية غير موجودة مثال** : **إذا كانت**

$$
f(x) = \begin{cases} 20x^2 + 15, & x < 5 \\ 6x - 10, & x > 5 \end{cases}
$$

**فأوجد** -:

 $\lim_{x\to 5} f(x)$ **الحل**

$$
f(x) = \begin{cases} 20x^2 + 15, & x < 5 \\ 6x - 10, & x > 5 \end{cases}
$$

# $\lim_{x\to 5} f(x)$

)**وهو الحد الفاصل بين املجالين األول و الثاني ولذلك نحسب النهاية من اليمين** →+ () **و النهاية من اليسار** →− () **ومن ثم يتم التعويض في املجالين** ( الن<sub>ه</sub>اية من اليمين )  $\displaystyle \lim_{x\to 5^+} f(x)$  $= 6x -10 = 6 \times 5 -10 = 20$  () = )**النهاية من اليسار** (  $x\rightarrow 5^ = 20 \times (5)^2 + 15 = 20 \times 25 + 15 = 500 + 15 = 515$ **هل النهاية من اليمين تساوي النهاية من اليسار ال**

**إذا هذه الدالة غير موجودة وتكتب**

 $\neq \lim_{x\to 5^-} f(x) \lim_{x\to 5^+} f(x)$ → () **هذه النهاية غير موجودة**

# **االتصال** -:

**تعريف** :

**اذا تحققتالشروطالتاليه: aمتصلة في النقطة** (x(f **يقال للداله**  -1 **البد و أن تكون الدالة معرفة عند هذه النقطة أي تنتمي إلى** <sup>R</sup>. -2 **ال بد وأن تكون النهاية موجودة أي النهاية من اليمين تساوي النهاية من اليسار** . -3 **البد و أن تكون نتيجة الشرط االول مساوي للشرط الثاني أي قيمة الدالة وقيمة النهاية متساويتان** . **ال تنس ى** : **الدالة نفسها** – **النهاية من اليمين** – **النهاية من اليسار**

**مثال** -:

**هل الدالة املعرفة بـ**

$$
f(x) = \begin{cases} 6x, & 0 < x < 5 \\ 25 + 2x, & x \ge 5 \end{cases}
$$

**متصلة في** 5 = x **؟**

**الحل**

 $f(5) = 25+2x = 25 +2 \times 5 = 25 +10 = 35$ 

 $=$  25+2x = 25 +2× 5 = 25 +10 = 35  $\lim_{x\to 5^{+}} f(x)$  $=6x=6\times 5=30$   $\lim_{x\to 5^-} f(x)$ 

حيث أن النتائج غير متساوية إذاً فهذه الدالة غير متصلة عند x=5.

**مثال** -:

**هل الدالة املعرفة بـ**

$$
f(x) = \begin{cases} 12x^2 & , \ 0 < x < 10 \\ 20 + 4x & , \ x \ge 10 \end{cases}
$$

**متصلة في** 10 = x **؟ الحل**  $f(10) = 20+4$  x = 20 + 4×10 = 20 + 40 = 60  $=$  20+4x = 20 +4× 10 = 20 +40 = 60  $\lim_{x\to 10^{+}} f(x)$  $= 12x^2 = 12 \times 10^2 = 1200$   $\lim_{x \to 10^-} f(x)$ **حيث أن النتائج غير متساوية إذا فهذه الدالة غير متصلة عند** 10=x .

**مثال** -: **هل الدالة املعرفة بـ**  $f(x) = \begin{cases} 20x^2, & x \leq 8 \\ 1160, 15x, & x > 9 \end{cases}$  $1160 + 15x$  ,  $x > 8$ **متصلة في** 8 = x **؟ الحل**  $f(8) = 20 \times (8)^2 = 20 \times 64 = 1280$  $=$  1160 +15x = 1160 +15 × 8 = 1280  $\lim_{x\to 8^+} f(x)$  $= 20 \times 2 = 20 \times (8)^2 = 20 \times 64 = 1280$   $\lim_{x \to 8^-} f(x)$ **حيث أن النتائج متساوية إذا فهذه الدالة متصلة عند** 8=x .

# **تمارين الواجب** -:

# **تمرين** 1 -: **أوجد قيمة كل مما يأتي** -:  $\displaystyle \lim_{x \to 0} 5$  $\lim_{x\to 5}(10-2x+x^2)$  $x\rightarrow 5$  $\lim_{x\to 12} (3x + 6)$ lim  $x\rightarrow \frac{2}{2}$ 3  $\lim_{2}(9x-2)$

# إذا كانت 12 (x)  $\lim_{x\to 2} f(x) = 18.5$  و 15 $\lim_{x\to 2} g(x) = -15$  و 15 $\lim_{x\to 2} f(x) = 20$  ، فأوجد ما يلي -: 1- $\lim_{x\to 5} [h(x) + f(x)]$ 2- $\lim_{x\to 5} [h(x) - g(x)]$  $\lim_{x\to 5}[g(x) \times f(x)]$ 4-  $\lim_{x\to 5} [\frac{g(x)}{f(x)}]$ 4- $\lim_{x\to 5} \left[\frac{g(x)}{f(x)}\right]$

### **تمرين** 3 -:

**تمرين** 2 -:

**أوجد** -: 1- $\lim_{x\to 1} [5x-2]^2$ 2- $\lim_{x\to 2} [10 - 2x]^2$ 

# **تمرين** 4 -: **أوجد نهاية كل من الدوال التالية** -: 1- $\lim_{x\to 5}(2x^3-2x^2-50)$ 2- $\lim_{x\to 0} (1-e^x)$ 3- $\lim_{x\to 1} log(10x^4 + 15)$ 4-  $\lim_{x\to 2}e^{2x^2+3x+2}$ 5-  $\lim_{x\to 3} ln(20x^2 - 5x + 10)$

# **تمرين** 5 -:

**إذا كانت**

$$
f(x) = \begin{cases} 30x^2 + 15 & , x < 2 \\ 5x - 2 & , x > 2 \end{cases}
$$

**فأوجد** -:

1- $\lim_{x\to 3} f(x)$ 2-  $\lim_{x\to 1} f(x)$ 

# **تمرين** 6 -:

**هل الدالة املعرفة بـ**

$$
f(x) = \begin{cases} 2x, & 0 < x < 1 \\ 3 + x^2, & x \ge 1 \end{cases}
$$

**متصلة في** 10 = x **؟**

#### **املحاضره الثانيه**

#### **التفاضل وتطبيقاته التجارية**

**مقدمة**

- **• يهتم حساب التفاضل بالتحليل الرياض ي ملعدل التغير** .
- **•** :**بحساب معدل التغير في متغير ما بالنسبة ملتغير آخر**.
	- **• معدل التغير** :**بين أي ظاهرتين** )**متغيرين**( **مثال**:

إذا كان الربح مثلا يتغير بتغير كمية الإنتاج و الطلب على سلعة ما يمكن أن يتغير بتغير السعر فقد يكون **من املهم أن يحسب معدل التغير للربح بالنسبة لكمية اإلنتاج أو معدل تغير الكمية املطلوبة بالنسبة للسعر** .

**قواعد التفاضل**: **يطلق على عملية التفاضل في بعض االحيان إيجاد املشتقة االولى للدالة** .  ودائماً يكون لدينا علاقة بين متغيرين أحدهما متغير تابع و هو y و الاخر متغير م*س*تقل و هو x و يكون **املطلوب هو حساب مقدار التغير في املتغير التابع إذا تغير املتغير املستقل بمقدار وحدة واحدة** .

> **املعطى** -: **دالة أو معادلة** 9 + x5= y **املطلوب** -:**املشتقة االولى للدالة ؟؟؟؟؟**=  $\boldsymbol{dy}$  $\boldsymbol{dx}$

**القاعدة االولى تفاضل املقدار الثابت** -: **تفاضل القيمة الثابتة تساوي دائما صفر فمثال إذا كنت الدالة على الشكل** -:   $y = 15$ فإن المتغير التابع y يأخذ قيمة ثابتة دائماً مهما تغير المتغير الم*س*تقل x و على ذلك فإن تغير المتغير التابع  y **لن يوثر على املتغير املستقل** x **ومن ثم يمكن صياغة هذه النتيجة رياضيا كما يلي** -:   $\frac{dy}{dx} = 0$  $\boldsymbol{dx}$ 

# n **القاعدة الثانية** : **تفاضل** x

**تفاضل املتغير** x **املرفوعة إلى أس** -: **يتم تنزيل االس و الطرح منه واحد فعلى سبيل املثال** -:

$$
1 - y = x5 \qquad \frac{dy}{dx} = 5x4
$$
  

$$
2 - y = 15x4 \qquad \frac{dy}{dx} = 60x3
$$
  

$$
3 - y = 10x \qquad \frac{dy}{dx} = 10
$$

**القاعدة الثالثة** : **الدوال كثيرات الحدود** -: **وهنا يتم التعامل مع كل حد على حدة باستخدام نفس القاعدة السابقة مثال** -:

**إذا كانت** -: 1-  $y = 5x^4 + 6x^3 + 8x^2 + 3x$  $\frac{dy}{dx}$  = 20 x<sup>3</sup> + 18 x<sup>2</sup> + 16 x +3  $\boldsymbol{d}{\boldsymbol{\mathsf{x}}}$ 2-  $y = 20x^5 + 10x^3 - 5x^2 + 15x + 30$  $\frac{dy}{dx} = 100 x^4 + 30 x^2 - 10 x + 15$  $\boldsymbol{dx}$ 

**القاعدة الرابعة** : **مشتقة حاصل ضرب دالتين** -:

**مشتقة حاصل ضرب دالتين** = **الدالة االولى كما هي** × **مشتقة الدالة الثانية** + **الدالة الثانية كما هي** × **مشتقة الدالة األولي مثال** -: 1-  $y = (3x + 1)(x^2 - 7x)$ dy  $\frac{dy}{dx} = (3x + 1)(2x - 7) + (x2 - 7x)(3)$ 2-  $y = (10x^3 - 12) (5x^2 + 2x)$ 

 $\frac{dy}{dx}$  = (10 x<sup>3</sup> - 12)(10 x +2) + (30 x<sup>2</sup>) (5 x<sup>2</sup> + 2x)(3)  $\boldsymbol{dx}$ 

**القاعدة الخامسة** : **مشتقة حاصل قسمة دالتين** -:

**مشتقة حاصل قسمة دالتين** البسط املقام = املقام × البسط مشتقة − البسط × املقام مشتقة  $($ المقام) $^2$  $\ddot{\phantom{0}}$ 

> **مثال** -:  $y = \frac{4x+2}{3x}$  $3x$  $\boldsymbol{dy}$  $\frac{dy}{dx} =$  $(3x)(4)-(x+2)(3)$  $\frac{(-)(x+2)(3)}{(3x)^2} = \frac{12x-3x-6}{9x^2}$  $\frac{-3x-6}{9x^2} = \frac{9x-6}{9x^2}$  $9x^2$

**القاعدة السادسة** : **مشتقة القوس املرفوع ألس** -:

مشتةة القوس المرفوع لأس = تفاضل القوس × تفاضل ما بداخله  
\n
$$
1 - y = (15x2 + 20)^{3}
$$
\n
$$
\frac{dy}{dx} = 3(15x^{2} + 20)^{2}(30x)
$$
\n
$$
2 - y = (10x^{3} - 12x^{2} + 5)^{5}
$$
\n
$$
\frac{dy}{dx} = 5(10x^{3} - 12x^{2} + 5)^{4}(30x^{2} - 24x)
$$

 $\boldsymbol{dx}$ 

**القاعدة السابعة** : **املشتقات العليا للدالة**

**مثال** -: **أوجد املشتقة الثالثة للدالة التالية** -:  $y = 15 x<sup>4</sup> + 12 x<sup>3</sup> + 20 x<sup>2</sup> - 5 x + 12$  $\displaystyle{\frac {dy}{dx}}$ (المشتقة الاولى) *5– 10x + 36x2* + 40  $\displaystyle{\frac {dy}{dx}}$  $\boldsymbol{dx}$  $\frac{d^2y}{dx^2}$  *= 180 x<sup>2</sup> + 72 x + 40* ( المشتقة الثانية**)**  $dx^2$  $\frac{d^3y}{dx^3}$  = 360 x + 72 ( المشتقة الثالثة**)** 

**التطبيقات االقتصادية واإلدارية للتفاضل** -:

#### -1 **املرونة**

**تعرف مرونة الطلب السعرية** : **على أنها مدى استجابة التغيرات في الكمية املطلوبة من سلعة أو خدمة للتغيرات في سعرها** . **أما مرونة الطلب الدخلية فتعرف على أنها** : **مدى استجابة التغيرات في الكمية املطلوبة من سلعة أو خدمة للتغيرات في الدخل** .

<mark>حالات المرونة السعرية (م):</mark>

**القيمة املطلقة للمرونة** = **صفر** ) **طلب عديم املرونة** ( **القيمة املطلقة للمرونة** > 1 ) **طلب قليل املرونة أو غير مرن** ( **القيمة املطلقة للمرونة** = 1 ) **طلب متكافئ املرونة** ( **القيمة املطلقة للمرونة** < 1 ) **طلب مرن** ( **القيمة املطلقة للمرونة** = **ما النهاية** ) **طلب النهائي املرونة** (

 $dx^3$ 

**قياس مرونة الطلب**

**مرونة الطلب باستخدام التفاضل** : **م** = **املشتقة االولى لدالة الطلب** × السعر المطلوبة الكمية **الحظ أن** -: **املشتقة األولى لدالة الطلب** = **معدل تغير الكمية املطلوبة بالنسبة للسعر**

# <mark>مثال (1):-</mark>

**إذا كانت دالة الطلب على سلعة ما هي** (x6 – 80= D (**أوجد معامل املرونة إذ كانت الكمية املطلوبة هي** 100**وحدة عند سعر يساوي** 10 **ريال ؟**

**الحل**

 أولاً نوجد المشتقة الاولى لدالة الطلب $\mathcal{D}=-\mathbf{0}$ 

 **ثانيا التعويض في القانون** -: **م** = **املشتقة االولى لدالة الطلب** × السعر المطلوبة الكمية م = *(6-)* × (10<br>100 ×  $-0.6 = \frac{0.6}{100}$ **حيث أن القيمة املطلقة** )**أي الناتج بصرف النظر عن االشارة** ( **ملعامل املرونة أقل من الواحد الصحيح إذا فالطلب في هذه الحالة قليل املرونة أو غير مرن** .

<mark>مثال (2):-</mark>

**إذا كانت دالة الطلب على سلعة ما هي** (x 10 – 200= D (**أوجد معامل املرونة إذ كانت الكمية املطلوبة هي** 200**وحدة عند سعر يساوي** 20 **ريال ؟ الحل**  أولاً نوجد المشتقة الاولى لدالة الطلب $D$ -*-10)*  **ثانيا التعويض في القانون** -: **م** = **املشتقة االولى لدالة الطلب** × السعر المطلوبة الكمية م = *(10-)* ×<br>م = (*10*-) × 00  $-I = \frac{1}{200}$ **حيث أن القيمة املطلقة** )**أي الناتج بصرف النظر عن االشارة** ( **ملعامل املرونة يساوي الواحد الصحيح إذا فالطلب في هذه الحالة متكافئ املرونة** .

<mark>مثال (3):-</mark>

**إذا كانت دالة الطلب على سلعة ما هي** (-20x15= D (**أوجد معامل املرونة إذ كانت الكمية املطلوبة هي** 1000**وحدة عند سعر يساوي** 100 **ريال ؟ الحل أ وال نوجد املشتقة االولى لدالة الطلب** (15 = / (D  **ثانيا التعويض في القانون** -: **م** = **املشتقة االولى لدالة الطلب** × السعر المطلوبة الكمية م = *(15)* × (16<u>0)</u><br>1000 ^  $1.5 = \frac{1}{1000}$ **حيث أن القيمة املطلقة** )**أي الناتج بصرف النظر عن االشارة** ( **ملعامل املرونة أكبر من الواحد الصحيح إذا فالطلب في هذه الحالة مرن** .

# **تمرين واجب** -:

**إذا كانت دالة الطلب هي** (+20 x1.5 = D (**أحسب مرونة الطلب إذا علمت الكمية املطلوبه هي** 600 **وحدة عند سعر** 200 **ريال ؟**

#### -2 **االستهالك واالدخار**

-1 **امليل الحدي لالستهالك** = **املشتقة األولى لدالة االستهالك**<sup>K</sup> **حيث االستهالك دالة في الدخل** . **قيمة امليل الحدي لالستهالك تكون موجبة ولكنها أقل من الواحد الصحيح** ) **أي كسر موجب** ( -2 **امليل الحدي لالدخار**= **املشتقة األولى لدالة االدخار**<sup>S</sup> **حيث االدخار دالة في الدخل قيمة امليل الحدي لالدخار تكون موجبة ولكنها أقل من الواحد الصحيح** ) **أي كسر موجب** ( **كذلك** . **امليل الحدي لالستهالك** + **امليل الحدي لالدخار** = 1

#### **مثال (1) :-**

2 **إذا كانت دالة االستهالك هي** ( x-0.02 x15+0.6 = K(**املطلوب أوجد كل من امليل الحدي لالستهالك و امليل الحدي لالدخار**.

> **الحل** -1 **امليل الحدي لالستهالك هو املشتقة االولى لدالة االستهالك**-:  $K = 0.6 - 0.04 x$ -2 **امليل الحدي لالستهالك عند دخل يساوي** 1 **ريال هو** -:  $K = 0.6 - 0.04 \times 1 = 0.6 - .04 = 0.56$ -3**امليل الحدي لالدخار عند دخل يساوي** 1 **ريال هو** -: = 1 – **امليل الحدي لالستهالك** = -<sup>1</sup> 0.56 = 0.44

## -3 **النهايات العظمى و الصغرى**

# **خطوات إيجاد النهايات العظمى والصغرى** : 1 **ـ يتم إيجاد املشتقة األولى للدالة** . 2 **ـ يتم إيجاد املشتقة الثانية** . 3 **ـ تحديد نوع النهاية** ) **عظمى** – **صغرى** ( . **إذا كانت إشارة املشتقة الثانية سالبة يعني ذلك وجود نهاية عظمى للدالة والعكس صحيح** .

#### **مثال (1) :−**

**إذا كانت دالة الربح الكلي تأخذ الشكل** -: **+ 300x -2000 2 P= -0.4x حدد ما إذا كانت هذه الدالة تمثل نهاية عظمي أم صغري ؟**

موجبه = نهايه صغرى

## **الحل**

-1 **املشتقة االولى للدالة** -:  $P^{'} = -0.8x + 300$ -2 **املشتقة الثانية للدالة** -:  $P^{\prime} = -0.8$ -3 **نجد أن قيمة املشتقة الثانية للدالة سالبة إذا فهي تحقق نهاية عظمي مثال** )2( -: **إذا كانت دالة الربح الكلي تأخذ الشكل** -: **2 P= 500-0.2x +0.1x حدد ما إذا كانت هذه الدالة تمثل نهاية عظمي أم صغري ؟ الحل** -1 **املشتقة االولى للدالة** -:  $P^{\prime} = -0.2 + 0.2x$ -2 **املشتقة الثانية للدالة** -:  $P^{\!\!/}$  = 0.2 -3 **نجد أن قيمة املشتقة الثانية للدالة موجبة إذا فهي تحقق نهاية صغرى** . 

# -4 **الربح الحدي**

-1 **االيراد الكلي** = **عدد الوحدات املباعة** × **سعر بيع الوحدة** -2 **الربح الكلي** = **االيراد الكلي** – **التكلفة الكلية** -3 **االيراد الحدي** = **املشتقة االولى لدالة االيراد الكلي** . -4 **التكلفة الحدية** = **املشتقة االولى لدالة التكلفة الكلية** . -5 **الربح الحدي** = **املشتقة االولى لدالة الربح الكلي** . -6 = **االيراد الحدي** – **التكلفة الحدية** .

**مثال (1) :− إذا علمت أن دالة االيراد الكلي إلحدى الشركات تعتمد على العالقة التالية** -:  $R = 12x^3 + 20x^2 - 10x + 30$ **أوجد االيراد الحدي عند إنتاج وبيع** 10 **وحدات ؟ الحل االيراد الحدي** = **املشتقة االولى لدالة االيراد الكلي**  $R' = 36x^2 + 40x - 10$ **حيث أن عدد الوحدات املنتجة واملباعة هو** 10 **وحدات إذا** 10=x   $\mathbf{R}^{\prime} = 36\mathbf{x}^2 + 40\mathbf{x} - 10 = 36 \times 10^2 + 40 \times 10 - 10 = 3990$ 

## مثال (2) :-

**إذا كانت الدالة املعبرة عن سعر بيع الوحدة في إحدى الشركات تعتمد على العالقة التالية** -: )**سعر بيع الوحدة** +5 x6 + 2 ) = 4x **حيث أن** <sup>x</sup> **تشير إلى عدد الوحدات املباعة املطلوب** -: **إيجاد الربح الحدي عند إنتاج وبيع** 15 **وحدة ؟**

# **الحل**

-1 **االيراد الكلي** = **عدد الوحدات املباعة** × **سعر بيع الوحدة** ) = R**دالة سعر بيع الوحدة** (×<sup>x</sup>  $x = 4x^3 + 6x^2 + 5x \times R = (4x^2 + 6x + 5)$ -2 **االيراد الحدي** = **املشتقة االولى لدالة االيراد الكلي** .  $R' = 12x^2 + 12x + 5$ **حيث أن عدد الوحدات املنتجة واملباعة هو** 15 **وحدات إذا** 15=x   $\mathbf{R}^{\prime} = 12\mathbf{x}^2 + 12\mathbf{x} + 5 = 12 \times 15^2 + 12 \times 15 + 5 = 2885$ 

**مثال** )3( -: **في إحدي شركات االستثمار وجد أن سعر بيع الوحدة يتبع العالقة التالية** -: ) price Selling**سعر بيع الوحدة** -20 x+5 2 -11x 3 ) = 10x **حيث أن** <sup>x</sup> **تشير إلى عدد الوحدات املباعة املطلوب** -: **إيجاد الربح الحدي عند إنتاج وبيع** 5 **و حدات ؟ الحل**

**-1 االيراد الكلي** = **عدد الوحدات املباعة** × **سعر بيع الوحدة**

) **دالة سعر بيع الوحدة** (×x ( R  $x = 10x^4 - 11x^3 + 5x^2 - 20x \times R = (10x^3 - 11x^2 + 5x - 20)$ -2 **االيراد الحدي** = **املشتقة االولى لدالة االيراد الكلي** .  $\mathbf{R}^{\prime} = 40x^3 - 33x^2 + 10x - 20$ **حيث أن عدد الوحدات املنتجة واملباعة هو** 5 **وحدات إذا** 5=x   $R^{2} = 40x^{3} - 33x^{2} + 10x - 20$  $=40\times5^3$   $-33\times5^2$   $+10\times5$   $-20$   $=4205$ 

#### **مثال** )4( -:

**إذا علمت أن دالة التكاليف الكلية تأخذ الشكل** -:  $C = 10x^2 - 12x + 15$ **املطلوب** -: **إيجاد التكاليف الحدية عند إنتاج وبيع** 10**وحدات ؟**

# **الحل**

**التكلفة الحدية** = **املشتقة االولى لدالة التكلفة الكلية** . - 12x + 15 2 x10 = C( **التكاليف الكلية** ( = 20x -12 / <sup>C</sup>(**التكاليف الحدية** ( **حيث أن عدد الوحدات املنتجة واملباعة هو** 10 **وحدات إذا** 10=x  **= 20x -12= 20× 10 -12=188 <sup>C</sup>لاير /**

# **مثال (6) :−**

**إذا علمت أن دالة االيراد الكلي إلحدى الشركات هي** -:  $R = 2x^3 - 6x^2 + 10x -15$ **ودالة التكاليف الكلية تأخذ الشكل** -:  $C = 15x^2 + 9x - 17$ **املطلوب** -: **أوجد حجم االرباح الحدية عند إنتاج وبيع** 30 **وحدة ؟**

# **الحل**

الریح الکلي = الایراد الکلي – النکلفة الکلیة

\n
$$
P = R - C
$$
\n
$$
= (2x3 - 6x2 + 10x - 15) - (15x2 + 9x - 17)
$$
\n
$$
= 2x3 - 21x2 + x + 2
$$
\nالریح العدی = |
$$
\lim_{x \to 2} |S_1|
$$

\n
$$
P = 2x3 - 21x2 + x + 2
$$
\n
$$
P' = 6x2 - 21x + 1
$$
\n×=30 |
$$
\lim_{x \to 30} 20
$$
 *9 0 0 0 0 0 0 0 0 0 0 0 0 0 0 0 0 0 0 0 0 0 0 0 0 0 0 0 0 0 0 0 0 0 0 0 0 0 0 0 0 0 0 0 0 0 0 0 0 0 0 0 0 0 0 0 0 0 0 0 0 0 0 0 0 0 0 0 0*

# مثال (7) :-

**إذا علمت أن دالة االيراد الكلي إلحدى الشركات هي** -:  $R = 12x^3 + 5x^2 - 2x + 100$ **ودالة التكاليف الكلية تأخذ الشكل** -:  $C = 10x^2 + 3x + 20$ **املطلوب** -: **أوجد حجم االرباح الحدية عند إنتاج وبيع** 25 **وحدة ؟**

# **الحل**

**الربح الكلي** = **االيراد الكلي** – **التكلفة الكلية**

 $P = R - C$  $=(12x^3+5x^2-2x+100)-(10x^2+3x+20)$  $= 12x^3 + 15x^2 - 5x + 80$ **الربح الحدي** = **املشتقة االولى لدالة الربح الكلي .**  $P = 12x^3 + 15x^2 - 5x + 80$  $P^{\prime} = 36x^2 + 30x - 5$ **حيث أن عدد الوحدات املنتجة واملباعة هو** 25 **وحدة إذا** 25=x  **+ 30×25-5= 23245 2 + 30x -5= 36×25 2 = 36x / <sup>P</sup> لاير** 

# **تمرين شامل** )1(

**تعتمد إحدى الشركات على مجموعة من الدوال لتحديد كل من التكاليف الكلية و االيرادات الكلية و تأخذ هذه الدوال الشكل التالي**-: **-6 x + 15 2 + 12x <sup>4</sup> R = 30 x +3 x -20 2 -5x <sup>3</sup> C = 13 x املطلوب** -: -1 **حجم االيراد الحدي عند إنتاج وبيع** 10 **وحدات** . -2 **حجم التكاليف الحدية عند إنتاج وبيع** 12 **وحدة** . -3 **دالة الربح الكلي** . -4 **حجم الربح الحدي عند إنتاج وبيع** 5 **وحدات** . **-6 x + 15 2 + 12x <sup>4</sup> R = 30 x +3 x -20 2 -5x <sup>3</sup> C = 13 x**

#### **الحل**

-1 **حجم االيراد الحدي عند إنتاج وبيع** 10 **وحدات** -:  $R = 30x^{4} + 12x^{2} - 6x + 15$  $R^{2} = 120x^{3} + 24x^{2} - 6$ **حيث أن عدد الوحدات املنتجة واملباعة هو** 10 **وحدة إذا** 10=x  **-6= 122394 2 + 24×10 3 =120×10 / <sup>R</sup>لاير** 

# -2 **حجم التكاليف الحدية عند إنتاج وبيع** 12 **وحدة** -:  $C = 13x^3 - 5x^2 + 3x - 20$  $C = 39x^2 - 10x + 3$ **حيث أن عدد الو حدات املنتجة واملباعة هو** 12 **وحدة إذا** 12=x  **-10×12+ 3= 5499 2 = 39×12 / <sup>C</sup> لاير**

# -3 **دالة الربح الكلي** -:  $R = 30x^{4} + 12x^{2} - 6x + 15$  $C = 13x^3 - 5x^2 + 3x - 20$

 $P = R - C = 30x^{4} - 13x^{3} + 7x^{2} - 9x + 35$ 

-4 **حجم الربح الحدي عند إنتاج وبيع** 5 **وحدات** -:  $P = 30x^4 - 13x^3 + 7x^2 - 9x + 35$  $P' = 120x^3 - 39x^2 + 7x - 9$ حيث أن عدد الوحدات المنتجة والمباعة هو ١٢ وحدة إذاَ<sup>ً</sup> *x=12* **أ ً +7×12 – 9 = 201819 2 -39×12 3 = 120×12 / <sup>P</sup> ريال**

#### **تمرين شامل** )2(

**إلعتبارت املنافسة الحادة في االسواق العربية قامت شركة الفرسان بتحديد الدوال املمثلة لكل من سعر بيع الوحدة و التكاليف الكلية و وجدت انها على الشكل التالي** -: **) price Sellingسعر بيع الوحدة -18 x+25 2 ) = 3x + 2x -5 <sup>2</sup> C = 10 x املطلوب** -: -1 **دالة االيراد الكلي** . -2 **حجم االيراد الحدي عند إنتاج وبيع** 5 **وحدات** . -3 **حجم التكاليف الحدية عند إنتاج وبيع** 20 **وحدة** . -4 **دالة الربح الكلي** . -5 **حجم الربح الحدي عند إنتاج وبيع** 10 **وحدات** .

x3) = **سعر بيع الوحدة** ) price Selling +25x -18 2  $C = 10 x + 2x -5$ 2

**الحل**

- دالة الإيراد الكلي :-  
الايراد الكلي = عدد الوصدات المباعة × سعر بيع الوحدة  
\n
$$
R = x^2
$$
\n
$$
x \times R = (3x^2 + 25x - 18)
$$
\n
$$
= 3x^3 + 25x^2 - 18x
$$

# -2 **حجم االيراد الحدي عند إنتاج وبيع** 5 **وحدات** -:  $R = 3x^3 + 25x^2 - 18x$  $R^{2} = 9x^{2} + 50x - 18$ **حيث أن عدد الوحدات املنتجة واملباعة هو** 5 **وحدة إذا** 5=x  **-18= 1457 2 + 50×5 2 =9×5 / <sup>R</sup>لاير**

-3 **حجم التكاليف الحدية عند إنتاج وبيع** 20 **و حدة** -:  $C = 10x^2 + 2x - 5$ 

 $C = 20x + 2$ **حيث أن عدد الوحدات املنتجة واملباعة هو** 20 **وحدة إذا** 20=x  = 20×20+ 2 = 402 / <sup>C</sup> **ريال** -**4 دالة الربح الكلي** -:  $R = 3x^3 + 25x^2 - 18x$ 

 $C = 10x^2 + 2x -5$  $P = R - C = 3x^3 + 15x^2 - 20x + 5$ 

-5 **حجم الربح الحدي عند انتاج وبيع 10وحدات -:**  $P = 3x^3 + 15x^2 - 20x + 5$  $P' = 9x^2 + 30x - 20$ حيث أن عدد الوحدات المنتجة والمباعة هو ١٠ وحدة إذاً x=10 **أ ً**  $\vec{P} = 9 \times 10^2 + 30 \times 10 - 20 = 1180$ 

# **املحاضره الثالثه**

# **التكامل وتطبيقاته التجارية**

**التكامل** -: **يعتبر التكامل عملية عكسية للتفاضل ، حيث يتم إيجاد قيمة** <sup>y</sup> **إذا علمت وللتعبير عن عملية التكامل نستخدم الرمز** *ʃ* **و هو رمز التكامل** و على ذلك فإذا كانت هناك دالة على الشكل *(£f(* و نرغب في إجراء عملية التكامل على هذه الدالة فسوف **نكتب**  $\int f(x) dx$ **أي تكامل الدالة بالنسبة للمتغير** <sup>x</sup> **قواعد التكامل -: -1 تكامل** <sup>x</sup> **المرفوعة لألس** <sup>n</sup> **: أجمع على االس واحد وأقسم على االس الجديد .**  $\int x^n dx = \frac{1}{n!}$  $\frac{1}{n+1}$  **x n+1 + c**  $\int k \cdot dx = kx+c$  $\int dx = x + c$ **مثال:**  $\int x^3 dx = \frac{x^4}{4}$  $\frac{1}{4}x^4$ **+ c**  $\rightarrow \int x^3 dx = \frac{x^4}{4} + C$ **1**−  $\int x^3 dx = \frac{1}{4}$  $\frac{x^6}{6}+c$  $+ c \longrightarrow \frac{\pi}{6} + c$ **6**  $\frac{1}{\epsilon}$  **x 2**−  $\int x^5 dx = \frac{1}{6}$  $3 - \int 6 \cdot dx = 6x + c$  **6x+c**  $3\frac{x^5}{5}$  $\frac{x^3}{5} + \frac{3}{5}$  $\frac{3}{5}$  **x**<sup>5</sup> + **c**  $\rightarrow$  **3**  $\frac{x^5}{5}$  +  $\frac{3}{5}$  x<sup>5</sup> + *C* **4**−∫ $3x^4$  .  $dx = \frac{3}{5}$ 

$$
\int x^{5} + 4x^{3} - 2x^{2} + 3x + 8 dx
$$
\n
$$
y = \frac{1}{6}x^{4} + \frac{4}{3}x^{3} + \frac{3}{2}x^{2} + 8x + c
$$
\n
$$
y = \frac{1}{6}x^{4} + x^{2} - \frac{2}{3}x^{3} + \frac{3}{2}x^{2} + 8x + c
$$
\n
$$
y = \frac{1}{6}x^{4} + x^{3} - \frac{2}{3}x^{2} + \frac{3}{2}x^{3} + 8x + c
$$
\n
$$
\therefore \frac{1}{2}x^{3} + \frac{1}{2}x^{2} + 8x + c
$$
\n
$$
\therefore \frac{1}{2}x^{2} + 8x + c
$$
\n
$$
\therefore \frac{1}{2}x^{3} + \frac{20}{2}x^{2} + 3x + c
$$
\n
$$
y = x^{4} - 10x^{2} + 10x^{2} + 3x + c
$$
\n
$$
\therefore \frac{1}{x}x^{3} + \frac{20}{2}x^{2} + 3x + c
$$
\n
$$
\therefore \frac{1}{x}x^{3} + \frac{20}{2}x^{2} + 3x + c
$$
\n
$$
\therefore \frac{1}{x}x^{3} + \frac{20}{2}x^{3} + 3x + c
$$
\n
$$
\therefore \frac{1}{x}x^{3} + \frac{20}{2}x^{2} + 3x + c
$$
\n
$$
\therefore \frac{1}{x}x^{3} + \frac{20}{2}x^{3} + 3x + c
$$
\n
$$
\therefore \frac{1}{x}x^{3} + \frac{20}{2}x^{2} + 3x + c
$$
\n
$$
\therefore \frac{1}{x}x^{3} + \frac{20}{2}x^{3} + 3x + c
$$
\n
$$
\therefore \frac{1}{x}x^{3} + \frac{20}{2}x^{2} + 3x + c
$$
\n
$$
\therefore \frac{1}{x}x^{3} + \frac{20}{2}x^{3} + 3x + c
$$
\n
$$
\therefore \frac{1}{x^{3}} + \frac{1}{x^{2}} + \frac{
$$

#### **التطبيقات التجارية للتكامل**

-1 **االيراد الكلي** = **تكامل دالة االيراد الحدي** . -2 **التكاليف الكلية** = **تكامل دالة التكاليف الحدية** . -3 **الربح الكلي** = **تكامل دالة الربح الحدي** . -4 **الربح الكلي** = **االيراد الكلي** – **التكاليف الكلية** .

**مثال** -: **إذا علمت أن دالة االيراد الحدي تأخذ الشكل** -:  $R' = 3x^2 + 6x - 10$ **املطلوب** -: **أوجد حجم االيراد الكلي عند حجم إنتاج وبيع** 5 **وحدات ؟ الحــــل** -1 **إيجاد دالة االيراد الكلي عن طريق إجراء عملية التكامل على دالة االيراد الحدي** -:  $R = \frac{3}{3}$  $\frac{3}{3}x^3 + \frac{6}{2}$  $R=\frac{3}{3}x^3+\frac{6}{2}x^2-10x$  $R = x^3 + 3x^2 - 10x$ -2 **حجم االيراد الكلي عند حجم إنتاج وبيع** 5 **وحدات أي أن** 5=x **يتحدد عن طريق التعويض عن قيمة** x **في دالة االيراد الكلي كما يأتي** -:  $R = x^3 + 3x^2 - 10x$ **االيراد الكلي** :

 $(5)^3 + 3 \times (5)^2 - 10 \times 5 = 150$ 

**مثال** -: **إذا علمت أن دالة التكاليف الحدية تأخذ الشكل** -:  $C = 12x^3 - 60x^2 + 8x - 40$ **املطلوب** -: **أوجد حجم التكاليف الكلية عند حجم إنتاج وبيع** 10 **وحدات ؟ الحــــــــــل** -1 **إيجاد دالة التكاليف الكلية عن طريق إجراء عملية التكامل على دالة التكاليف الحدية** -:  $C = \frac{12}{4}$  $\frac{12}{4}x^4-\frac{60}{3}$  $\frac{50}{3}x^3+\frac{8}{2}$  $-c=\frac{12}{4}x^4-\frac{60}{3}x^3+\frac{8}{2}x^2-40x$  $c=3x^4 - 20x^3 + 4x^2 - 40x$ -2 **حجم التكاليف الكلية عند حجم إنتاج وبيع** 10 **وحدات أي أن** 10=x **يتحدد عن طريق التعويض عن قيمة** x **في دالة التكاليف الكلية كما يأتي** -:  $c = 3 \times (10)^4 - 20 \times (10)^3 + 4 \times (10)^2 - 40 \times (10)$ **التكاليف الكلية** 10000 = − + − = C

**تمرين شامل )1(**

## **مثال** -:

**إذا علمت أن دالة االيراد الحدي تأخذ الشكل التالي** -:  $R' = 8x^3 + 24x^2 - 12x + 20$ **ودالة التكاليف الحدية تأخذ الشكل التالي** -:  $c' = 36x^2 + 40x - 10$ **املطلوب** -: -1 **حجم االيراد الكلي عند إنتاج وبيع** 20 **وحدة** . -2 **حجم التكاليف الكلية عند انتاج وبيع** 25 **وحدة** . -3 **دالة الربح الحدي** . -4 **دالة الربح الكلي بطريقتين مختلفتين** . -5 **حجم الربح الكلي عند انتاج وبيع** 10 **وحدات** .

#### **الحــــــل**

-1 **حجم االيراد الكلي عند إنتاج وبيع** 20 **وحدة** -: **حيث أن دالة االيراد الحدي هي** :  $R' = 8x^3 + 24x^2 - 12x + 20$ **فيمكن الوصول إلى دالة االيراد الكلي عن طريق إجراء عملية التكامل لدالة االيراد الحدي كما يلي** -:  $R = \frac{8}{4}$  $\frac{8}{4}x^4 + \frac{24}{3}$  $\frac{24}{3}x^3-\frac{12}{2}$  $R = \frac{8}{4}x^4 + \frac{24}{3}x^3 - \frac{12}{2}x^2 + 20x$  $R = 2x^4 + 8x^3 - 6x^2 + 20x$ **وللوصول إلى حجم االيراد الكلي املتحقق عند إنتاج وبيع** 20 **وحدة يمكن التعويض عن قيمة** 20=x **كما يلي** -:  $R = 2 \times (20)^4 + 8 \times (20)^3 - 6 \times (20)^2 + 20 \times (20)$  $= 320000 + 64000 - 2400 + 400 = 382000$ 

-2 **حجم التكاليف الكلية عند إنتاج وبيع** 25 **وحدة** -: **حيث أن دالة التكاليف الحدية تأخذ الشكل**  ${\bf C}' = 36x^2 + 40x - 10$ **فيمكن الوصول إلى دالة التكاليف الكلية عن طريق إجراء عملية التكامل على دالة التكاليف الحدية كما يلي** -:  $C = 12x^3 + 20x^2 - 10x$ 

**وللوصول إلى حجم التكليف الكلية عند إنتاج وبيع** 25 **وحدة يتم التعويض عن قيمة** 25=x **كما يلي** -:  $C = 12 \times (25)^3 + 20 \times (25)^2 - 10 \times (25) = 199750$ **-3 دالة الربح الحدي -: الربح الحدي = االيراد الحدي – التكاليف الحدية**   $P' = R' - C'$ **2**  $-(8x^3 + 24x^2 - 12x + 20) - (36x^2 + 40x - 10)$  $= 8x^3 - 12x^2 - 52x + 30$ **-4 دالة الربح الكلي -: الربح الكلي = تكامل دالة الربح الحدي -:**

 $P' = 8x^3 - 12x^2 - 52x + 30$  $P = 2x^4 - 4x^3 - 26x^2 + 30x$ 

**حـــــل أخر -: الربح الكلي = االيراد الكلي – التكاليف الكلية**   $P = R - C$  $= (2x^4 + 8x^3 - 6x^2 + 20x) - (12x^3 + 20x^2 - 10x)$  $= 2x^4 - 4x^3 - 26x^2 + 30x$ 

**-5 حجم الربح الكلي عند إنتاج وبيع 10 وحدات -: دالة الربح الكلي هي -:**  $P = 2x^4 - 4x^3 - 26x^2 + 30x$ 

**وللوصول إلى حجم الربح الكلي يتم التعويض عن قيمة** 10=x **في المعادلة السابقة كما يأتي -:**  $P = 2 \times (10)^4 - 4 \times (10)^3 - 26 \times (10)^2 + 30 \times (10)$  **= 20000 - 4000 - 2600 + 300 = 13700**

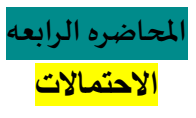

## **نظرية االحتماالت -:**

**االحتمال هو كسر موجب أي تتراوح قيمته بين الصفر والواحد الصحيح** . **احتمال تحقيق الحدث** A **نشير له بالرمز** (A(P **وحدود هذا االحتمال هي** -: 0 **≤** A **≤** 1

> **احتمال تحقق حدث** = الحدث تحقق حاالت عدد الكلية الحالات عدد

# <mark>مثـــال :-</mark>

**صندوق به مجموعة من الكرات مقسمة كما يلي** -:

20 **كرة بيضاء**

30 **كرة حمراء**

50 **كرة سوداء**

**فإذا سحبنا كرة واحدة عشوائيا من الصندوق احسب احتمال أن تكون هذه الكرة** -: 

- **.1 حمراء**
- **.2 بيضاء**
- **.3 سوداء**
- **.4 حمراء أو سوداء**
- **.5 حمراء أو سوداء أو بيضاء**

**الحـــــــل**

1. اُحتمال أن تكون حمراء = 
$$
\frac{30}{100} = \frac{30}{100} = \frac{20}{100} = \frac{20}{100} = \frac{50}{100} = \frac{50}{100} =
$$

# **مثــــال** -:

**تقدم إلى إختبار مقرري االحصاء في االدارة و التحليل االحصائي** 10000 **طالب نجح منهم** 9000 **طالب في مقرر االحصاء في االدارة كما نجح** 8000 **طالب في مقرر التحليل االحصائي املطلوب** -: **1( حساب احتمال نجاح الطالب في مقرر االحصاء في االدارة** . **2( حساب احتمال رسوب الطالب في مقرر االحصاء في االدارة** .

- **3( حساب احتمال نجاح الطالب في مقرر التحليل االحصائي** . **4( حساب احتمال رسوب الطالب في مقرر التحليل االحصائي** . **5( حساب احتمال نجاح الطالب في املقررين معا** .  **6( حساب احتمال رسوب الطالب في املقررين معا** . 
	- **7( حساب احتمال نجاح الطالب في احد املقررين فقط** .

**الحـــــــل .1 حساب احتمال نجاح الطالب في مقرر االحصاء في االدارة = . % 90 =**

$$
\mathbf{P}_{0} \cdot \mathbf{P}_{1} = \frac{1000}{10000} = 1000
$$

$$
\mathsf{A} \cdot \mathsf{B} = \frac{8000}{10000} = 10000
$$

**.4 حساب احتمال رسوب الطالب في مقرر التحليل االحصائي = .** %  $Y \cdot = \frac{2000}{10000}$ 

-5 **حساب احتمال نجاح الطالب في املقررين معا =**   $\frac{8000}{10000}$   $\times \frac{9000}{10000}$ **%**  $\forall$  **7** =  $\cdot$ , $\forall$  **7** =  $\frac{6000}{10000}$ 

$$
. \% \tau = \cdots \tau = \frac{2000}{10000} \times \frac{1000}{10000} = \dot{a}
$$

**-7 حساب احتمال نجاح الطالب في احد املقررين فقط** =

$$
\frac{2000}{10000} \times \frac{8000}{10000} + \frac{2000}{10000} \times \frac{9000}{10000} =
$$
  
0.26 = 0.1 X0.8 + 0.2 X0.9 =

# **مثـــال** -:

**في دراسة لتخصص مجموعة من الطالب تبين التالي** -:

- 60 **طالب يدرسون محاسبة** .
	- 30 **طالب يدرسون تسويق** .

10 **طالب يدرسون مالية** .

# **إذا تم اختيار طالب بطريقة عشوائية أحسب االحتماالت التالية** -:

- **1( إحتمال أن يكون تخصص محاسبة** .
- **2( إحتمال أن يكون تخصص تسويق** .
	- **3( إحتمال أن يكون تخصص مالية** .
- **4( إحتمال أن يكون تخصص محاسبة أو تسويق** .

**5( إحتمال أن يكون تخصص محاسبة أو تسويق أو مالية** .

ا
$$
\frac{60}{100} = \frac{60}{100}
$$
 \n
$$
\frac{30}{100} = \frac{30}{100}
$$
 \n
$$
\frac{10}{100} = \frac{10}{100}
$$
 \n
$$
\frac{90}{100} = \frac{30}{100} + \frac{60}{100} = \frac{10}{100}
$$
 \n
$$
\frac{90}{100} = \frac{30}{100} + \frac{60}{100} = \frac{10}{100}
$$

#### **نظرية** -:

**إذا كان احتمال تحقق حادث واحد على األقل من حادثين** A **أو** B **هو أن يتحقق أحدهما أو أن يتحقق االثنين معا ويسمي االتحاد و يرمز له بالرمز** -: 

# $P(A \cup B) = P(A) + P(B) - P(A \cap B)$

**حيث أن** -:

- (A(P **هو إحتمال تحقق الحدث** A **.** (B(P **هو إحتمال تحقق الحدث** B **.**
- (B∩A(P **: التقاطع و يشير إلى إحتمال تحقق الحدثين معا** )**الحدث األول و الحدث الثاني** (.
- (B∪A(P **: االتحاد ويشير إلى إحتمال تحقق أحد الحدثين على االقل** ) **الحدث االول أو الثاني** (

## **مثــال** -:

**إذا تقدم إلختبار املحاسبة و االقتصاد** 50 **طالب نجح في املحاسبة** 30 **طالب و نجح في االقتصاد** 40 **طالب فإذا علمت أن هناك** 25 **طالب قد نجحوا في االثنين معا فاحسب احتمال النجاح في أحد املقررين على االقل ؟**

# **الحـــــل -:**

-**1 نرمز إلى إحتمال النجاح في املحاسبة بالرمز** (A(P=  $_{0.60} = \frac{30}{50}$ -**2 نرمز إلى إحتمال النجاح في االقتصاد بالرمز** (B(P=  $_{0.80} = \frac{40}{50}$ ٣- احتمال النجاح في المادتين معاً يشير إلى إحتمال النجاح في المادة الاولى و إحتمال النجاح في المادة  **الثانية و هو ما يعني التقاطع** =  $\frac{25}{50}$  = P(A $\cap$ B)  $_{0.50} = \frac{25}{50}$ ُ - المطلوب هو إحتمال النجاح في مادة واحدة على الاقل وهو ما يعني النجاح في المادة الاولى أو النجاح **في املادة الثانية و ذلك ما نطلق عليه االتحاد =** (B∪A(P **=**  $P(A \cup B) = P(A) + P(B) - P(A \cap B) = 0.60 + 0.80 - 0.50 = 0.90$ 

**أنواع االحداث** A **و** B -:

-1 **أحداث متنافية** )**متعارضة** ( : **وهي االحداث التي ال يمكن أن تقع معا أي أن حدوث أحدهما يمنع حدوث األخر فعلى سبيل املثال فاحتمال تواجدك في الرياض و في مكة في نفس الوقت هو احتمال مستحيل و في هذه الحالة فإن إحتمال تحقق الحدثين معا يساوي** -: 

 $P(A \cap B) = 0$ 

-2 **أحداث مستقلة** : **أي أن حدوث أحدهما ال يؤثر على حدوث االخر فعلى سبيل املثال شراء جريدة الرياض قد ال يتعارض مع شراء جريدة مكة وفي هذه الحالة فإن أحتمال تحقق الحدثين معا يساوي** -:   $P(A \cap B) = P(A) \times P(B)$ 

-3 **أحداث غير مستقلة** : **وهي االحداث التي يؤثر تحقق أحدهما على تحقق االخر وكمثال على ذلك زيادة عدد ساعات مذاكرة مادة االحصاء في االدارة يؤثر على تخفيض عدد ساعات مذاكرة مادة املحاسبة و من ثم فإن إحتمال تحقق الحدثين معا** -: 

 $P(A \cap B) \neq P(A) \times P(B)$ 

**مثــال** -:

**إذا كان** [0.12=(B∩A(P , 0.4)= B(P , 0.3)= A(P [ **هل كل من الحدثين** A **و** B **مستقلة ؟ الحــل إذا كانت هذه االحداث مستقلة فإن** -:

> **P(A**∩**B) = P(A) × P(B) : الشرط 1-**  $P(A) \times P(B) = 0.3 \times 0.4 = 0.12$ **2-**  $P(A \cap B) = 0.12$ **3-**  $P(A \cap B) = P(A) \times P(B)$ **إذا هذه االحداث مستقلة** 4-

> > **مثــال** -:

**مستقلة؟** B **و** A **الحدثين من كل هل** ] P(A)= 0.5 , P(B)= 0.3 , P(A∩B)=0.2] **كان إذا**

**الحــل**

**إذا كانت هذه االحداث مستقلة فإن** -:

 **الشرط**P**(A**∩**B) = P(A) × P(B)** 

- $P(A) \times P(B) = 0.5 \times 0.3 = 0.15$ 
	- **P(A∩B)** = 0.2 (\*
	- $P(A \cap B) \neq P(A) \times P(B)$  (\*
	- **4( إذا هذه االحداث غير مستقلة**

**مثــــال -:**

**إذا علمت أن** 0.2=(A(P **و** 0.4=(B(P **و أن هذه االحداث هي أحداث متنافية فأحسب كل من االحتماالت التالية** -:

- $P(A \cap B)$ <sup>1</sup>
- P(A∪B) (<sup>†</sup>
	- $P(\overline{A})$  (\*
	- $P(\overline{B})$  (<sup>2</sup>

**الحـــــل** -1 **حيث أن هذه االحداث هي أحداث متنافية إذا فإن إحتمال تحققهما معا يساوي** -:   $P(A \cap B) = 0$ -2 **و من ثم فإن إحتمال تحقق أحد الحدثين على االقل أو ما يعرف باالتحاد يساوي** -:  $P(A \cup B) = P(A) + P(B) - P(A \cap B) = 0.2 + 0.4 - 0 = 0.6$ -3 **إحتمال** (̅)P **هو االحتمال املكمل إلحتمال تحقق الحدث** A **و حيث أن مجموع االحتماالت تساوي واحد فإن** -:  $P(\overline{A}) = 1 - P(A)$  $= 1 - 0.2 = 0.8$  $P(\overline{B}) = 1 - P(B)$  $= 1 - 0.4 = 0.6$ 

#### **االحتمال الشرطي** -:

**هو أحتمال تحقق حدث معين وليكن** A **و لكن بشرط حدوث الحدث** B  **أوال و نرمز له بالرمز** (B**│**A(P **و كمثال على ذلك إذا تم تقدير إحتمال نجاحك في مقرر االحصاء في االدارة بفرض إحتمال نجاحك في مقرر سابق وليكن مقرر املحاسبة** 1 **، ويمكن تقدير االحتمال الشرطي كما يلي** -: P(A**│**B) = (∩) ()

**الحظ الحاالت التالية** -:

1. في حالة الحوادث المتحارضة أو المتنافية :-
$$
P(A | B) = \frac{P(A \cap B)}{P(B)} = \frac{0}{P(B)} = 0
$$

$$
\frac{1}{2} \cdot \frac{1}{2} \cdot \frac{1}{2}
$$
\n
$$
P(A \mid B) = \frac{P(A \cap B)}{P(B)} = \frac{P(A) \times P(B)}{P(B)} = P(A)
$$

**.1 في حالة الحوادث غير املستقلة** -:  $P(A | B) = \frac{P(A \cap B)}{P(B)}$ 

 $P(B)$ 

**مثـــــال** -:

**إذا كان** -:

 $P(A) = 0.6$ ,  $P(B) = 0.8$ ,  $P(A \cap B) = 0.5$ 

**هل كل من الحدثين** A **و** B **أحداث مستقلة وأوجد** -:

 $P(A \cup B)$ ,  $P(A | B)$ ,  $P(B | A)$ ,  $P(\overline{A})$ ,  $P(\overline{B})$ 

**الحــــــــل**

**لبيان ما إذا كانت هذه االحداث مستقلة أم ال يمكن إتباع الخطوات التالية** -:

- $P(A \cap B) = P(A) \times P(B)$  (<sup>1</sup>
- $P(A) \times P(B) = 0.6 \times 0.8 = 0.48$  (<sup>y</sup>
	- $P(A∩B) = 0.5$  (\*
	- $P(A \cap B) \neq P(A) \times P(B)$  (<sup>2</sup>
		- **إذا هذه االحداث غير مستقلة**

**ومن ثم يمكن الوصول إلى مطلوبات السؤال كما يلي** -:

$$
P(A \cup B) = P(A) + P(B) - P(A \cap B) = 0.6 + 0.8 - 0.5 = 0.9
$$
 (\*)  
\n
$$
P(A | B) = \frac{P(A \cap B)}{P(B)} = \frac{0.5}{0.8} = 0.625
$$
 (\*)  
\n
$$
P(B | A) = \frac{P(A \cap B)}{P(A)} = \frac{0.5}{0.6} = 0.833
$$
 (\*)

- $P(\overline{A}) = 1 P(A) = 1 0.6 = 0.4$  (\*
- $P(\overline{B}) = 1 P(B) = 1 0.8 = 0.2$  ( $\circ$

**مثـــــال** -:

**إذا كان** -:

 $P(A) = 0.7$ ,  $P(B) = 0.4$ ,  $P(A \cap B) = 0.28$ **هل كل من الحدثين** A **و** B **أحداث مستقلة وأوجد** -:

 $P(A \cup B)$ ,  $P(A | B)$ ,  $P(B | A)$ ,  $P(\overline{A})$ ,  $P(\overline{B})$ 

**الحـــــــــــل**

**لبيان ما إذا كانت هذه االحداث مستقلة أم ال يمكن إتباع الخطوات التالية** -:

- $P(A \cap B) = P(A) \times P(B)$  (<sup>1</sup>
- $P(A) \times P(B) = 0.7 \times 0.4 = 0.28$  (<sup>y</sup>
	- **P**( $A∩B$ ) = 0.28 **(\***
	- $P(A \cap B) = P(A) \times P(B)$  (<sup>2</sup>
		- **إذا هذه االحداث مستقلة**

**ومن ثم يمكن الوصول إلى مطلوبات السؤال كما يلي** -:

$$
P(A \cup B) = P(A) + P(B) - P(A \cap B) = 0.7 + 0.4 - 0.28 = 0.82 \text{ (1)}
$$
\n
$$
P(A \mid B) = \frac{P(A \cap B)}{P(B)} = \frac{0.28}{0.4} = 0.7 \text{ (1)}
$$
\n
$$
P(B \mid A) = \frac{P(A \cap B)}{P(A)} = \frac{0.28}{0.7} = 0.4 \text{ (1)}
$$
\n
$$
P(\overline{A}) = 1 - P(A) = 1 - 0.7 = 0.3 \text{ (1)}
$$
\n
$$
P(\overline{B}) = 1 - P(B) = 1 - 0.4 = 0.6 \text{ (2)}
$$

اعداد : لوسيندآ العصاميه د. مـلفي الرشيدي اإلحصاء في االداره 1439هـ

 $\sqrt{2}$
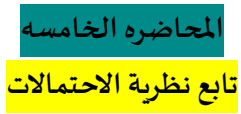

**نظرية االحتماالت** -:

**مثال** -:

**في دراسة لتخصصات** 400 **طالب وطالبة من خريجي جامعة امللك فيصل كانت النتائج كالتالي** -:

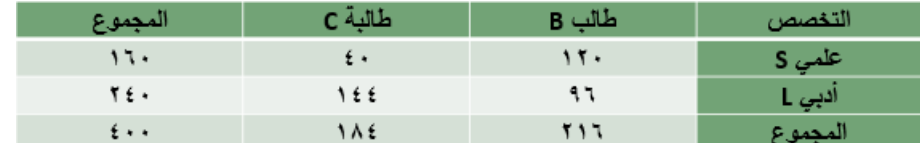

**من خالل الجدول السابق املطلوب** -:

**حساب إحتمال أن يكون الشخص طالب أو علمي ؟**

$$
P(B \cup S) = P(B) + P(S) - P(B \cap S)
$$

 $=\frac{216}{400}$  $\frac{216}{400} + \frac{160}{400}$  $\frac{160}{400}$ -  $\frac{120}{400}$  $\frac{120}{400} = \frac{256}{400}$  $=\frac{}{400}+\frac{}{400}-\frac{}{400}=\frac{}{400}=0.64$ 

**من خالل الجدول السابق املطلوب** -:

**حساب إحتمال أن يكون الشخص طالبة و تخصص أدبي** -:

P(C∩L) =  $\frac{144}{400}$  $P(C \cap L) = \frac{1}{400} = 0.36$ 

**من خالل الجدول السابق املطلوب** -:

144

**إذا علمت أن الشخص املختار طالبة أحسب احتمال أن يكون تخصصها أدبي** -:

$$
P(L \mid C) = \frac{P(L \cap C)}{P(C)} = \frac{\frac{144}{400}}{\frac{184}{400}} = \frac{144}{184} = 0.7826
$$

**مثال** -:

**الجدول التالي يوضح توزيع مجموعة من االشخاص تبعا للنوع و املستوى التعليمي** -: 

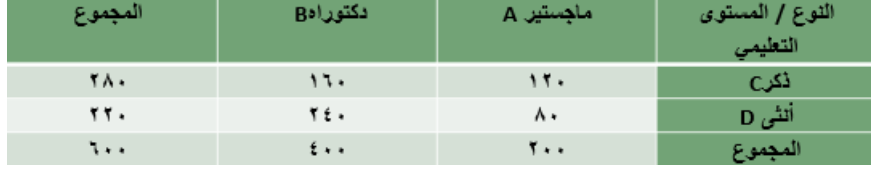

**من خالل الجدول السابق املطلوب** -:

**حساب إحتمال أن يكون الشخص ذكر أو حاصل على ماجستير** -:

 $P(C \cup A) = P(C) + P(A) - P(C \cap A)$  $=\frac{280}{600}$  $\frac{280}{600} + \frac{200}{600}$  $\frac{200}{600}$ -  $\frac{120}{600}$  $\frac{120}{600} = \frac{360}{600}$  $=\frac{200}{600}+\frac{200}{600}-\frac{200}{600}=\frac{200}{600}=0.6$ 

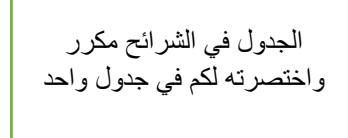

**من خالل الجدول السابق املطلوب** -:

**حساب إحتمال أن يكون الشخص أنثى و حاصلة على ماجستير** -:

 $P(D \cap A) = \frac{80}{600}$  $P(D \cap A) = \frac{1}{600} = 0.1333$ 

**من خالل الجدول السابق املطلوب** -:

**إذا علمت أن الشخص املختار حاصل على ماجستير أحسب احتمال أن يكون ذكر -**:

 $P(C \mid A) = \frac{P(C \cap A)}{P(A)}$  $\frac{1}{P(A)}$  = 120 <u>600</u> **200** 600  $=\frac{120}{200}$  $\frac{12}{200}$  = 0.6

**مثال** -:

**إذا كان احتمال نجاح الطالب في مقرر الرياضيات هو** 0.6 **واحتمال نجاحه في مقرر االقتصاد هو** 0.7 **أحسب االحتماالت التالية إذا علمت أن هذه االحداث مستقلة** -:

-2 **إحتمال الرسوب في املقررين معا ؟** 

**الحل**

0.6 = (A(P**( احتمال النجاح في مقرر الرياضيات (**  0.4 = 0.6 - 1 = (A(P 1-) = ̅(P**( احتمال الرسوب في الرياضيات (**  0.7 = (B(P**( احتمال النجاح في مقرر االقتصاد ( 0.3 = 0.7 - 1 = (B(P 1-) =** ̅**(P( احتمال الرسوب في االقتصاد( P(**̅**) × P(**̅**) = 0.4 × 0.3 = 0.12**

**مثال** -:

**إذا كان احتمال نجاح الطالب في مقرر الرياضيات هو** 0.6 **واحتمال نجاحه في مقرر االقتصاد هو** 0.7 **أحسب االحتماالت التالية إذا علمت أن هذه االحداث مستقلة** -: -3 **احتمال نجاح الطالب في مقرر واحد فقط ؟**

**الحل**

| \n $P(A) = 0.6$ \n                                             | \n $P(A) = 0.6$ \n                                            |
|----------------------------------------------------------------|---------------------------------------------------------------|
| \n $P(A) = 0.6$ \n                                             | \n $P(\overline{A}) = 1 - P(\overline{A}) = 1 - 0.6 = 0.4$ \n |
| \n $P(\overline{B}) = 0.7$ \n                                  | \n $P(\overline{B}) = 1 - P(\overline{B}) = 1 - 0.7 = 0.3$ \n |
| \n $P(B) = 0.7 = 0.3 + 0.7 \times 0.4 = 0.18 + 0.28 = 0.46$ \n |                                                               |

**مثال** -:

**إذا كان احتمال نجاح الطالب في مقرر الرياضيات هو** 0.6 **واحتمال نجاحه في مقرر االقتصاد هو** 0.7 **أحسب االحتماالت التالية إذا علمت أن هذه االحداث مستقلة** -:

-4 **احتمال النجاح في مقرر واحد على االقل ؟**

**الحل 0.6 = (A(P**( **احتمال النجاح في مقرر الرياضيات** ( **0.7 = (B(P**( **احتمال النجاح في مقرر االقتصاد** ( **P(A**∩**B)= 0.42 احتمال النجاح في مقرر واحد على االقل يقصد بذلك االتحاد** -:  $P(A \cup B) = P(A) + P(B) - P(A \cap B) = 0.6 + 0.7 - 0.42 = 0.88$ 

### **املتغيرات العشوائية** -:

**املتغير العشوائي هو الذي يأخذ قيما حقيقية مختلفة تعبر عن نتائج فراغ العينة، ومن ثم مجال هذا املتغير، يشمل كل القيم املمكنة له، ويكون لكل قيمة من القيم التي يأخذها املتغير احتمال معين، وينقسم املتغير العشوائي إلى قسمين هما**: **-1 المتغيرات العشوائية المنفصلة Discrete Random Variables -2 المتغيرات العشوائية المتصلة)المستمرة( Continuous Random Variables**

#### **نظرية االحتماالت** -:

#### -1 **املتغير العشوائي املنفصل** -:

**هو املتغير العشوائي الذي يأخذ قيما حقيقية مختلفة** )**وبمعنى أخر فهو يشمل جميع القيم الصحيحة**  دون القيم الكسربة مثل عدد الطلاب في فصل دراسي 1،2،3،4،5.....لا يمكن أن يأخذ صورة كسربة ). -2 **املتغير العشوائي املتصل** -:

**ويطلق علية املتغير العشوائي املستمر فذلك املتغير يأخذ عدد ال نهائي من القيم املتصلة** )**ومن ثم فإنه يأخذ القيم الصحيحة و جميع القيم الكسرية التي تقع بين هذه القيم و كمثال على هذه املتغيرات درجات الحرارة** 35.7**أو أطوال الطالب أو املعدالت التراكمية للطالب** (

#### **مثال** -:

**في تجربة إلقاء قطعة نقود مرتين متتاليتين إذا كان املتغير العشوائي** X **هو عدد مرات ظهور الصورة** , **فأوجد القيم التي يأخذها ذلك املتغير واحتماالته ؟**

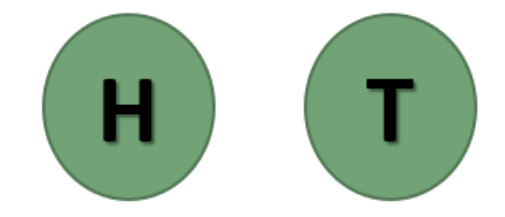

**الحل** -1 **فراغ العينة** (S(-:  $S = \{ HH, HT, TH, TT\}$ 

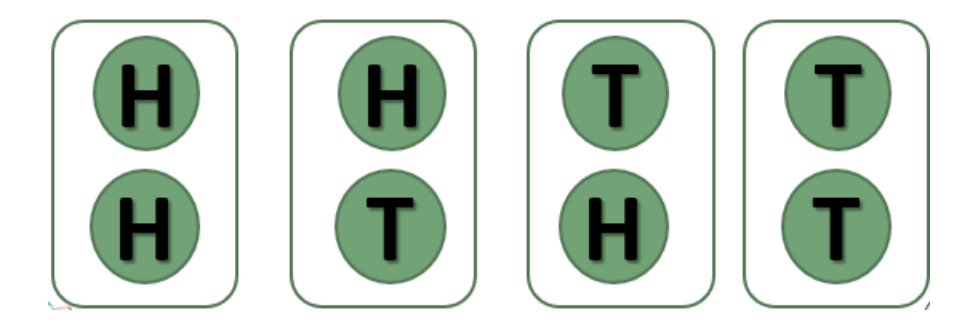

# -**2 الحدث** (A(-:

)**تمثل وصف لنتائج التي يمكن أن يأخذها املتغير** (  $A = \{HH, HT, TH\}$ 

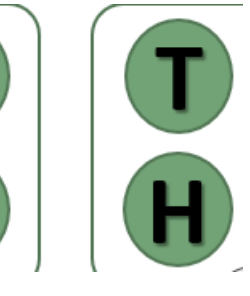

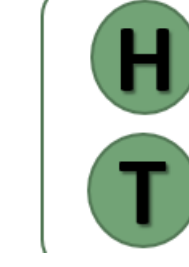

$$
\bigg|\bigg| \bigg|
$$

# **المتغير العشوائي (X):-**

 )**وصف رقمي لعدد مرات ظهور الصورة** (  $X = \{2, 1, 0\}$ -4 **احتمال تحقق القيم املختلفة للمتغير** (x(p-:  $P(x=0) = \frac{1}{4}$  where (TT)  $P(x=1) = 2/4 = 1/2$  where (HT, TH)  $P(x=2) = \frac{1}{4}$  where (**HH الحظ أن مجموع االحتماالت دائما تساوي واحد** -:   $P(x=0) + P(x=1) + P(x=2) =$  $= 1/4 + 1/2 + 1/4 = 1$ 

# **مثــال** -:

**في تجربة إلقاء حجر نرد مرتين متتاليتين إذا كان املتغير العشوائي** X **هو مجموع العددين الظاهرين فأوجدي القيم التي يأخذها املتغير** X **وأوجدي احتمال الحصول على كل من هذه القيم ؟ الحل -1 فراغ العينة** (S(**-: (1,1), (1,2) , (1,3) , (1,4) , (1,5) ,(1,6) , S = {**

 **(2,1) , (2,2) , (2,3) , (2,4) , (2,5) , (2,6) , (3,1 ) , (3, 2) , (3, 3) , (3, 4) , (3, 5) , (3, 6) ,**  $(4, 1)$ ,  $(4, 2)$ ,  $(4, 3)$ ,  $(4, 4)$ ,  $(4, 5)$ ,  $(4, 6)$ ,  **(5, 1) , (5, 2) , (5, 3) , (5, 4) , (5, 5) , (5, 6) , (6, 1) , (6, 2) , (6, 3) , (6, 4) , (6, 5) , (6, 6) }**

-2 **املتغير العشوائي** (X(-:

 )**وصف رقمي ملجموع العددين الظاهرين** (  $X = \{2, 3, 4, 5, 6, 7, 8, 9, 10, 11, 12\}$ 

**احتمال تحقق القيم املختلفة للمتغير** (x(p-:

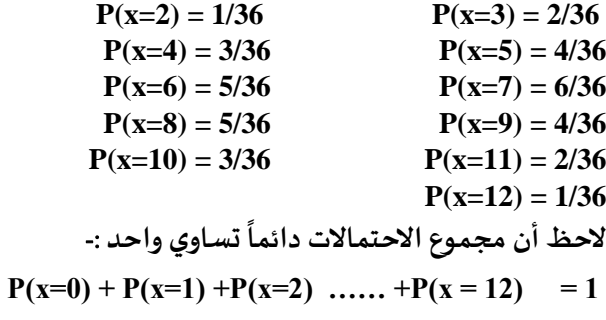

# **تمارين واجب -:**

#### **مثال** -:

**إذا أعطيت الجدول التالي** -:

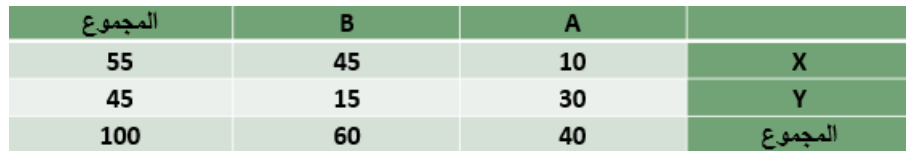

# **املطلوب حساب االحتماالت التالية** -:

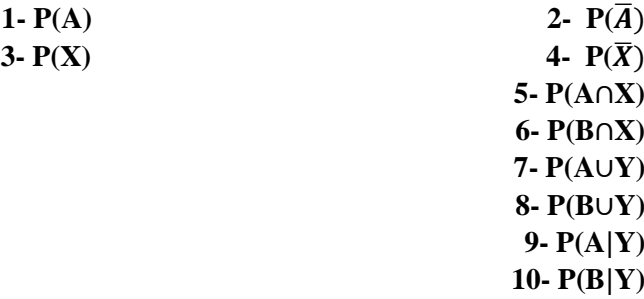

## **تمرين واجب** -:

# **مثال** -:

**الجدول التالي يوضح توزيع مجموعة من االشخاص تبعا للنوع و تقديرات التخرج** -: 

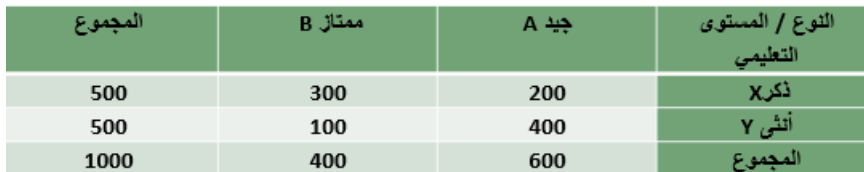

**من خالل الجدول السابق املطلوب** -:

-1 **أحسب إحتمال أن يكون ذكر أو حاصل على تقدير جيد ؟**

-2 **أحسب أحتمال أن تكون أنثى و حاصلة على تقدير ممتاز ؟**

-3 **إذا علمت أنها أنثى فما هو أحتمال أن تكون حاصلة على تقدير جيد ؟**

# **املحاضره السادسه تابع نظرية االحتماالت**

#### **مثال** -:

**الجدول التالي يوضح توزيع مجموعة من االشخاص** -:

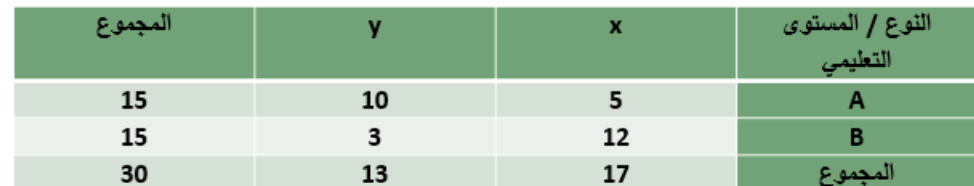

**من خالل الجدول السابق املطلوب حساب االحتماالت التالية** -:

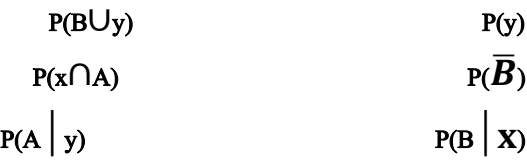

#### **تمر ين** -:

مصنع يستخدم ثلاث آلات في الانتاج فإذا كانت الالة الاولى تنتج 30% من إنتاج المصنع و الالة الثانية تنتج %50 **من االنتاج و الباقي لأللة الثالثة فإذا كانت نسبة االنتاج املعيب لألألت الثالثة على التوالي هي** %5 **و** %1 **و** %2 **،وإذا تم سحب وحدة عشوائيا من إنتاج املصنع إحسب** -: 

#### -1 **احتمال أن تكون معيبة** -:

**P = 0.30\*0.5 + 0.50\*0.01 + 0.20\*0.02 = 0.024**  -2 **اذا علمت ان هذه الوحدة معيبة فما هو احتمال أن تكون من إنتاج االلة الثالثة** -:  $P = \frac{0.004}{0.024}$  $\frac{0.004}{0.024} = \frac{4}{24}$  $\ddot{\phantom{0}}$ 

24

**تمرين -: تطبع ثالث سكرتيرات جميع مراسالت مكتب ما**, **فإذا كانت السكرتيرة** A **تطبع** 40% **من املراسالت**, **و تطبع** B 30% **و تطبع** C 30% **الباقية** , **إذا كان احتمال أن** A **تخطئ في الطباعة هو** 0.02 **و احتمال الخطأ في عند** B **هو** 0.03 **و احتماله عند** C **هو** .0.04

=

**سحبت ورقة من املراسالت فوجد فيها خطأ** , **أوجد احتمال أن تكون السكرتيرة** B **هي التي طبعتها؟** = . <sup>×</sup> . <sup>+</sup> . <sup>×</sup> . <sup>+</sup> . <sup>×</sup> .  $0.30 \times 0.03$ 9

 $\frac{1}{29}$  = 0.31

اعداد : لوسيندآ العصاميه د. مـلفي الرشيدي اإلحصاء في االداره 1439هـ

### **التوزيع االحتمالي** -:

**التوزيع االحتمالي، هو الذي يبين احتماالت حدوث القيم التي يمكن أن يأخذها املتغير، والتي ترتبط باحتماالت النتائج املمكنة في فراغ العينة، وبمعنى آخر هو التكراري النسبي للقيم التي يمكن أن يأخذها املتغير،وهو جدول مكون من صفين ، األول به القيم املمكنة للمتغير ، والثاني به القيم االحتمالية لهذا املتغير**.

# **مثال** -:

**كون جدول التوزيع االحتمال للمتغير العشوائي** x **املعبر عن عدد مرات ظهور الصورة عند إلقاء عملة معدنية مرتين متتاليتين ؟**

> $P(x=0) = \frac{1}{4}$  where (TT)  $P(x=1) = 2/4 = 1/2$  where (HT, TH)  $P(x=2) = \frac{1}{4}$  where (HH)

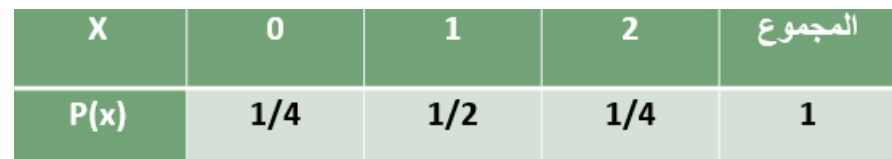

# **التوقع الرياضي -:**

,

**هو الوسط الحسابي أو القيمة املتوقعة للمتغير العشوائي ويرمز له بالرمز** µ **أو** (x(E **ويتم حسابه باستخدام القانون التالي**-:

 $\mu = E(x) = \sum (x \times P(x))$ 

**بمعنى أن التوقع يساوي حاصل جمع كل قيمة من قيم املتغير العشوائي مضروبة في احتمالها و الجدول التالي يوضح كيفية الوصول إلى قيمة التوقع الرياض ي** -:

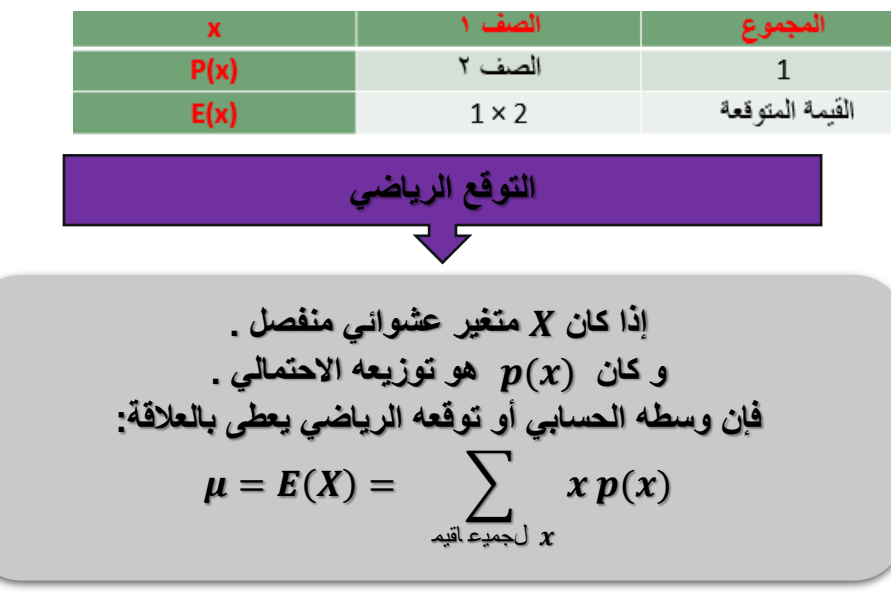

# **مثال** -:

**أوجد القيمة املتوقعة للمتغير العشوائي** x **املعبر عن عدد مرات ظهور الصورة عند إلقاء عملة معدنية مرتين متتاليتين ؟**

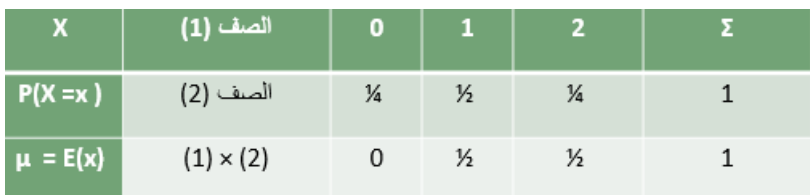

 **إذا كان التوزيع االحتمالي لعدد األعطال اليومية لجهاز الحاسب كما يلي** , **فأوجد معدل العطل اليومي للجهاز؟**

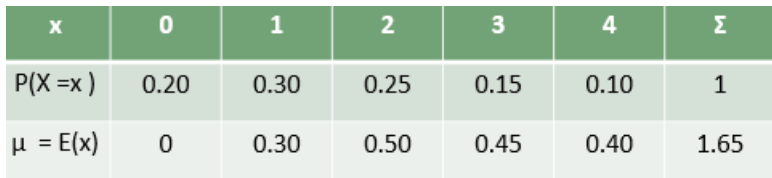

# $\mu = E(X) = \sum x . p(x) = 1.65$

**التباين واالنحراف املعياري** -:

التباين للمتغير العشوائي xالذي له قيمة متوقعة تساوي (E(x) هو :-  
Var(x) = 
$$
\sigma^2 = \sum E(x^2) - (E(x))^2
$$
  
و الانحراه المعياري يمثل الجذر التربيعي للتباين :-  
 $\sigma = \sqrt{\sigma^2}$ 

**و للوصول إلى قيمة التباين و االنحراف املعياري يتم إتباع الخطوات التالية** -:

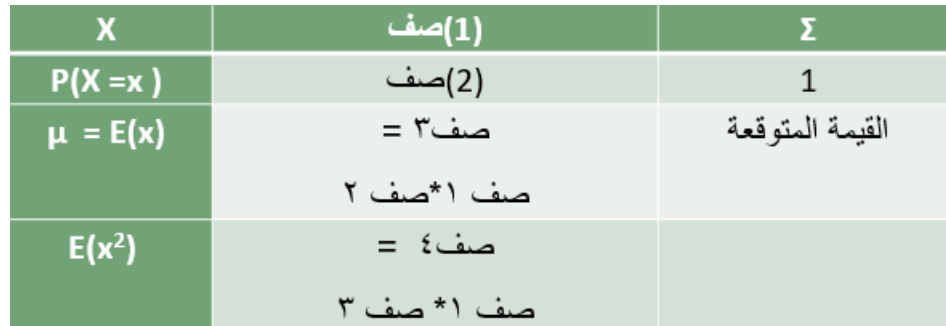

**2 التباين = ناتج صف 4 – )ناتج صف 3(**

# **تمرين** -:

**أوجد القيمة املتوقعة واالنحراف املعياري والتباين للتوزيع االحتمالي التالي**-:

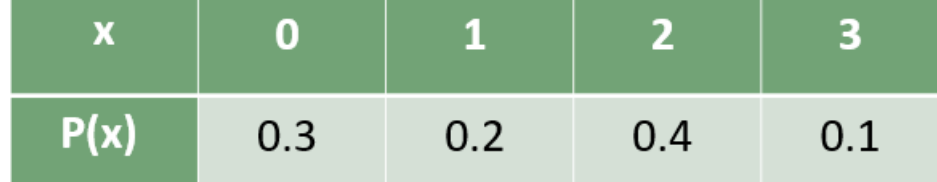

# **الحــل** :

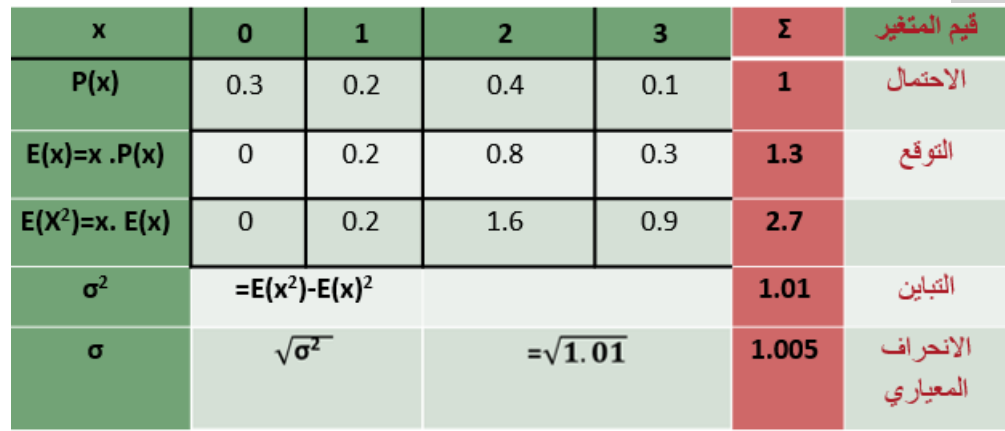

# **تمرين** -:

**إذا أعطيت الجدول االحتمالي التالي** -:

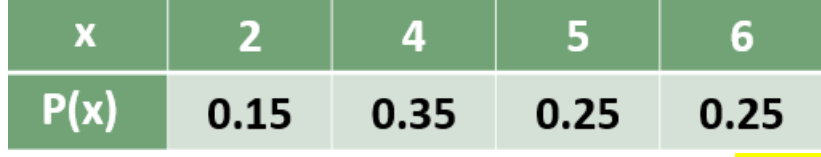

<mark>المطلوب</mark> :-

**1( الوسط الحسابي** .

**2( التباين** .

**3( االنحراف املعياري** .

 $P(x≥4)$  (<sup>2</sup>

P(2≤x≤5) (<sup>o</sup>

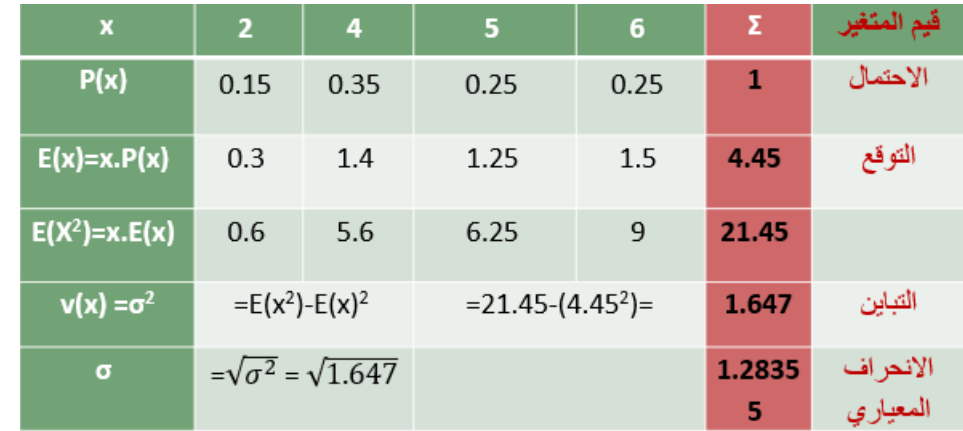

**=** P(x**≥**4)

- **1( الوسط الحسابي** = **التوقع الرياض ي =** 4.45
	- **2( التباين =** 1.647
	- **3( االنحراف املعياري =** 1.2835

 $= P(4) + P(5) + P(6) = 0.35 + 0.25 + 0.25 = 0.85 P(x \ge 4)$  (\*  $= 1 - P(2) = 1 - 0.15 = 0.85$ 5)  $P(2 \le x \le 5) = P(2) + P(4) = 0.15 + 0.35 = 0.5$ 

# **تمرين** -:

**إذا أعطيت الجدول االحتمالي التالي** -:

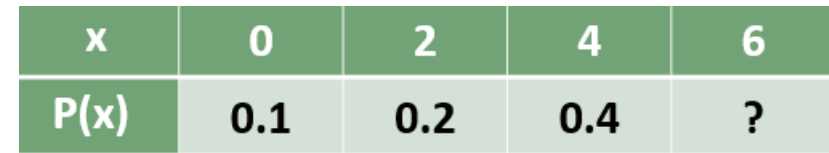

- **املطلوب** -:
- $p(6)$   $(1)$
- **2( الوسط الحسابي** .
	- **3( التباين** .
- **4( االنحراف املعياري** .
	- . P(x**≥**4) **)5**
	- P(2**≤**x**≤**5) **)6**

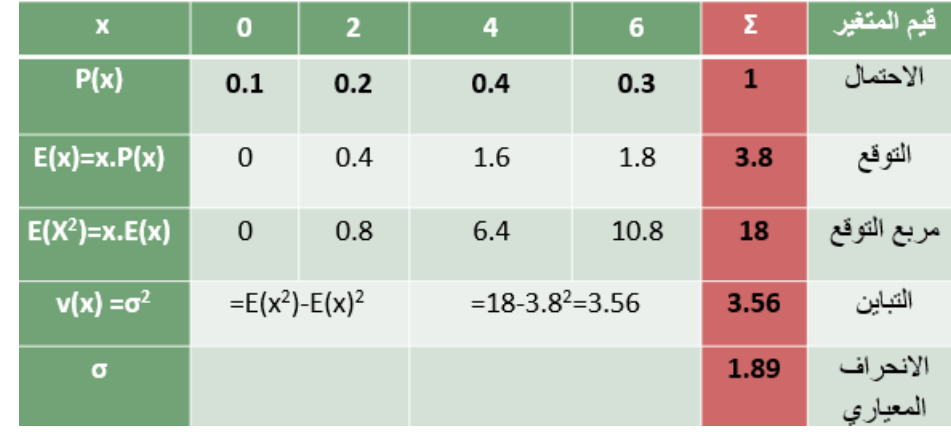

 $P(6) = 0.3$  ,  $P(x \ge 4) = P(4) + P(6) = 0.4 + 0.3 = 0.7$ 

إذا كان احتمال أن يكون الفرد مدخت = 
$$
\frac{1}{3}
$$
 عند سۆال ۱۰ أقردا قكل  
متهم قد يكون...

رمي قطعة

إذا كان احتمال حضور الظالية للمحاضرة 
$$
\frac{1}{4}
$$
، بمتابعة حضور.  
الطالية في ه محاضرات

مذمັن = 
$$
\frac{1}{3}
$$
 عند سزال ۱۰ آفردا قئلا  
بق يئون....  
به مصياح تالف في مشدوق  
ئ مندول قن مندول قي ئل مرة  
م مداشلان قالفه <sup>ي</sup> بېتابعة حضورر  
ة للمداضرة  $\frac{1}{4}$ ، بېتابعة حضورر  
ه محاضرات  
ه محاضات  
ه محاضات

تجربة ذات الحدين

| جسي                                                          | التجارب السابقة تحقق الأشروط التالية. |
|--------------------------------------------------------------|---------------------------------------|
| 1. نتيجة كل محاولة للتجرية إما نجاح أو فشل.                  |                                       |
| 1. نتيجة كل محاولة سنتقلة عن الأخرى .                        |                                       |
| 1. انتيجة كل محاولة سنتقلة عن الأخرى .                       |                                       |
| 1. احتمال الناجاح في كل محاولة يكون ثابت و ليکن $q$ و احتمال |                                       |
| 1. اخطأ $q = 1 - p$                                          |                                       |
| 2. إجراء التجربة عدة مرات فتكون هناله n حلولة.               |                                       |

 $\sqrt{2}$ 

**مراجعة على التوافيق** -:

**تمرين** -:

**عند اجراء تجربة ذات الحدين** 5 **مرات** , **نفترض أن** x **متغير ذات الحدين** .

**احتمال النجاح** = p , **احتمال الفشل** = p1-=q **فإن احتمالةتحقق هذه الظاهرة ثالث مرات**

$$
p(X=3) = {5 \choose 3} p^3 q^{5-3}
$$

"التوزیع "لاحتمالي لمنغیر ذات الحدین X عند اجراء التجرية n مرة :  

$$
p(X = x) = b(x; n, p) = {n \choose x} p^x q^{n-x}
$$

$$
q = 1 - p
$$
و احتمال النجاع و 7 = 0,1,2,3........n

**تمرين** -:

**رميت قطعة نقود متزنة** 4 **مرات** , **أوجد التوزيع اال حتمالي لعدد** H **الظاهر فيها**.

lliccyية توقق شروط ذات الحدین ، نفرض أن النجابة توقق شروط ذات الحدین ، نفرض أن النجاب 1 = 4. 
$$
p = \frac{1}{2} \cdot q = 1 - \frac{1}{2} = \frac{1}{2}
$$

\n
$$
b\left(x. 4. \frac{1}{2}\right) = \left(\frac{4}{x}\right) \left(\frac{1}{2}\right)^{x} \left(\frac{1}{2}\right)^{4-x} \quad x = 0.1.2.3.4
$$
\n
$$
= \left(\frac{4}{x}\right) \left(\frac{1}{2}\right)^{4}
$$

**تمرين -:**

**عند رمي حجر النرد** 4 **مرات**, **ما احتمال عدم ظهور الوجه**6**؟ ما احتمال ظهور** 6 **مرتين ؟**

$$
\{1.2.3.4.5.6\} = \text{size of } \text{size of }
$$

$$
p(\text{div 6} \cup \text{sec 6}) = b\left(2.4.\frac{1}{6}\right) = \binom{4}{2}\left(\frac{1}{6}\right)^2\left(\frac{5}{6}\right)^{4-2}
$$

**إذا كان** X **متغير ذات الحدين** . **فإن** :

$$
E(X) = \mu = np
$$
\nif

\n
$$
\sigma^2 = npq
$$
\nif

\n
$$
\sigma^2 = npq
$$
\nif

\n
$$
\sigma^2 = npq
$$

**تمرين** -:

**في تجربة إلقاء قطعة نقود خمس مرات أوجد أحتمال ظهور الوجه** H **ثالث مرات و أحسب التوقع و التباين ؟ الحــــــــــل**  $\ddot{\phantom{0}}$  $\frac{1}{2}$ <sup>3</sup>  $\frac{1}{2}$ <sup>3</sup> $\frac{1}{2}$  $p(X = 3) = {5 \choose 3} p^3 q^{5-3} = {5 \choose 3} \frac{1}{2}$ 3  $\binom{5}{2} p^3 q^{5-3} = \binom{5}{3}$ 1- $p(X = 3) = {3 \choose 3} p^3 q^{5-3} = {3 \choose 3}$ 2- $E(X) = \mu = np = 5 \times \frac{1}{2}$  $\frac{1}{2} = \frac{5}{2}$  $\overline{c}$  $3\cdot \sigma^2 = npq = 5 \times \frac{1}{2}$  $\frac{1}{2}$   $\times$   $\frac{1}{2}$  $\frac{1}{2} = \frac{5}{4}$  $\overline{\mathbf{r}}$ 

# **تمرين واجب** -:

**إذا أعطيت الجدول االحتمالي التالي** -:

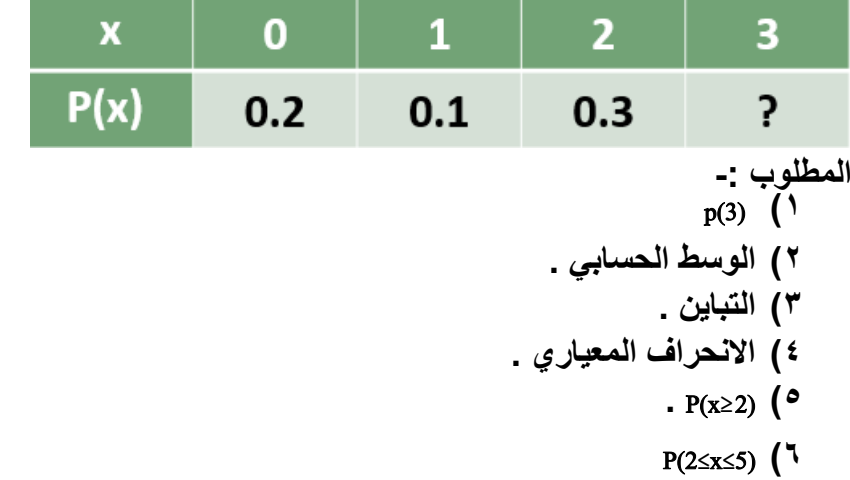

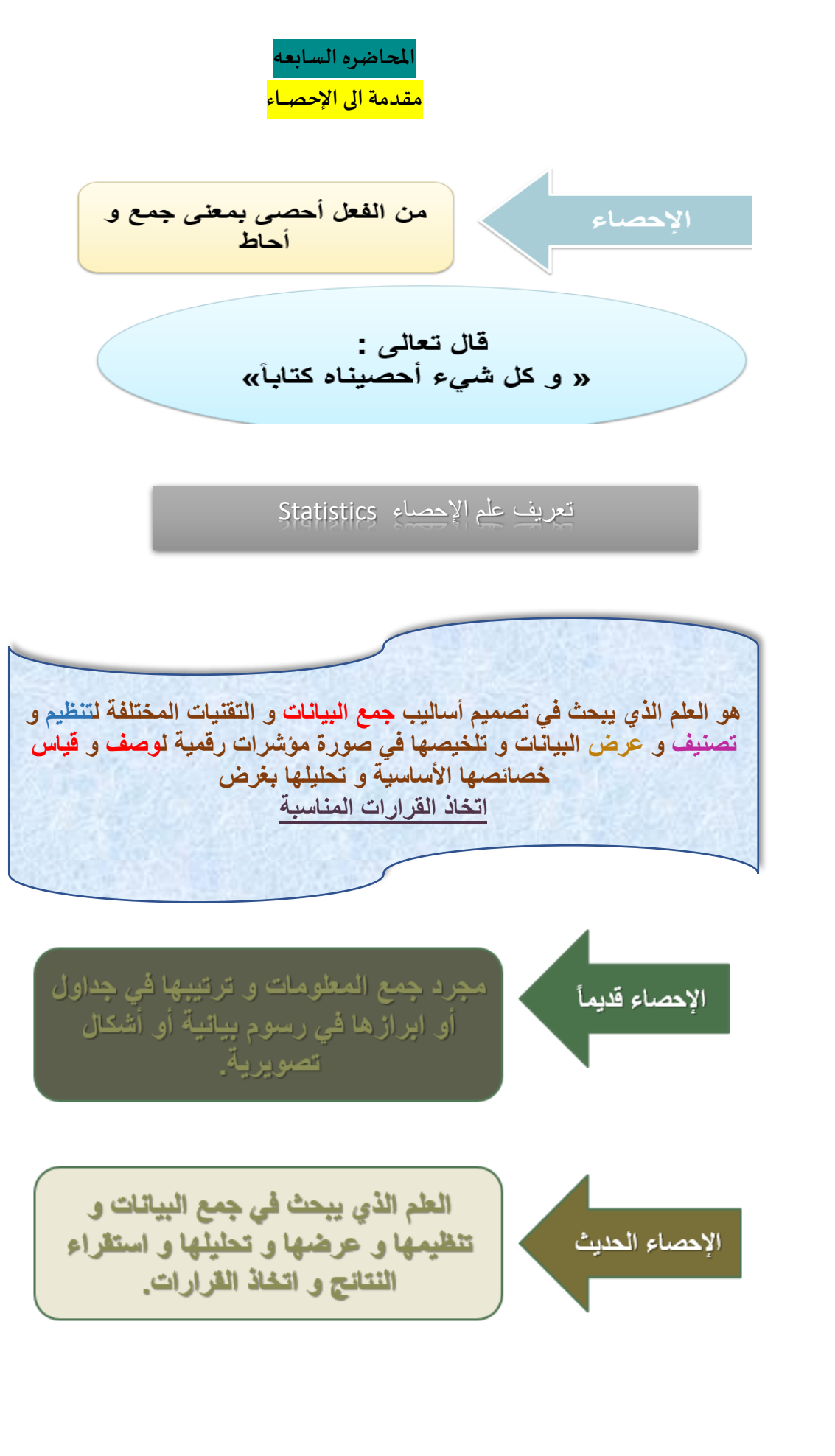

اعداد : لوسيندآ العصاميه د. مـلفي الرشيدي اإلحصاء في االداره 1439هـ

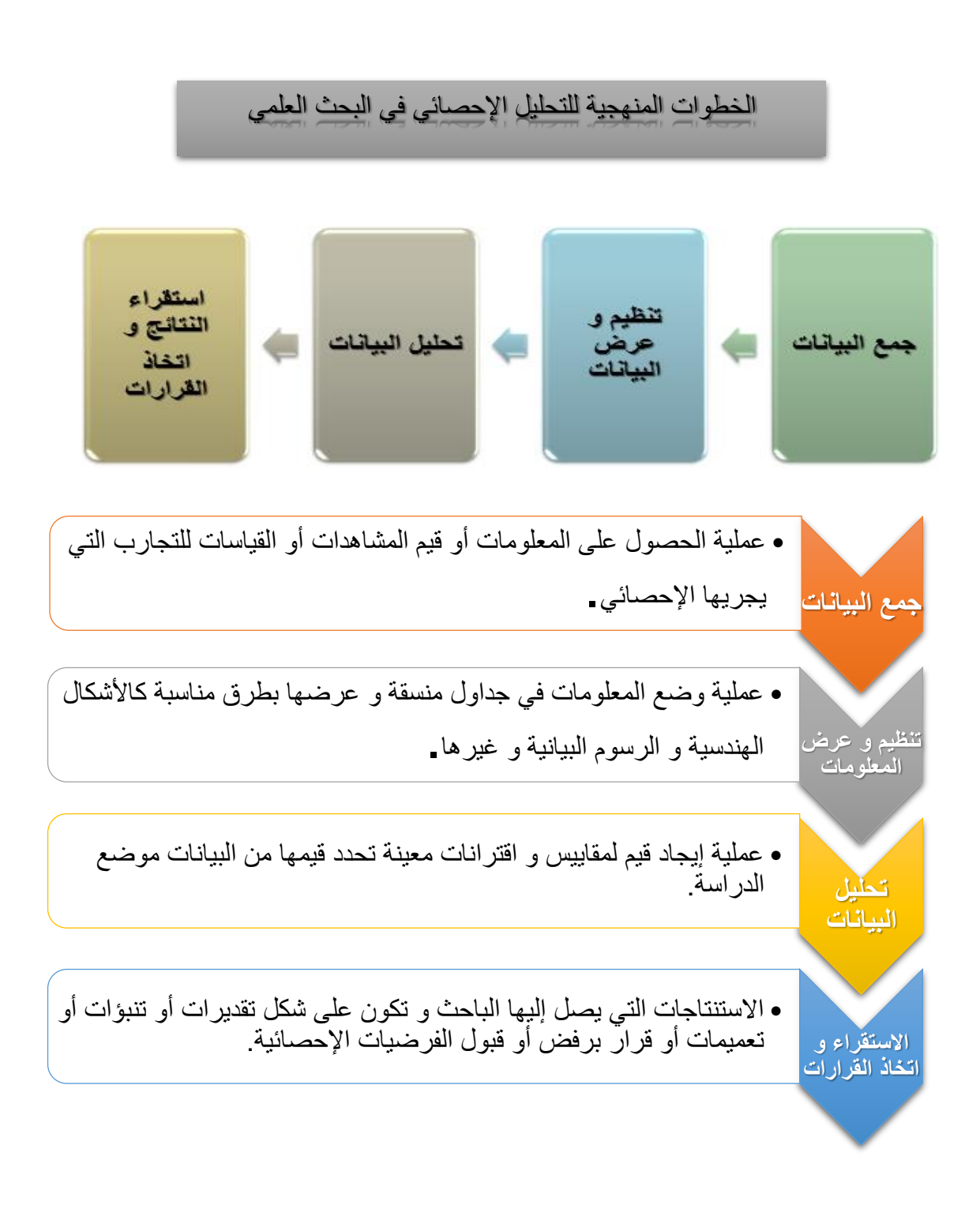

.

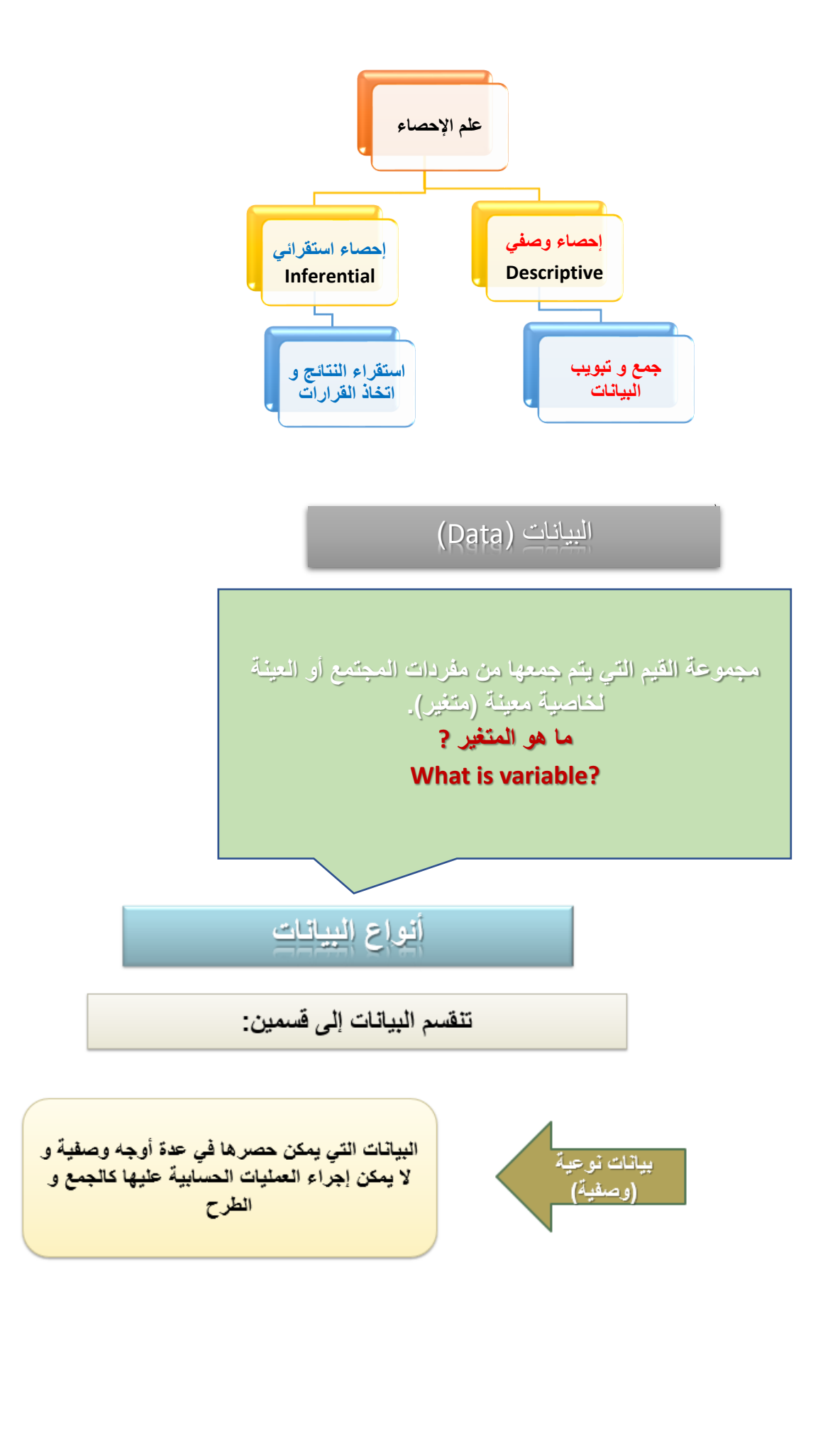

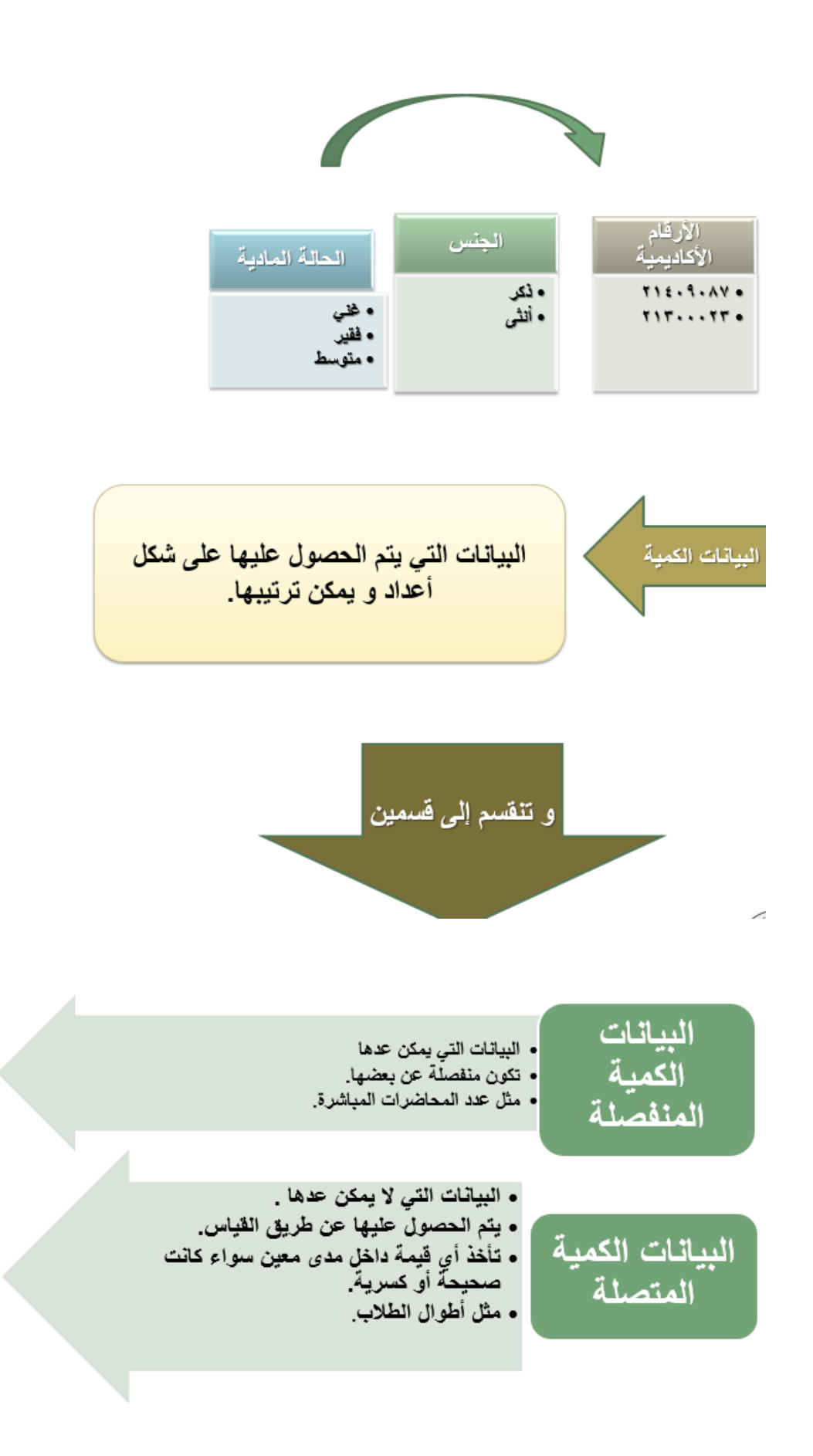

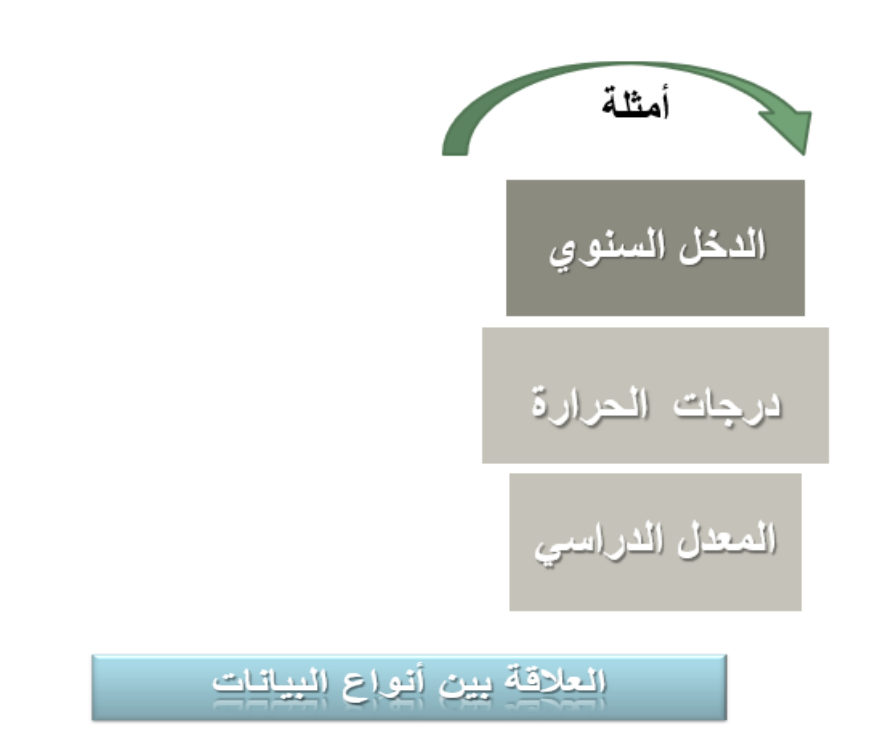

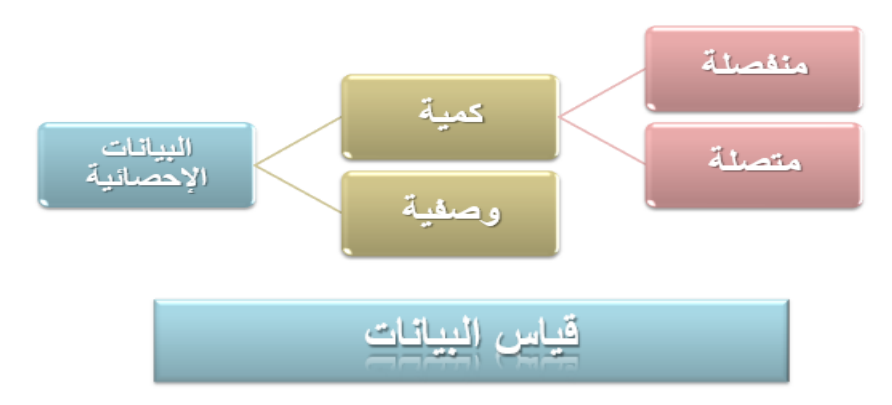

تقاس البيانات من المجتمع أو العينة بأحد المقاييس الأربعة التالية:

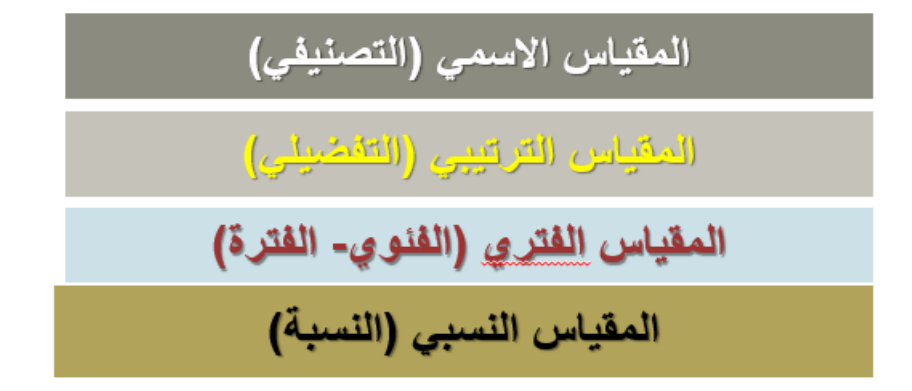

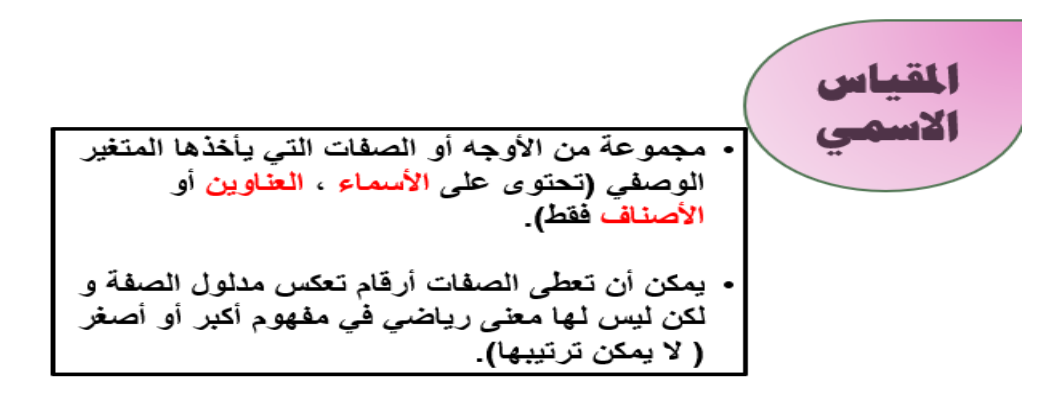

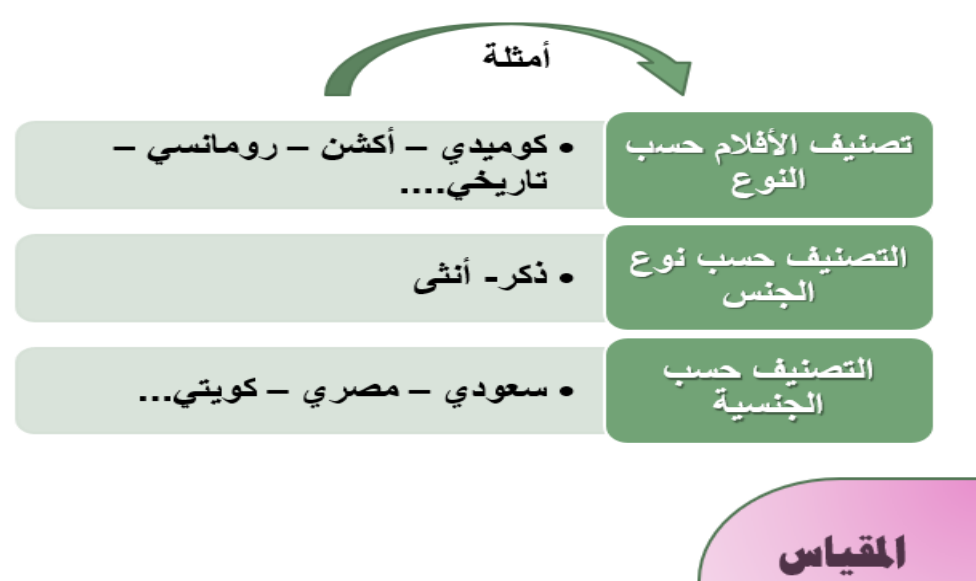

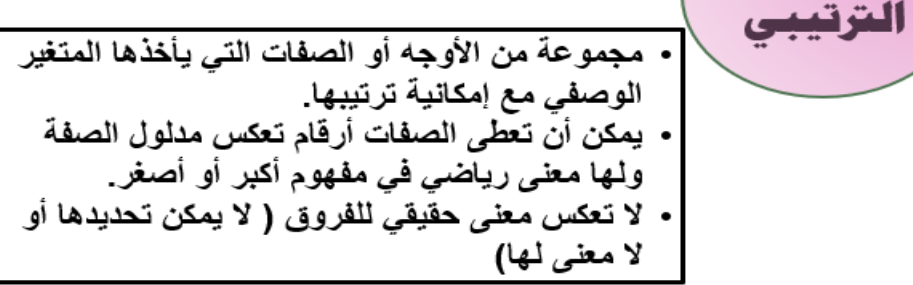

 $\sqrt{2}$ 

مصادر جمع البيانات

**مصادر مباشرة )ميدانية/أولية( :جمع البيانات عند ظاهرة أثناء حدوثها في ميدان العمل مثل )المشاهدة ,المالحظة , والتسجيل ,االتصال الهاتفي, المقابلة الشخصية, االستبيان(.**

**مصادر غير مباشرة )تاريخية/ثانوية(: جمع البيانات من خالل سجالت سبق نشرها وتكون معده مسبقا عن ظاهرة ما ويستطيع الباحث الرجوع اليها واخذ المعلومات المطلوبه من مصادر رسميه مثل )دائرة االحصاءات العامة ,االحوال المدنية ,هيئات دولية(.**

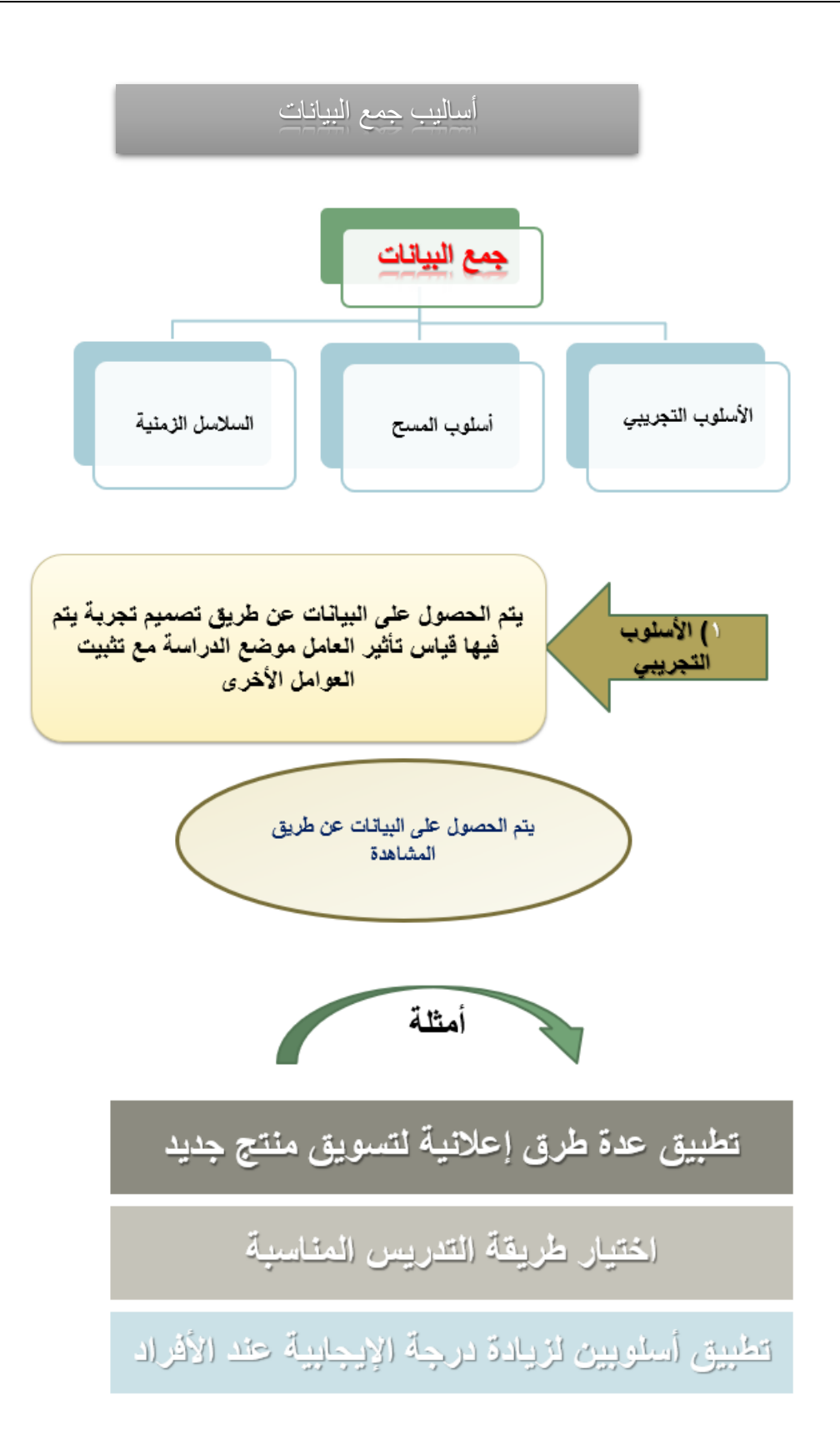

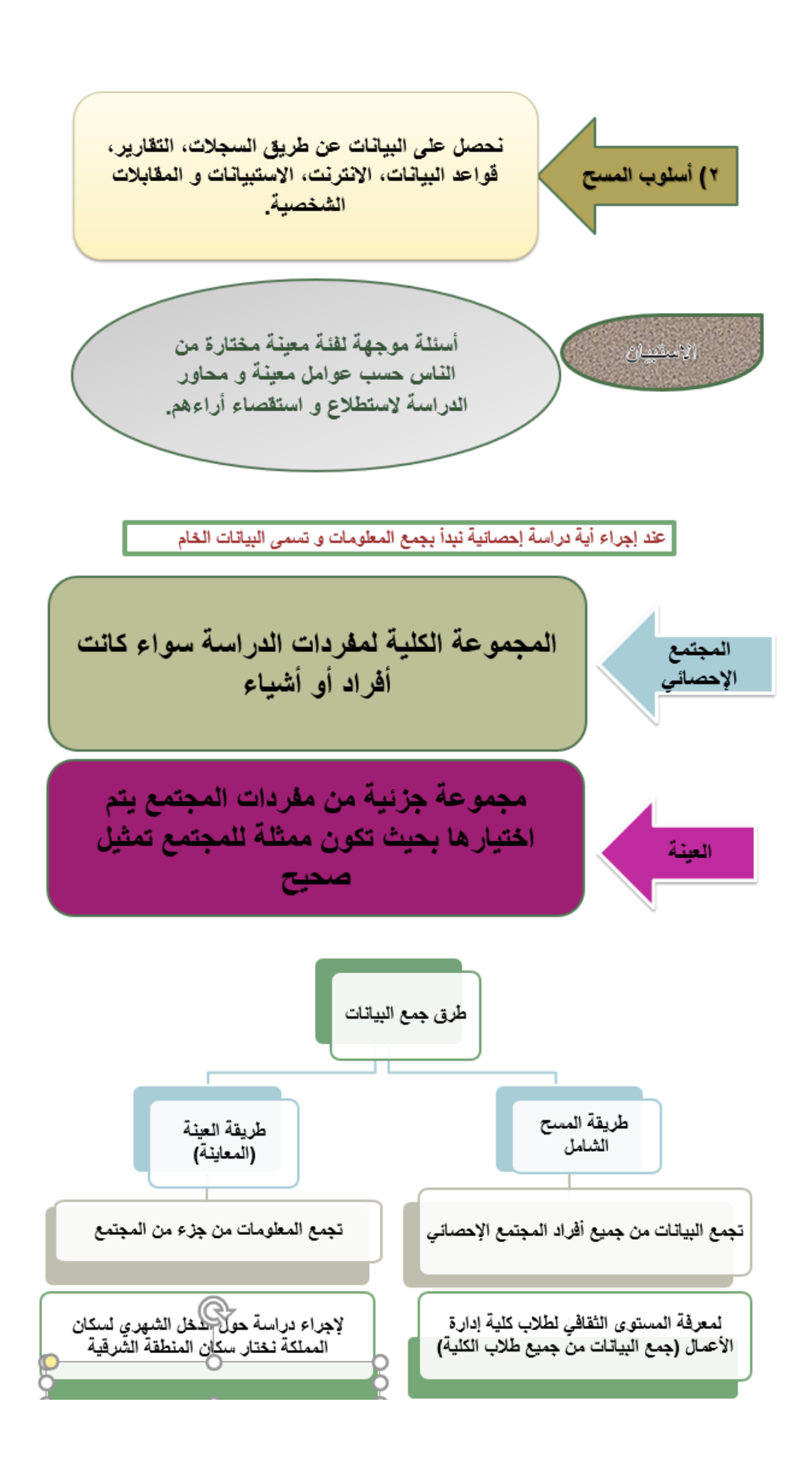

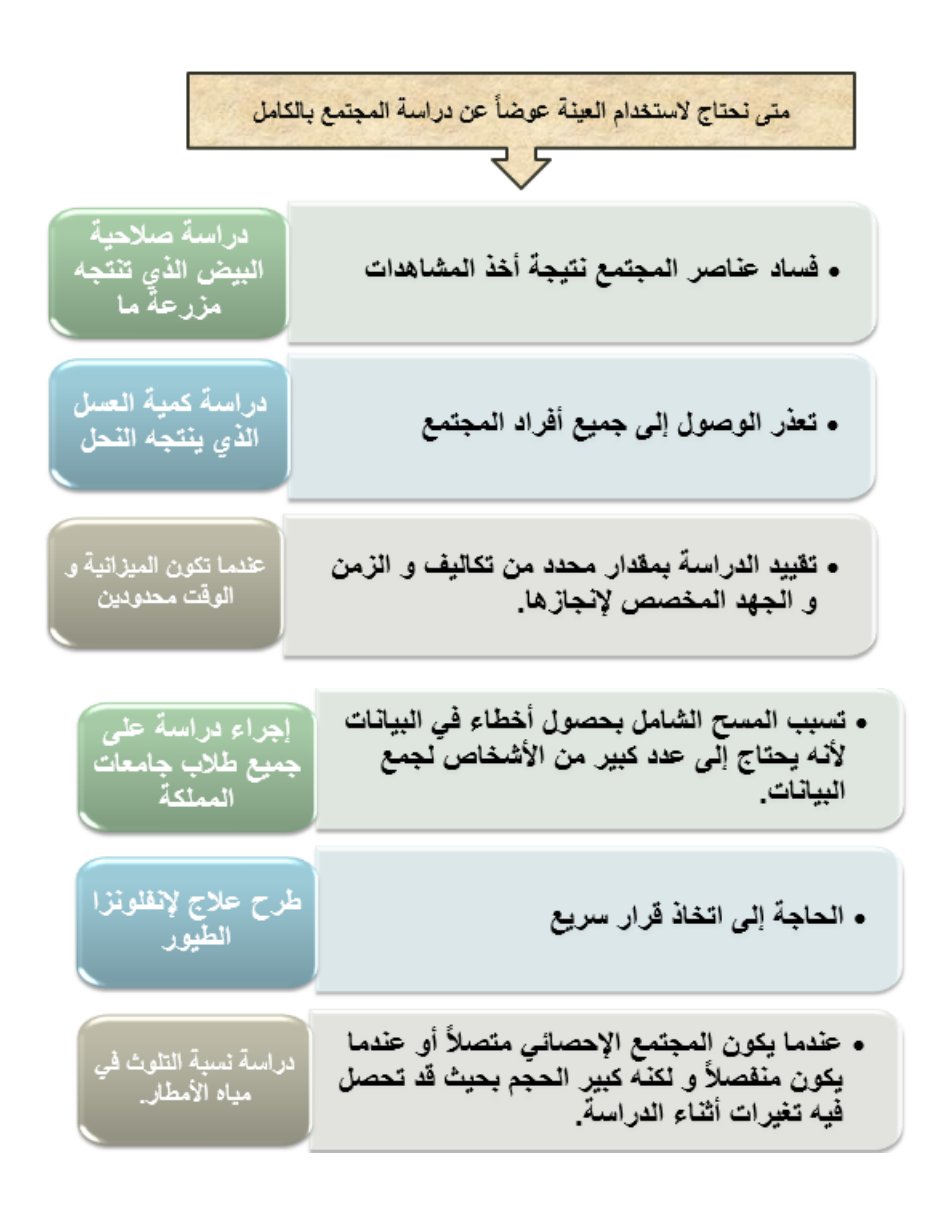

#### **املجتمع اإلحصائي**

- مجتمع الهدف : المجتمع المقصود بالدراسة.
- مجتمع العينة : المجتمع الذي يتم اختيار العينة منه فعلاً. ا

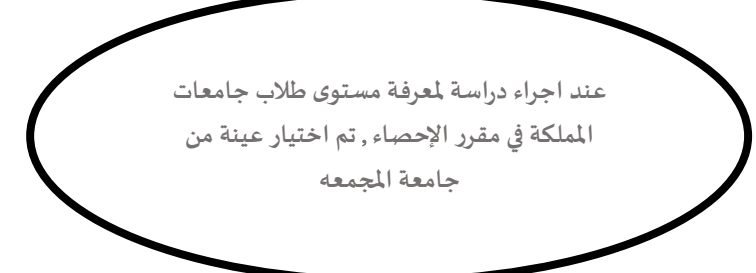

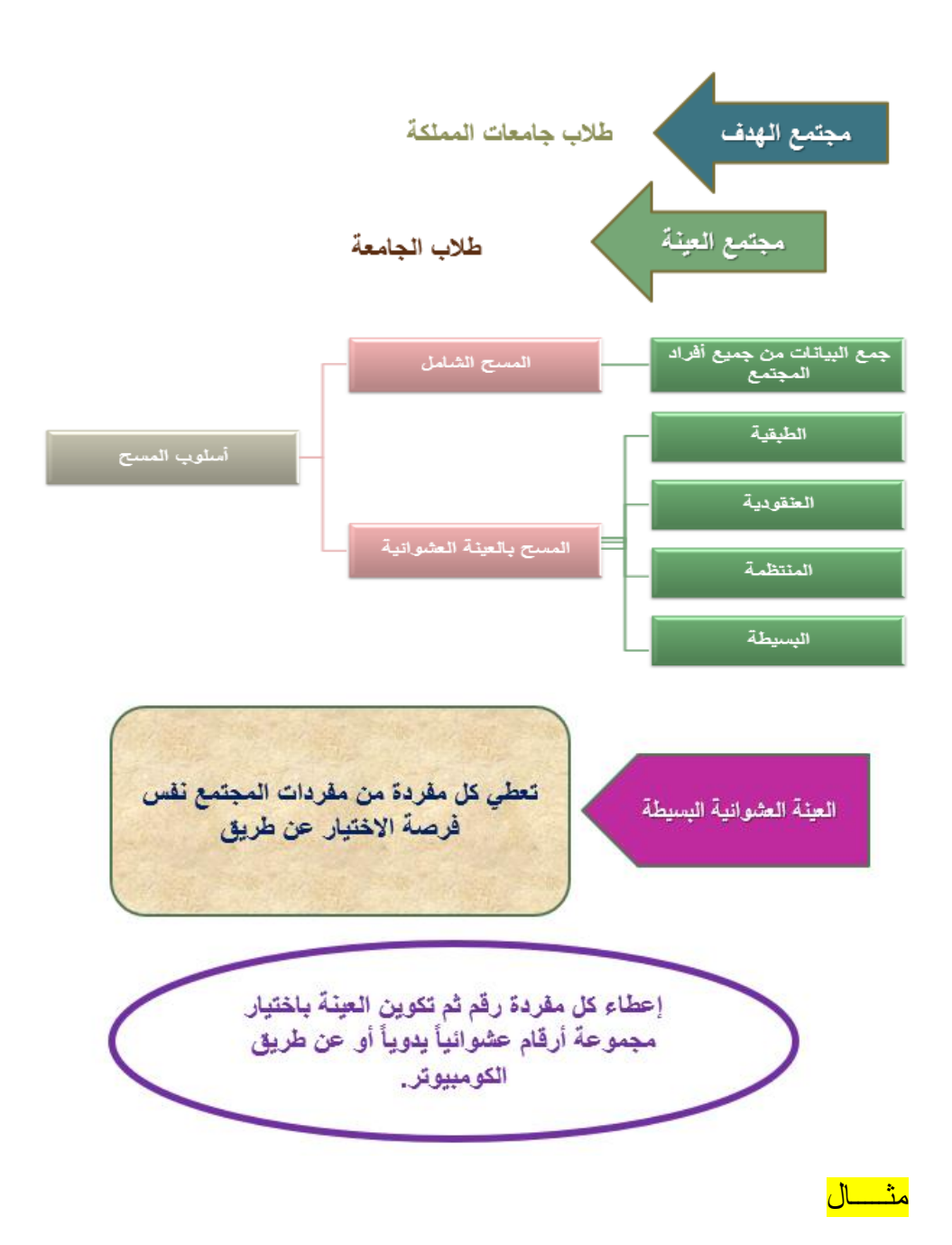

**عند اجراء دراسة ملعرفة املستوى الثقافي لطالبات الجامعة أردنا اختيار عينة طبقية حجمها** 500 **نجزئ املجتمع** ) **الجامعة**( **إلى كليات و نختار من كل كلية عينة عشوائية بسيطة تتناسب و عدد طالباتها و يكون مجموع جميع هذه العينات** 500

**نحدد حجم عينة كل طبقة من القانون السابق**

الطبق حجم  
العينة حجم ×
$$
\overbrace{\text{llueziaa}}^{\text{llduzius}}
$$

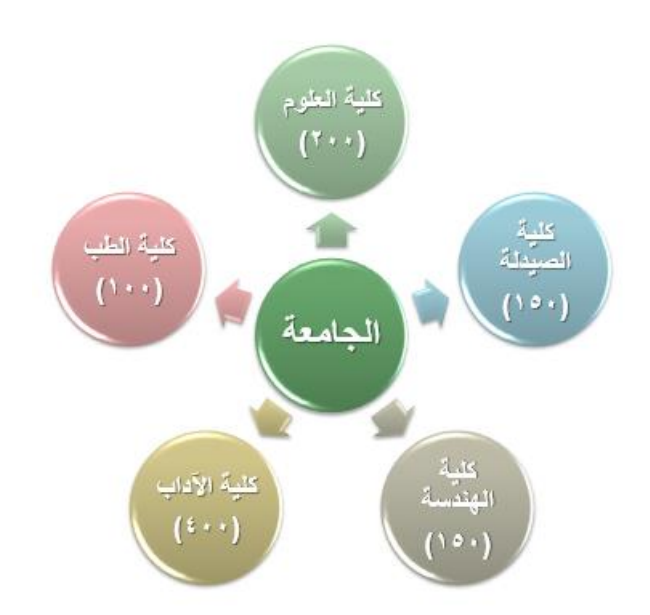

**حجم المجتمع = 150+150+400+100+200=1000 طالب حجم العينة المطلوبة = 500 حجم عينة كلية العلوم :**

$$
n_1 = 500 \times \frac{200}{1000} = 100
$$

**حجم عينة كلية الطب:**

$$
n_2 = 500 \times \frac{100}{1000} = 50
$$

**حجم عينة كلية اآلداب:**

$$
n_3 = 500 \times \frac{400}{1000} = 200
$$

**حجم عينة كلية الهندسة:**

$$
n_4 = 500 \times \frac{150}{1000} = 75
$$

**حجم عينة كلية الصيدلة:**

$$
n_5 = 500 \times \frac{150}{1000} = 75
$$

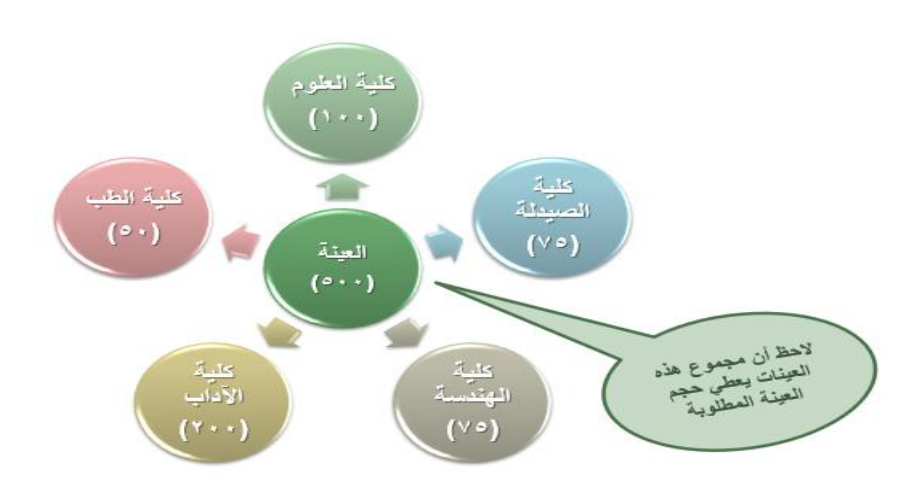

### **العينة العشوائية املنتظمة**

**يتم تقسيم املجتمع إلى مجموعات عددها مساوي لعدد مفردات العينة ثم نختار من املجموعة األولى عشوائيا و نختار من باقي املجموعات املفردة التي لها نفس الترتيب**

**إذا كانت املفردة املختارة من املجموعة األولى هي الرابعة فنختار من كل مجموعات الباقية املفردة الرابعة لنكون العينة**.

<mark>مثــال</mark>

**ينتج مصنع** 100 **قطعة أثاث في اليوم**, **أردنا اختبار جودة املنتج فكيف نختار عينة منتظمة من** 10 **قطع الختبارها؟**

**نجزئ اإلنتاج الكلي إلى** 10 **مجموعات بعد إعطاء كل قطعة رقم**.

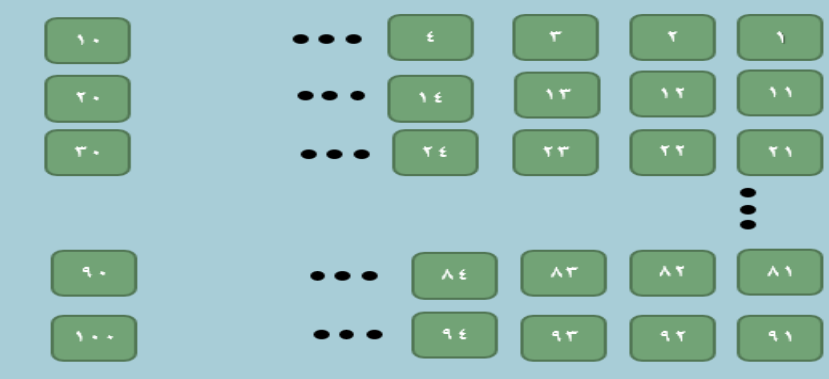

**نفرض أنا اخترنا عشوائيا من املجموعة األولى فكان العدد هو** 3**فنختار من كل مجموعة املفردة الثالثة**.

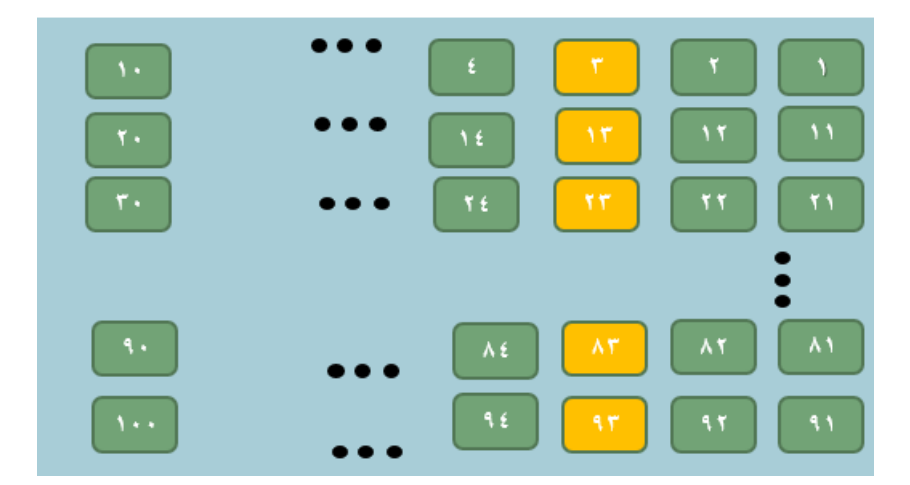

**إذن العينة مكونة من القطع التي تحمل األرقام**

**3,13,23,33,43,53,63,73,83,93**

**العينة العشوائية العنقودية**

**يكون فيها املجتمع مقسما إلى تجمعات أو عناقيد كل منها تحتوي مجموعة من املفردات فيتم اختيار بعض هذه العناقيد عشوائيا ثم نقوم بدراسة جميع مفردات العناقيد املختارة** 

**تسمى هذه العينة بالعينة العنقودية ذات املر حلة الواحدة**.

# مثـــال

**أجريت دراسة ملعرفة مستوى أداء مستشفيات اململكة نكون عينة عنقودية**.

**نقسم اململكة على حسب املناطق كل منطقة تمثل عنقود**.

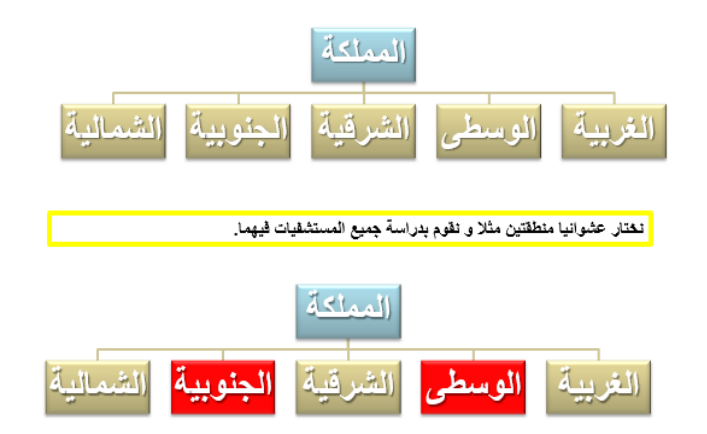

# **العينة العشوائية العنقودية متعددة املراحل**

**يكون فيها املجتمع مقسما إلى تجمعات أو عناقيد كل منها يتكون أيضا من مجمو عة عناقيد** .

**نختار عشوائيا عدد من العناقيد ثم نختار عشوائيا من كل منها عدد من العناقيد و هكذا** 

<mark>مثــال</mark>

**إلجراء دراسة تحدد قدرة طالبات مجمع مدرس ي ما على استخدام برامج الكومبيوتر نختار عينة عنقودية**.

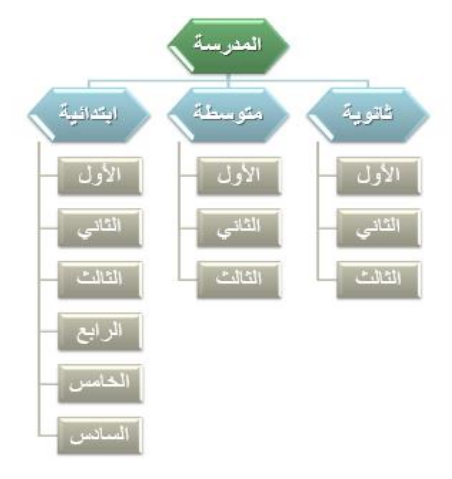

**نختار عشوائيا مرحلتين مثال ثم نختار من كل منهما عشوائ يا أيضا صف و ندرس جميع طالبات ذلك الصف**.

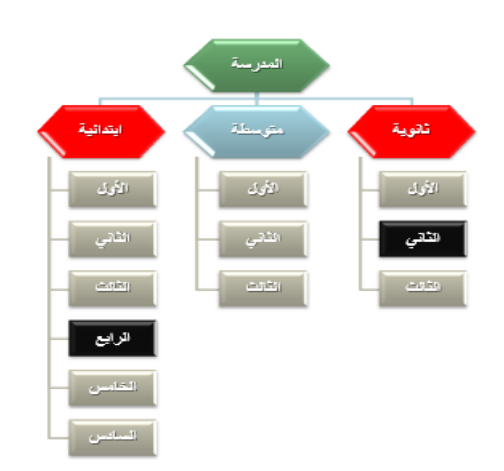

**هل يعتبر استخدام أسلوب العينة أفضل أم املسح الشامل؟**

**تكون املفاضلة بينهما خاضعة للضوابط التالية**:

- ❖ **حجم امليزانية و الوقت الالزم إلجراء الدراسة**.
	- ❖ **مدى تعرض مفردات املجتمع للتلف**.
	- ❖ **مدى تشعب و دقة البيانات املطلوبة**.
	- ❖ **مدى إمكانية حصر جميع مفردات املجتمع**.

**يمكن أن تتعرض البيانات لبعض األخطاء عند جمعها**

• **خطأ التحيز**

**مصدره** : **الباحث أو املبحوث**

**إمكانية حدوثه** : **املسح الشامل أو العينة العشوائية**.

• **خطأ املعاينة العشوائية**

**مصدره** : **يرجع للصدفة فقط و ليس لخطا الباحث أو املبحوث**

**إمكانية حدو ثه**: **في املعاينة العشوائية**

**عند تصميم االستبيان يجب مراعاة الشروط التالية**:

- ❖ **أن تكون األسئلة محددة وواضحة الصياغة مع مراعاة الترتيب املنطقي لألسئلة**.
	- ❖ **تحديد اختيارات لإلجابة عن أسئلة االستبيان من خاللها**.
	- ❖ **تجنب األسئلة التي تعتمد على الذاكرة لفترة زمنية طويلة**.
		- ❖ **التقليل من األسئلة املقالية املفتوحة**.

# **املحاضره الثامنه**

**جمع البيانات و ترميزها وعرضها**

**الخطوات املنهجية للتحليل اإلحصائي في البحث العلمي** :

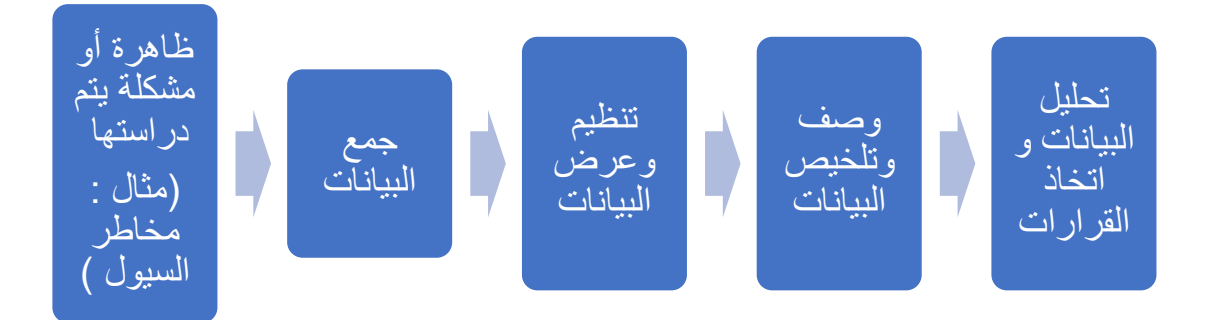

### **أهمية االحصاء في مجال االقتصاد واالدارة** -:

\* يعتبر الاسلوب الاحصائي الوسيلة الاساسية في دراسة الظواهر الاقتصادية وقياس العلاقات بينها . \* تستخدم االساليب االحصائيةفي ادارة جودة االنتاج واملقارنةبين السياسات التسويقيةواالدارية.

## **تنظيم وعرض البيانات** -:

## .1 **طريقة الجدول** -:

مثال : عدد الطلاب الحاصلين على تقدير معين في مقرر الاحصاء في الادارة :-

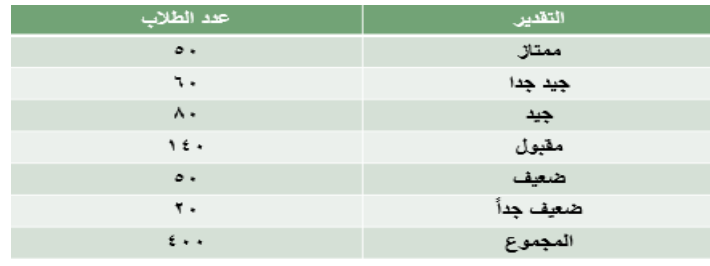

.2 **طريقة األعمدة أو املستطيالت**

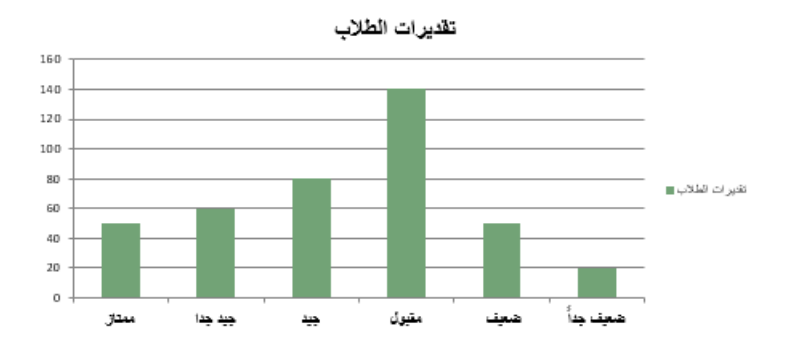

#### -3 **طريقة الخطوط املستقيمة** -:

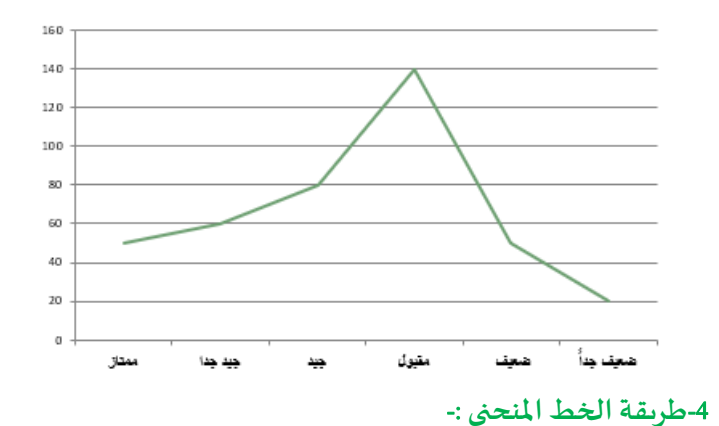

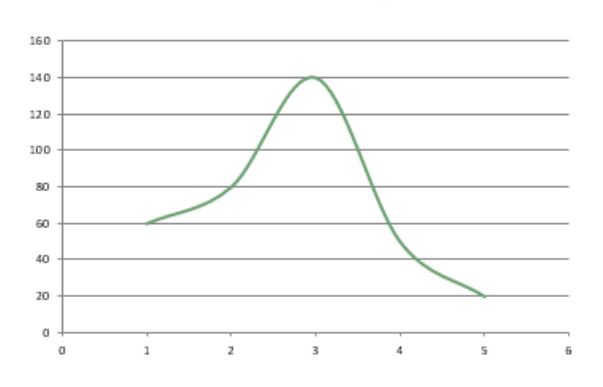

**عند إجراء أية دراسة إحصائية نبدأ بجمع املعلومات و تسمى البيانات الخام** -:

### -1 **املجتمع اإلحصائي** -:

**املجموعة الكلية ملفردات الدراسة سواء كانت أفراد أو أشياء** .

### -2**العينة** -:

**مجموعة جزئية من مفردات املجتمع يتم اختيارها بحيث تكون ممثلة للمجتمع تمثيل صحيح وصف البيانات**-:

#### **املقاييس اإلحصائية الوصفية**

- **مقاييس النزعة املركزية**.
	- **مقاييس التشتت**.
	- **معامالت االلتواء**.
		- **و غيرها**.....

## -2 **مقاييس النزعة املركزية**

**القيم التي تقترب منها أو تتركز حولها أو تتوزع بالقرب منها معظم البيانات**

-1 الوسط الحسابي .

-2 الوسيط .

3- المنوال .

 **أوال** : **الوسط الحسابي** ) **املتوسط** ( -: أ- **البيانات غير املبوبة** -: **إذا كانت** . ... , ,**تمثل بيانات عينة من املجتمع الوسط الحسابي يعطى بالعالقة**:  $\bar{\mathbf{x}} =$ ∑ N =  ${\bf x}_1 + {\bf x}_2 + \cdots {\bf x}_N$ N **الوسط الحسابي** = مجموع القيم عددها

# **مثال** -:

**البيانات التالية تمثل درجات أحد الطالب في الفصل الدراس ي االول**-: 8 , 5 , 7 , 6 , 10 , 5 , 7 , 11

**املطلوب** : **حساب الوسط الحسابي لدرجات الطالب ؟**

$$
\bar{x} = \frac{\sum x}{N} = \frac{x_1 + x_2 + \dots + x_N}{N} = \frac{8 + 5 + 7 + 6 + 10 + 5 + 7 + 11}{8} = 6.25
$$

**ب** – **البيانات املبوبة** -:

**تأخذ البيانات املبوبة في العادة الشكل التالي** -:

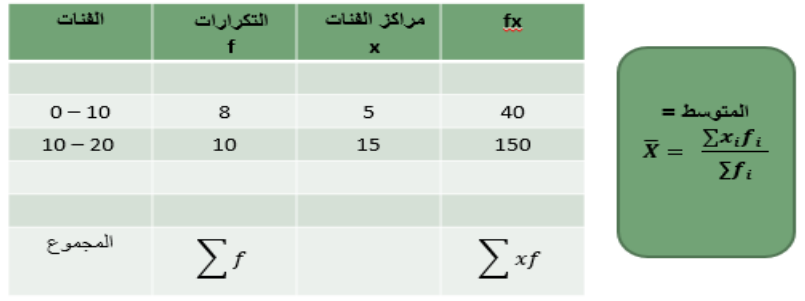

**مثال** -:

الجدول التالي يوضح توزيع درجات مجموعة من الطلاب في مقرر المحاسبة المالية :-

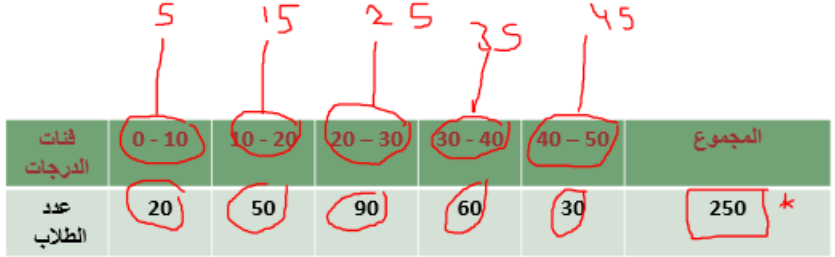

املطلوب : حساب الوسط الحسابي لدرجات الطلب .

• **نوجد طول الفئة** = **الحد األ على للفئة األ ولى** – **الحد األدنى للفئة األولى**

**طول الفئة**

 $= 10 - 0 = 10$ 

• **نوجد مركز الفئة األولى**

$$
x_1 = \frac{10+0}{2} = 5
$$

**مراكز الفئات االخرى يتم الوصول لها عن طريق إضافة طول الفئة** 10 **على مركز الفئة االولى** -:

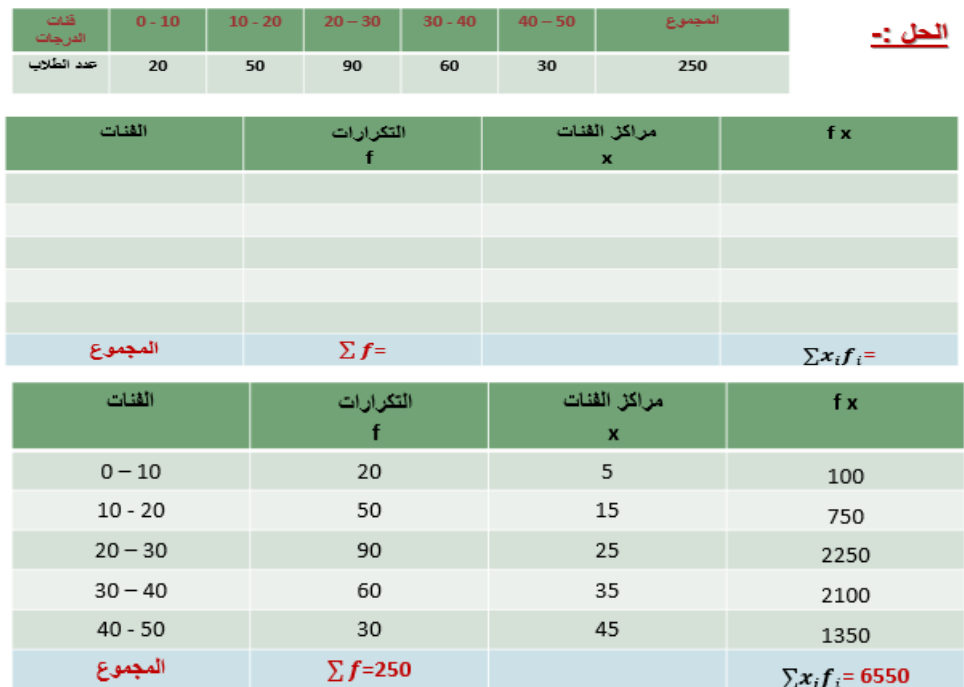

**نحسب املتوسط**

$$
\overline{X} = \frac{\sum x_i f_i}{\sum f_i} = \frac{6550}{250} = 26.2
$$

<mark>مثال</mark> :-

**الجدول التالي يمثل األجر األسبوعي للعامل بالريال في مائتين محل بمنطقة الرياض**-:

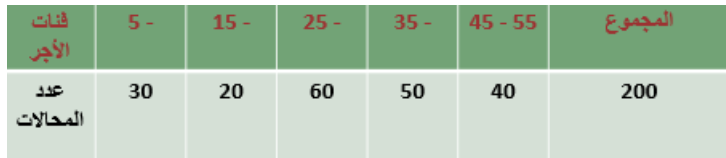

املطلوب : حساب متوسط االجر األسبوعي للعامل .

• **نوجد طول الفئة** = **الحد األ على للفئة األ ولى** – **الحد األدنى للفئة األولى**

**طول الفئة** 10 =5 - 15 =

• **نوجد مركز الفئة األولى**

$$
x_1 = \frac{15+5}{2} = 10
$$
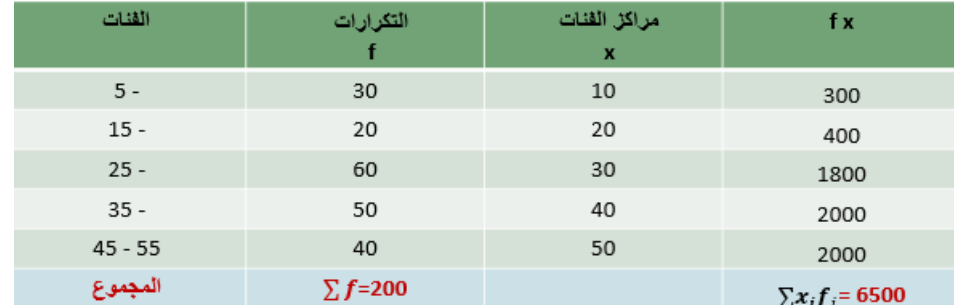

**مراكز الفئات االخرى يتم الوصول لها عن طريق إضافة طول الفئة** 10 **على مركز الفئة االولى**

**نحسب املتوسط**

$$
\overline{X} = \frac{\sum x_i f_i}{\sum f_i} = \frac{6500}{200} = 32.5
$$

**مزايا وعيوب الوسط الحسابي**

**املزايا**

- تدخل جميعالقيم في حسابه.
- سهولة حسابه والتعامل معه جبرياً. ا
- يعتبراألساس في معظم عمليات اإلحصاء االستداللي.
	- ال يحتاج في حسابهإلى ترتيب البيانات

### **العيوب**

- ال يمكن إيجاده للبيانات الوصفية.
	- يتأثر بالقيم الشاذة )املتطرفة(.
		- ال يمكن إيجاده بالرسم.
			- -2 **الوسيط**

**هو القيمة العددية التي تقل عنها نصف البيانات** )50%( **ويزيد عنها النصف اآلخر**. **ويعرف كذلك بأنه مقياس املوقع ألن قيمته تعتمد على موقعه في البيانات**.

**طر يقة حسابه** )**في حالة البيانات غير املبوبة**(

# **أ**- **الوسيط من البيانات غير املبوبة** -:

**إذا كانت** . ... . . **تمثل بيانات عينة من املجتمع فإن الوسيط يحسب كالتالي**: 

- .1 **نرتب البيانات تصاعديا أو تنازليا**.
	- .2 **نوجد موقع الوسيط** +  $\frac{1}{2}$
- .3 **إذا كان** n **عدد فردي فإن الناتج يكون عدد صحيح و بالتالي الوسيط هو** + .

.4 **إذا كان** n **عدد زوجي فإن الناتج يكون عدد غير صحيح و بالتالي الوسيط هو الوسط الحسابي**

**للقيمتين اللتين يقع بينهما العنصر** + .

## **مثال** -:

أوجد الوسيط من البيانات التالية-: ,20 ,40 , 10 , 60 , 50 , الحل -1 ترتيب البيانات تصاعديا : ا 10 , 20 , 40 , 50 , 60  $\displaystyle{\frac{n+1}{2}}$ - ترتيب الوسيط =  $rac{5+1}{2} = \frac{n+1}{2}$  $3 = \frac{1}{2}$ 3- الوسيط هو القيمة الثالثة :- الوسيط = 40

# **مثال** -:

أوجد الوسيط من البيانات التالية :-  
, 20, 40 , 10, 60 , 50 , 80  
الحل  
1- ترتيب البيانات تصاعدياً :  
2- ترتيب الوسيط هو رقم كسري إذاً الوسيط هو متوسط القيمتين التي موقعهما 3 و 4  
10-ترتيب الوسيط هو رقم كسري إذاً الوسيط هو متوسط القيمتين التي موقعهما 3 و 4  
الوسيط = 
$$
45 = \frac{40+50}{2} = 45
$$

**ب**- **الوسيط من البيانات املبوبة** -: -1 تكوين الجدول التكراري املتجمعالصاعد . -2 ترتيب الوسيط = التكرارات مجموع 2 = ∑ 2 -3 الوسيط =

الدكتور ذكر ان المثال هذا محذوف

الحد االدنى للفئةالوسيطية+ الوسيط ترتيب − السابق الترتيب اللحق الترتيب− السابق الترتيب × طول الفئةالوسيطية

### الوسيط من الرسم -:

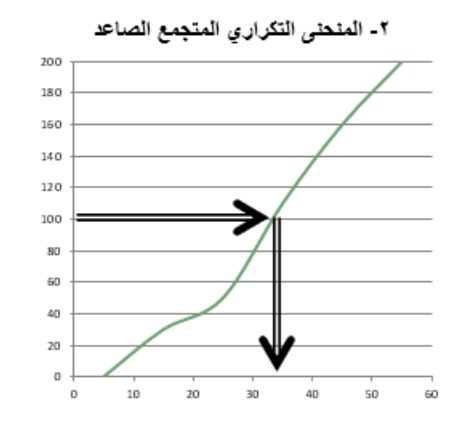

- الجدول التكراري المتجمع الصاعد :-

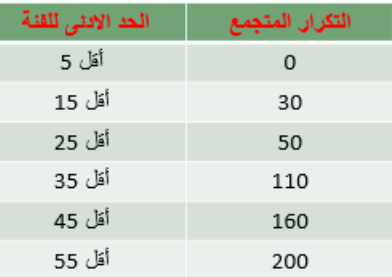

### **-3 الربيع األدنى و الربيع األعلى** -:

**الربيع األدنى و الربيع األعلى من البيانات املبوبة** -:

-1 **الربيع اال دنى** : **هو القيمة العددية التي تقل عنها ربع البيانات** )25%( **ويزيد عنها** (75%). -2 **الربيع االعلى** : **هو القيمة العددية التي تقل عنها ثالث أربع البيانات** )75%( **ويزيد عنها** (25%). الربيع الادنى و الاعلى من الرسم :-

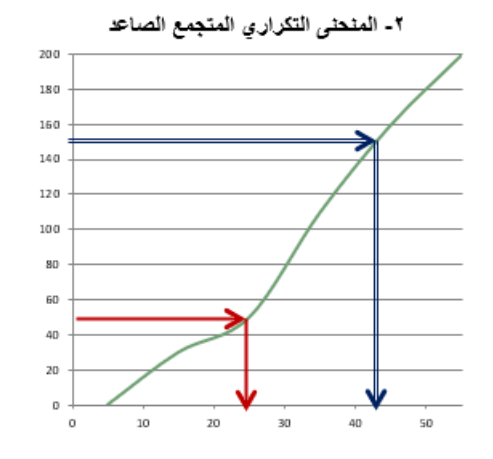

١- الجدول التكراري المتجمع الصاعد :-

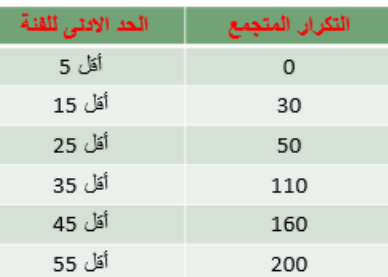

### -4 املنوال -:

**القيمة التي تكررت أكثر من غيرها أي القيمة األكثر شيوعا أو تكرارا**. 

 **أوال** : **البيانات غير املبوبة** -:

### **مثال** -:

**الدرجات التالية تمثل نتائج مجموعة من الطالب في مقرر املحاسبة أوجد املنوال لهذه الدرجات ؟** 10 , 12 , 14 , 10 , 12 , 15 , 10 **املنوال هو** 10 **و هو القيمة األكثر تكرارا ثانيا املنوال من البيانات املبوبة** -: 1- جدول تكراري بسيط (بدون فئات ) :-

المنوال هي القيمة التي تقابل أكبر تكرار

# <mark>مثال :-</mark>

الجدول التالي يوضح أجور مجموعة من الموظفين خلال العام الماضي المطلوب حساب قيمة منوال الاجر ؟

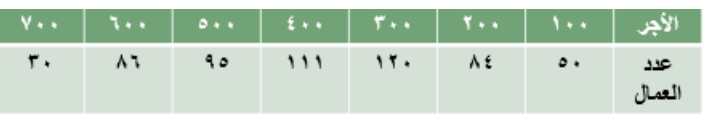

الحل

المنوال = 30<u>0 ريال و</u> هي القيمة التي تقابل أكبر تكرار و هو 120 موظف

املنوال من الرسم -:

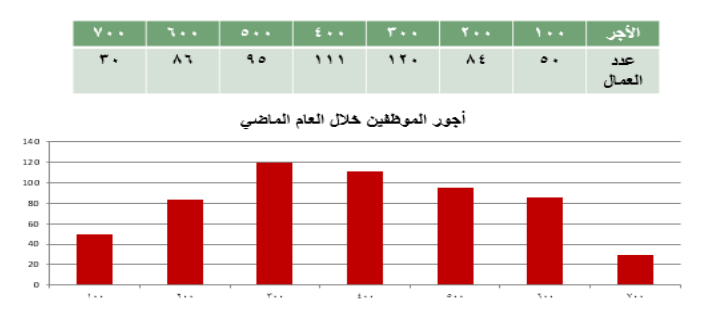

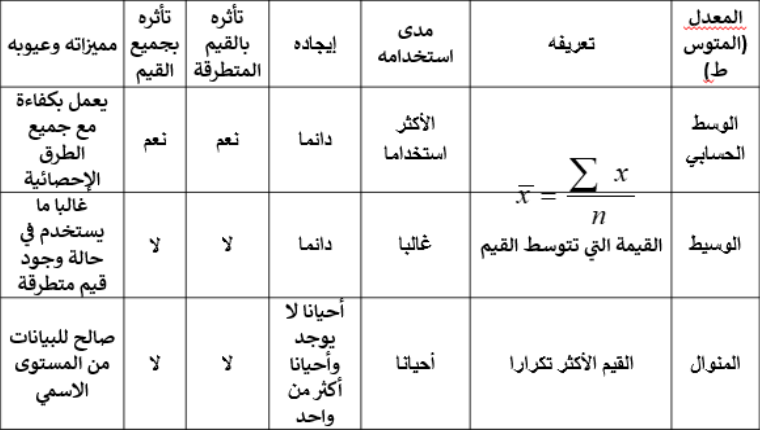

**املحاضره التاسعه**

**تابع جمع البيانات و ترميزها وعرضها**

 **ثالثا** -: **مقاييس التشتت** -:

**إن درجة التباعد أو التقارب بين البيانات تسمى تشتتا** , **و تستخدم مقاييس التشتت في املقارنة بين مجموعات البيانات من حيث تشتتها**.

**كلما قل تشتت البيانات و كلما اقتربت من متوسطها كلما كانت أقرب للتجانس** .

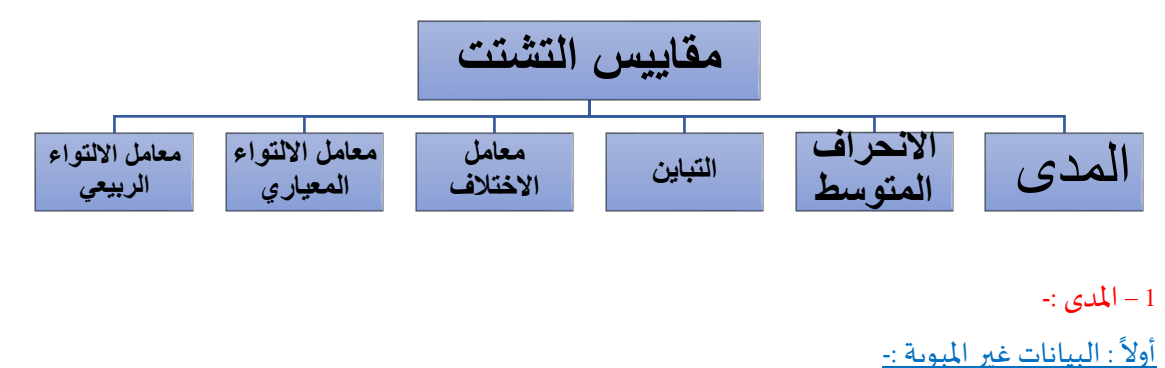

هو الفرق بين أكبر مفردة و أقل مفردة .

<mark>مثال</mark> :-

البيانات التالية تمثل أسعار مجموعة من تذاكر الطيران من الرياض إلى القاهرة و المطلوب حساب قيمة المدى لأسعار هذه التذاكر :-

1100 , 500 , 675 , 1300 , 968 , 1150

الحل

املدى = 1300 – 500= 800 ريال

**مثال** -:

البيانات التالية توضح درجات مقياس الذكاء لمجموعتين من الطلاب و المطلوب المقارنة بين المجموعتين :-املجموعةاالولى { 100,110,50,90,130,200,160} املجموعةالثانية{ 150,160,120,100,170,165,155} **الحــل** املدى للمجموعةاالولى= -200 50 = 150 درجة املدى للمجموعةالثانية= 170– 100= 70درجة ا إذاً تشتت المجموعة الأولى أكبر من المجموعة الثانية  **ثانيا** : **املدى من البيانات املبوبة** -: المدى = الحد الأعلى للفئة الاخير – الحد الادنى للفئة الاولى

**مثال** -:

الجداول التالية توضح توزيع درجات مجموعة من الطلاب في مقررين دراسيين المحاسبة و الاحصاء و المطلوب بيان أي من المقررين أكثر تشتتاً ؟ ا

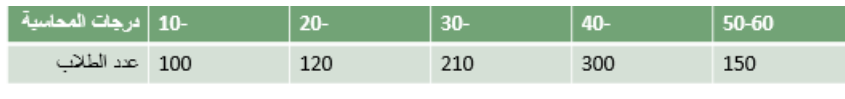

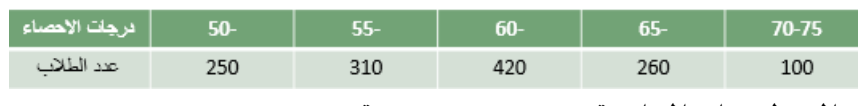

-1 املدى لدرجات املحاسبة= 60 - 10 = 50 درجة.

-2 املدى لدرجات االحصاء=-75 50= 25درجة.

إذا درجات المحاسبة أكثر تشتتاً من درجات الاحصاء ا

-2 التباين واالنحراف املعياري -:

1 – **التباين** -:

 **التباين هو متوسط مربعات انحرافات القيم عن وسطها الحسابي و يرمز له بالرمز** .

-2 **االنحراف املعياري** -:

**الجذر التربيعي للتباين و يرمز لالنحراف املعياري بالرمز** .

 **أوال التباين و االنحراف املعياري من البيانات غير املبوبة** -:

**إذا كانت** ز. . ... ... ... .. **تمثل** n **من بيانات املجتمع و لها املتوسط الحسابي فإن التباين و االنحراف املعياري يحسبان بالعالقة**:

$$
-\left(\frac{\sum x}{n}\right)^2 \sigma^2 = \frac{\sum x^2}{n}
$$

$$
\sigma = \sqrt{\sigma^2}
$$

### **مثال** -:

البيانات التالية توضح أجور اليومية مجموعة من العمال بالربال و المطلوب حساب قيمة التباين و الانحراف المعياري لأجور هؤلاء العمال :-

25 , 30 , 60 , 15 ,50 ,35

### الحل :-

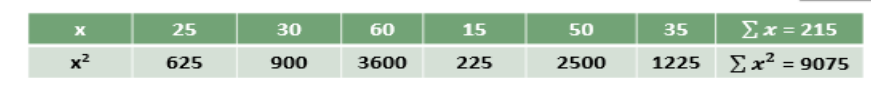

$$
\sigma^2 = \frac{\sum x^2}{n} - \left(\frac{\sum x}{n}\right)^2 = \frac{9075}{6} - \left(\frac{215}{6}\right)^2 = 228.47
$$
  

$$
\sigma = \sqrt{\sigma^2} = \sqrt{228.47} = 15.1153
$$

### **مثال** -:

البيانات التالية توضح درجات مجموعة من الطالب في مقرري الاحصاء و بحوث العمليات و المطلوب تقربر اأي من درجات المقررين تعتبر أكثر تشتتاً :-

درجات االحصاء { ,45 20 40, 18, 13,}

درجات بحوث العمليات { 28,30,48 , 40 35, }

الحـل :

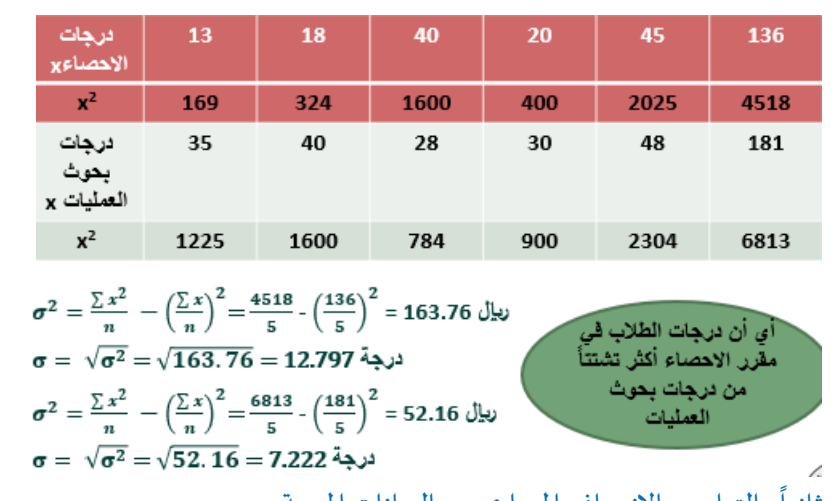

ثانياً : التباين و الانحراف المعياري من البيانات المبوبة :-

**إذا كانت بيانات الظاهرة ، مبوبة في جدول توزيع تكراري ، فإن االنحراف املعياري يحسب بتطبيق املعادلة**

**التالية** -:

$$
-\left(\frac{\sum fx}{\sum f}\right)^2 \sigma^2 = \frac{\sum fx^2}{\sum f}
$$

$$
\sigma = \sqrt{\sigma^2}
$$

$$
\therefore \frac{\sigma^2}{\sigma^2}
$$

الجدول التالي يتضمن فئات الانفاق الشهري للأسرة و المطلوب حساب الانحراف المعياري و التباين :-

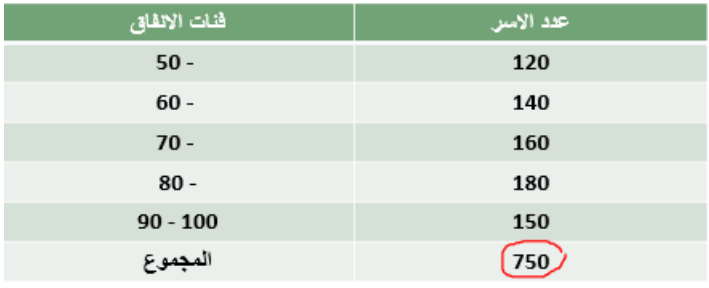

الحــل:

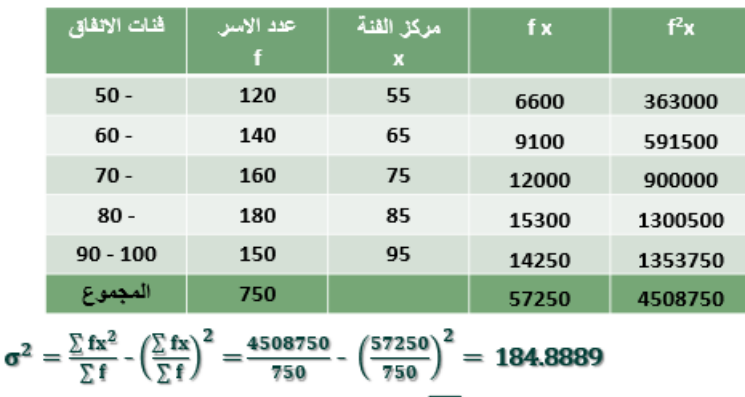

$$
\sigma = \sqrt{\sigma^2} = 13.5974
$$

<mark>مثال :-</mark>

الجدول التالي يتضمن فئات الاجر الشهري لمجموعة من العاملين و المطلوب حساب الانحراف المعياري والتباين -:

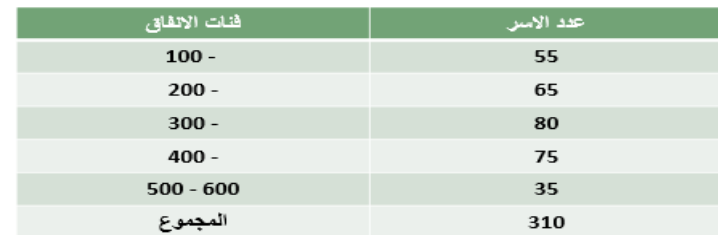

الحل

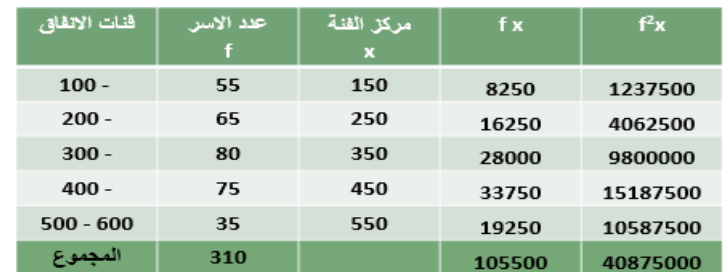

$$
\frac{\sqrt{14}x^2}{\sigma^2} = \frac{\sum fx^2}{\sum f} - \left(\frac{\sum fx}{\sum f}\right)^2 = \frac{40875000}{310} - \left(\frac{105500}{310}\right)^2 = 16035.38
$$
\n
$$
\sqrt{14}x = \sqrt{\sigma^2} = 126.6309
$$

-3 معامل االختلف املعياري -:

هو معامل نسبي يستخدم للمقارنة بين تشتت ظاهرتين أو أكثر مختلفتين في وحدة القياس أو في القيمة المتوسطة لهما. والظاهرة التي معامل اختلافها أكبر تكون أكثر تشتتاً من الأخرى. ويرمز له بالرمز (c.v.(x . ا

× 100 C.V = 
$$
\frac{\sigma}{\bar{X}}
$$
  
م<sup>±</sup>ن

في دراسة لمستوى أداء طلاب التعليم عن بعد في مقررين وهما مقرر المحاسبة و الاحصاء تم تجميع البيانات التالية-:

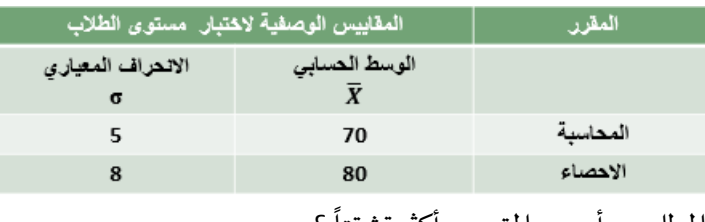

الطلوب : أي من المقررين أكثر تشتتاً ?  
الحل :  
2.100 = 7.143%  
C.V = 
$$
\frac{\sigma}{\overline{X}} \times 100
$$
  
C.V =  $\frac{5}{70} \times 100 = 7.143\%$   
C.V =  $\frac{8}{80} \times 100 = 10\%$   
بما أن معامل الاختلاف لدرجات الطاب في مقرر الاحصاء أكبر من معامل الاختلاف بالنسية لدرجات الطلاب  
لاحاسبه أكثر تجانصاً من درجات الاحصاء .  
الحاسبه أكثر تجانصاً من درجات الاحصاء .

-4 معامل االلتواء -:

هو درجة بُعد المنحنى التكراري عن التماثل. ويقصد بالتماثل أنه إذا أسقطنا عموداً من قمة المنحنى التكراري ُ ا وقسمه إلى قسمين منطبقين يكون التوزيع متماثلاً. والعكس فيكون التوزيع غير متماثل أي ملتو إما إلى جهة ا اليمين أو إلى جهة اليسار.

<mark>معامل الالتواء</mark> = صفر يعنى أن المنحنى الاعتدالي متماثل أي إذا قسمنا هذا المنحنى قسمين فإنهما يكونا متماثلان تماما، ويسمى لذلك توزيع اعتدالي. أما إذا انحرف المنحنى نحو القيم الكبيرة (جهة اليمين) فيوصف بأنه موجب الالتواء، وإذا انحرف نحو القيم الصغيرة (جهة اليسار) فيوصف بأنه سالب الالتواء. يمكن الاستفادة من هذا التعريف في ناحيتين:

- معرفةنوع االلتواءموجب أو سالب على حسباإلشارة.
- المقارنة بين توزيعين تكرارين . المجموعة التي لها معامل التواء أكبر يكون توزيعها ملتوياً أكثر. ا

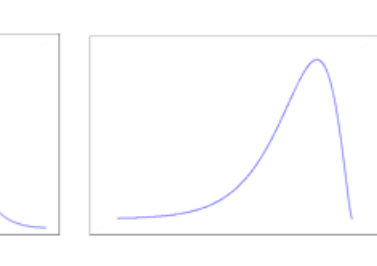

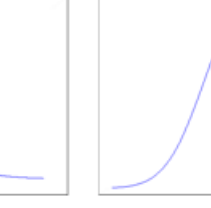

التوزيع غير متماتل وملكو من جهة اليسار معامل الإلكواء = قيمة سالبة

التوزيع متماتل معامل الالتواء = 0

التوزيع غير متماتل وملتو من جهة اليمين معامل الالتواء = قيمة موجبة

-1 معامل االلتواء املعياري -:

**معامل االلتواء املعياري** = ( الحسابي الوسط− الوسيط) املعياري االنحراف

### **الناتج** -:

1- صفر أو يقترب من الصفر إذا فالتوزيع معتدل أو متماثل أو طبيعي . 2- موجب إذا التوزيع ملتوي جهة اليمين . 3- سالب إذا التوزيع ملتوي جهة اليسار .

<mark>مثال :-</mark>

إذا كان متوسط درجات الطلاب في مقرر الاحصاء 85 درجة و ذلك بانحراف معياري قدره 10 درجات فإذا علمت أن قيمة وسيط الدرجات لهذا المقرر هو 80 درجة المطلوب حساب معامل الالتواء المعياري لدرجات الطلب في هذا املقرر؟

الحل

معامل الالتواء المياري = 
$$
\frac{\left(\frac{L_{\text{wad}} - L_{\text{wad}}}{L_{\text{wad}}}\right)}{L_{\text{wad}}}
$$
 = 
$$
1.5 \frac{3 \times (85 - 80)}{10} = 2.15 \times 10^{-10}
$$
 = 
$$
1.5 \frac{3 \times (85 - 80)}{10} = 2.5 \times 10^{-10}
$$
.

## .<br><mark>مثال :-</mark>

البيانات التالية توضح مجموعة من المقاييس الاحصائية للأجور الشهرية لعينتين من العاملين أحدهما في قطاع التعليم واالخرى في القطاع الصناعي -:

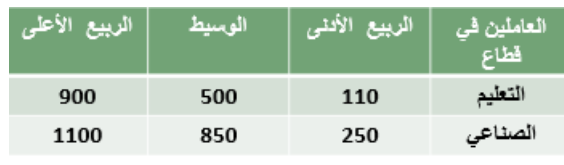

املطلوب -:

باستخدام معامل االلتواء الربيعيقارن بين نوع كل من التوزيعين .

-1معامل االلتواء الربيعي للعاملين فيقطاع التعليم = معامل االلتواء = ( 900−500)−(500−110) (900−110) = 0.01 يتضحمن النتائج السابقةأن قيمةمعامل االلتواء تقترب من الصفر ولذلك فيمكن اعتبارأن هذا التوزيع متماثل . -2معامل االلتواء الربيعي للعاملين في القطاع الصناعي= معامل االلتواء = = -0.41176 (1100−850)−(850−250) محذوفه ..

(1100−250) يعتبر التوزيع السابق توزيع ملتوي جهة اليسار.

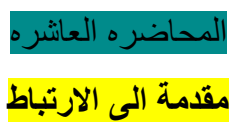

**مفهوم االرتباط**

**االرتباط هو عالقة بين متغيرين يمثل كل متغير ظاهرة معينة فإن تغيرت إحدى الظاهرتين في اتجاه معين فالثانية تتغير في اتجاه األولى أو في اتجاه معاكس لألولى.**

**االرتباط البسيط**

**االرتباط بين متغيرين أو ظاهرتين فقط**

**قام باحث بدراسة تأثير االنترنت على التواصل االجتماعي عند األطفال فحصل على البيانات التالية**

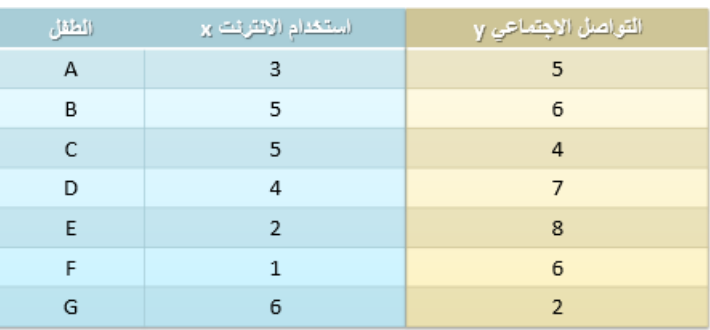

**لدراسة العالقة بين المتغيرين و تحديد طبيعتها نحتاج لحساب نوع خاص من المعامالت يقيس مدى االرتباط بين الظاهرتين**

**شكل االنتشار**

**رسم كل زوج من القراءات المناظر لكل مفردة من المفرادت** 

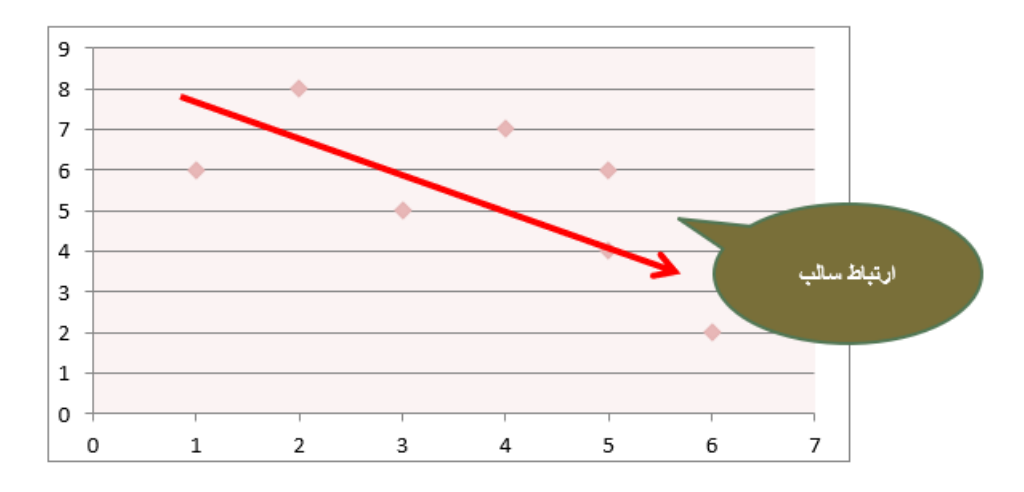

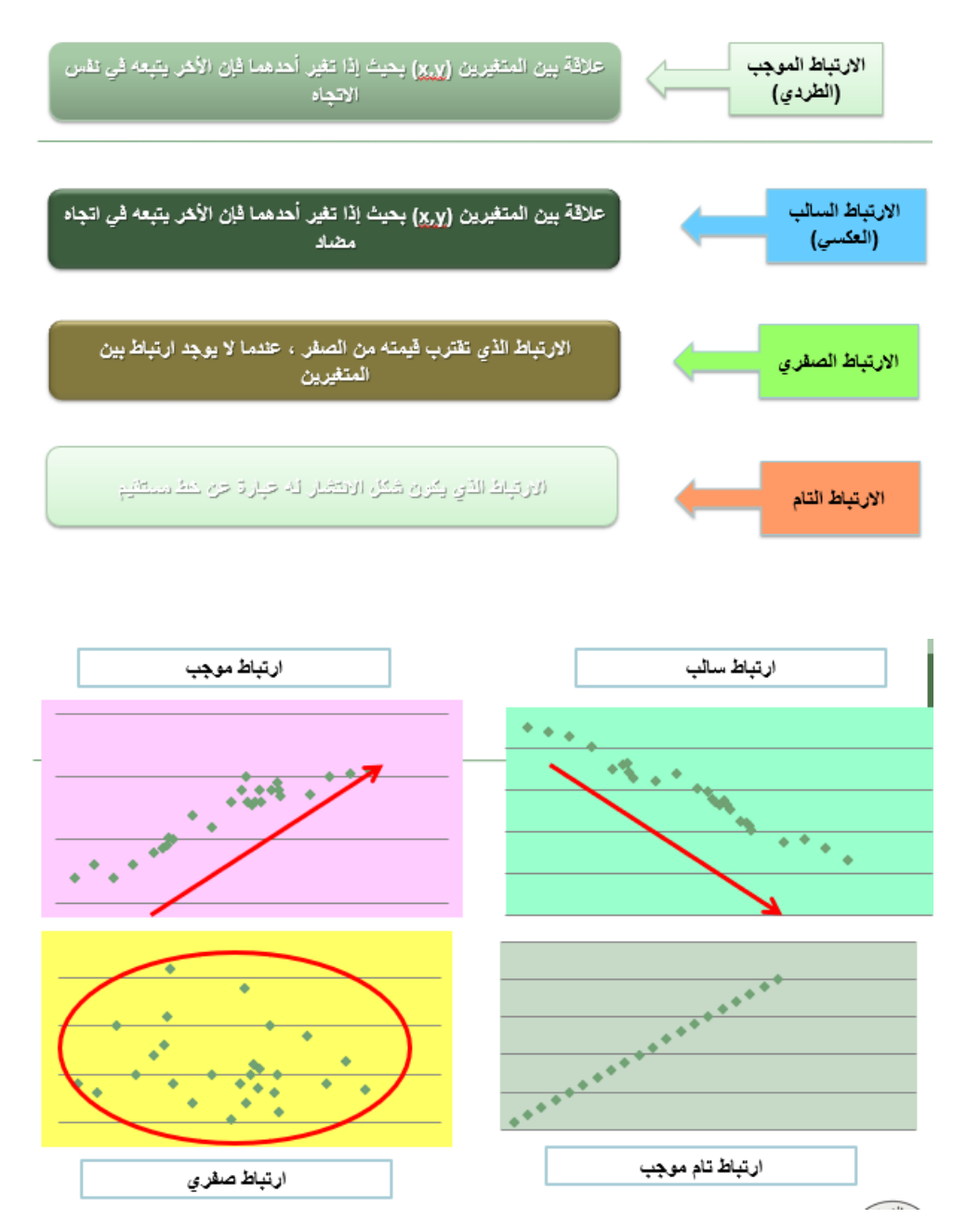

**قياس االرتباط**

**تستخدم معامالت االرتباط لقياس درجة االرتباط بين متغيرين**

**معامل االرتباط**

**مقياس رقمي يقيس قوة و نوع االرتباط بين متغيرين.**

**و يرمز له بالرمز** 

**الحظ أن ...**

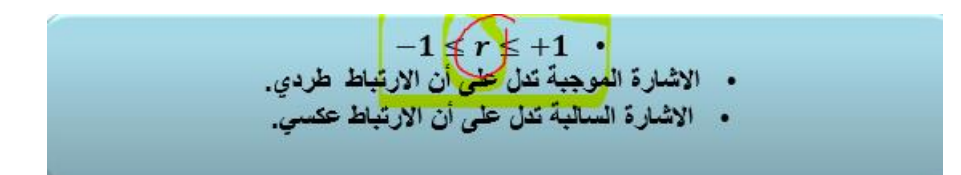

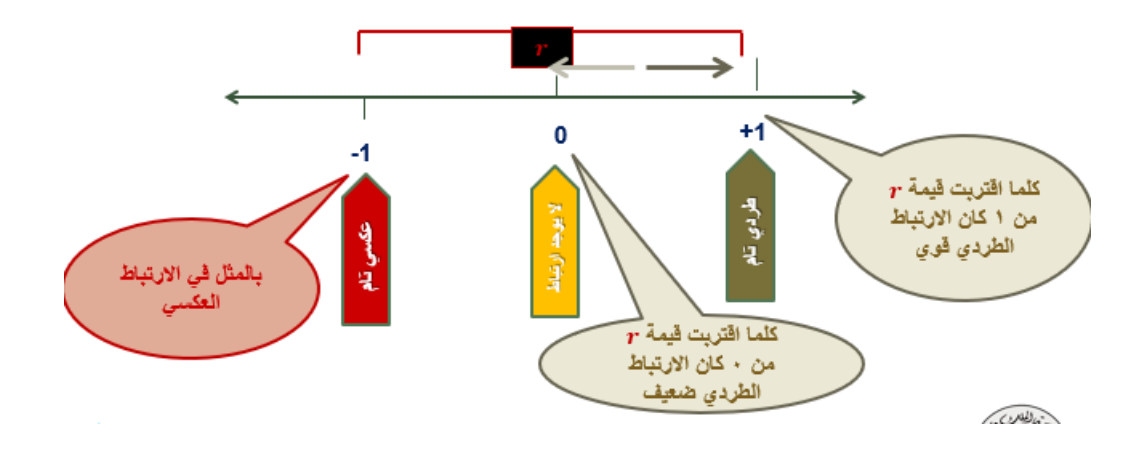

### **الجدول التالي قاعدة لتفسير معامل االرتباط**

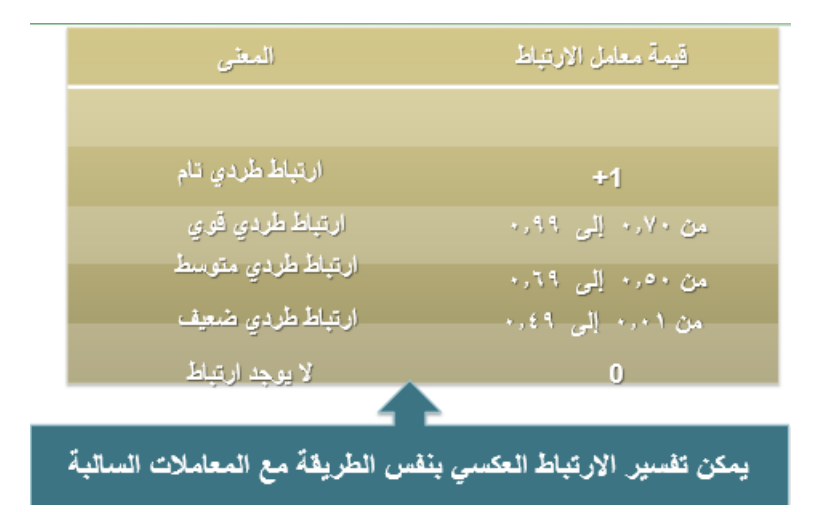

**معامل بيرسون العزومي لالرتباط الخطي إذا كان لدينا** n **من البيانات في المتغيرين**  . **فإن معامل بيرسون لالرتباط الخطي يحسب بالعالقة :**

$$
r_p = \frac{\sum_{i=1}^{n} (X_i - \overline{X})(Y_i - \overline{Y})}{(n-1)S_XS_Y}
$$
\n4.  $\overline{Y}$  (in-1)  $S_X$ 

\n5.  $\overline{Y}$  (in-1)  $S_X$ 

\n6.  $\overline{Y}$  (in-1)  $S_X$ 

\n7.  $\overline{X}$  (in-1)  $S_X$ 

\n8.  $\overline{Y}$  (in-1)  $S_X$ 

\n9.  $\overline{Y}$  (in-1)  $S_X$ 

\n10.  $\overline{Y}$  (in-1)  $\overline{Y}$ 

\n11.  $\overline{Y}$  (in-1)  $\overline{Y}$ 

\n12.  $\overline{Y}$  (in-1)  $\overline{Y}$ 

\n23.  $\overline{Y}$  (in-1)  $\overline{Y}$ 

\n34.  $\overline{Y}$  (in-1)  $\overline{Y}$ 

\n4.  $\overline{Y}$  (in-1)  $\overline{Y}$ 

\n5.  $\overline{Y}$  (in-1)  $\overline{Y}$ 

\n6.  $\overline{Y}$  (in-1)  $\overline{Y}$ 

\n7.  $\overline{Y}$  (in-1)  $\overline{Y}$ 

\n8.  $\overline{Y}$  (in-1)  $\overline{Y}$ 

\n9.  $\overline{Y}$  (in-1)  $\overline{Y}$ 

\n10.  $\overline{Y}$  (in-1)  $\overline{Y}$ 

\n11.  $\overline{Y}$  (in-1)  $\overline{Y}$ 

\n12.  $\overline{Y}$  (in-1)  $\overline{Y}$ 

\n13.  $\overline{Y}$  (in-1)  $\overline{Y}$ 

\n14.  $\overline{Y}$  (in-1)  $\overline{Y}$ 

\n25.  $\overline{Y}$ 

$$
Y, X
$$
 و: المتغيرين 
$$
Y - Y
$$
 و: المتغيرين 
$$
F = \frac{\sum_{i=1}^{n} X_i Y_i - n \overline{X} \overline{Y}}{\sqrt{\sum_{i=1}^{n} X_i Y_i - n \overline{X} \overline{Y}}}
$$

مثال

**سجلت درجات الطالب في مقرري الرياضيات و اإلحصاء كما في الجدول التالي**

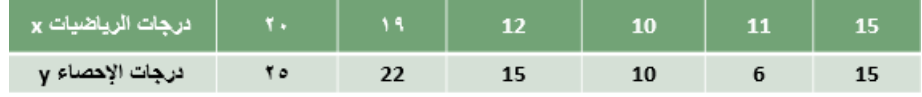

**ادرس وجود عالقة ارتباط بين درجات الطالب في المقررين.**

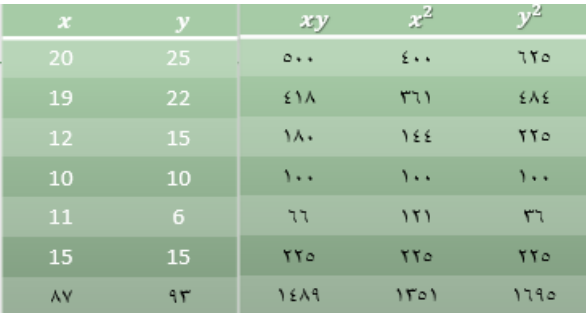

$$
r_p = \frac{n \sum xy - (\sum x)(\sum y)}{\sqrt{[n \sum x^2 - (\sum x)^2][n \sum y^2 - (\sum y)^2]}}
$$
  
= 
$$
\frac{6(1489) - (87)(93)}{\sqrt{[(6 \times 1351) - (87)^2][(6 \times 1695) - (93)^2]}}
$$
  
= 
$$
\frac{8934 - 8091}{\sqrt{[8106 - 7569][10170 - 8649]}} = \frac{843}{\sqrt{537 \times 1521}} = \frac{843}{903.757} = 0.933
$$

مثـــــال /

**لدراسة العالقة بين الدخل** x **و االستهالك** y **بمئات الرياالت في مدينة ما , أخذت عينة من األسر فأعطت النتائج التالية:**

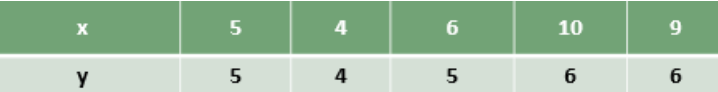

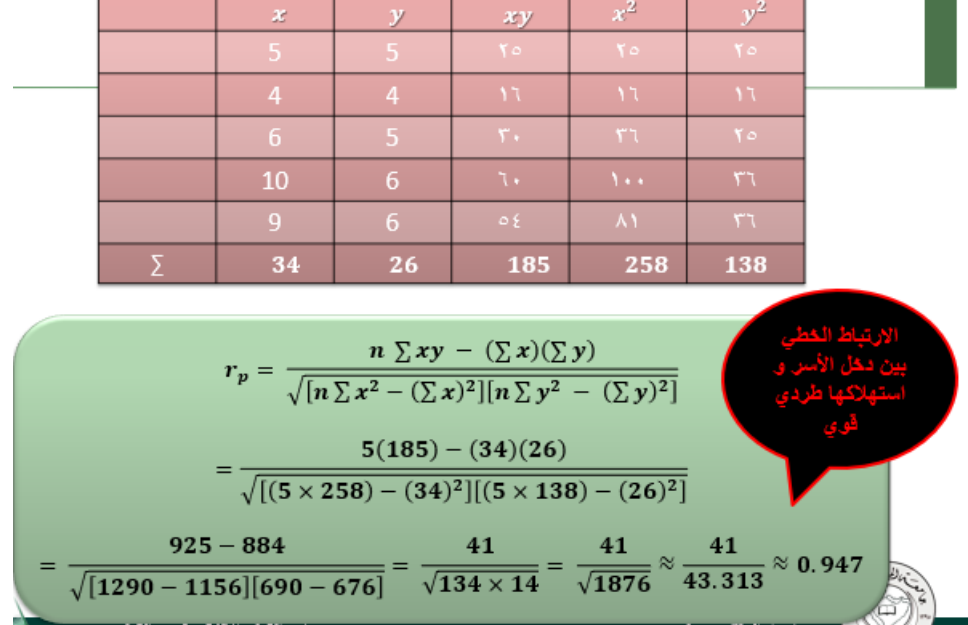

**احسب معامل بيرسون لالرتباط الخطي.**

**لدراسة العالقة بين تقدير الطالب في اإلحصاء و تقديره في الرياضيات , اخترنا أربع طالب و كانت تقديراتهم كالتالي:**

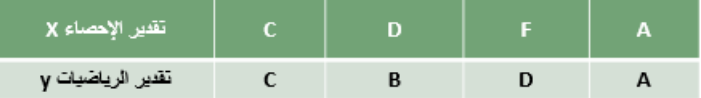

**هل يمكن حساب معامل بيرسون**..؟

**ال يمكن ألن المتغيرات ليست كمية**

**معامل سبيرمان الرتباط الرتب** ...؟

**يستخدم لقياس االرتباط بين المتغيرين إذا كان كالهما قابل للترتيب** ,**حيث يتم فيه استبدال البيانات بإعطائها رتب محددة**

 $\mathbf{R}_{\mathbf{y}}$  إذا كان المتغير  $\mathbf{x}$  له الرتب  $\mathbf{R}_{\mathbf{x}}$  و المتغير  $\mathbf{y}$  له الرتب

 $\boldsymbol{d} = \boldsymbol{R}_x - \boldsymbol{R}_v$  و كان

**فإن معامل سبيرمان الرتباط الرتب يعطى بالعالقة:**

$$
r_S=1-\frac{6\sum d^2}{n(n^2-1)}
$$

مثــــال

**أوجد معامل االرتباط بين تقدير الطالب في اإلحصاء و تقديرها في الرياضيات كما هو موضح في الجدول**

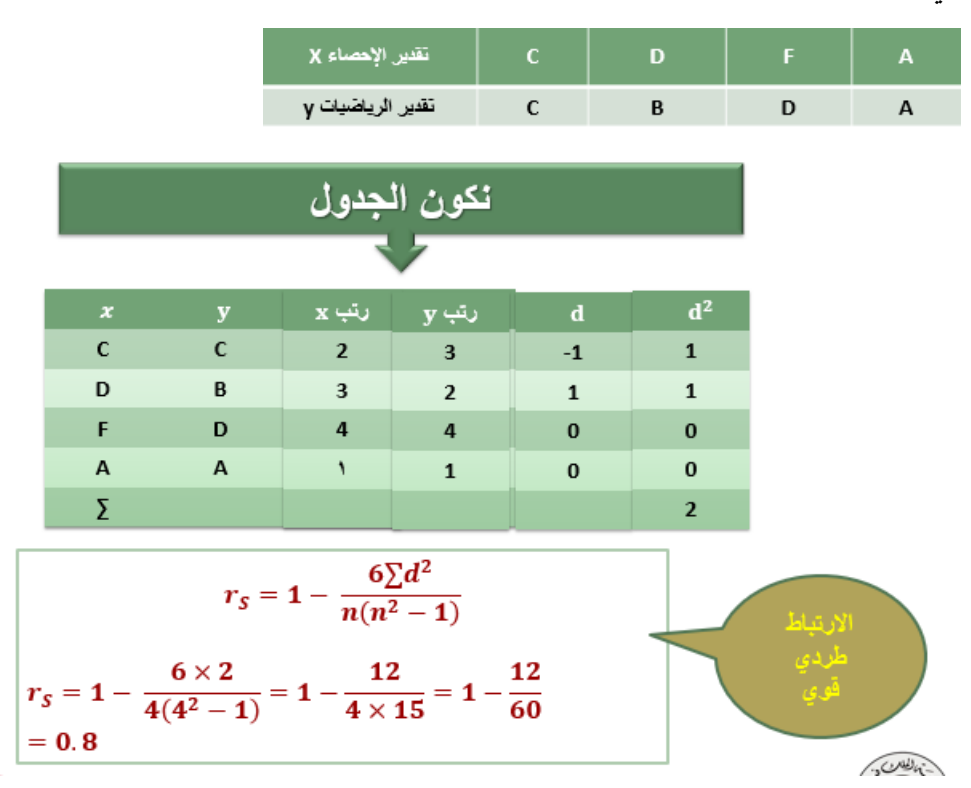

**يمكن اعادة حل المثال السابق باستخدام معامل سبيرمان**

مثــــــال /

**سجلت درجات الطالب في مقرري الرياضيات و اإلحصاء كما في الجدول التالي**

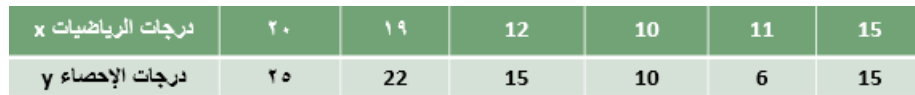

**ادرس وجود عالقة ارتباط بين درجات الطالب في المقررين. نعطي كل درجة رتبة بعد ترتيبها تصاعدياً أو تنازلياً**

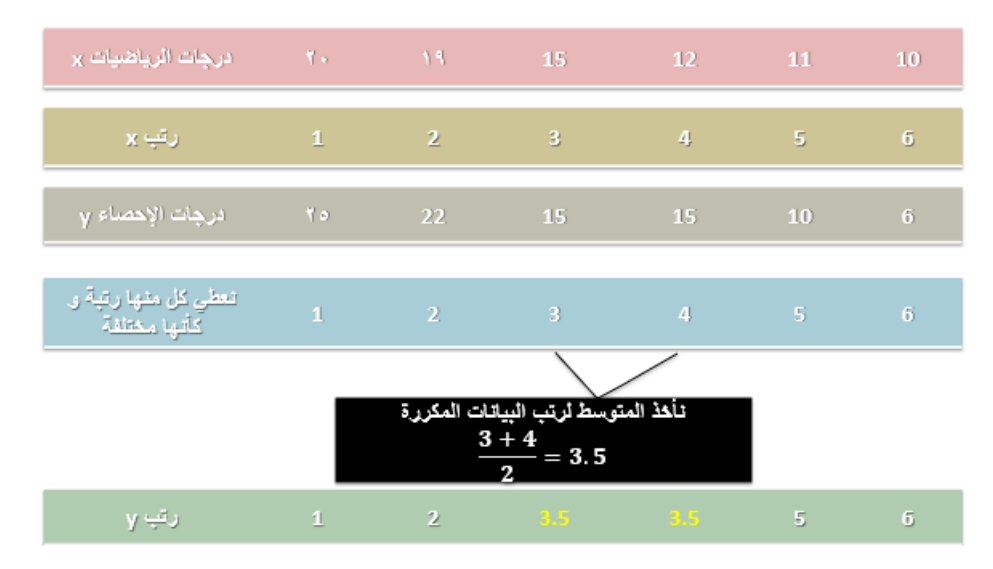

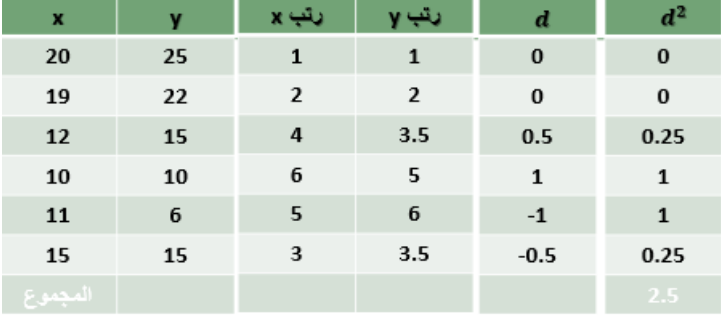

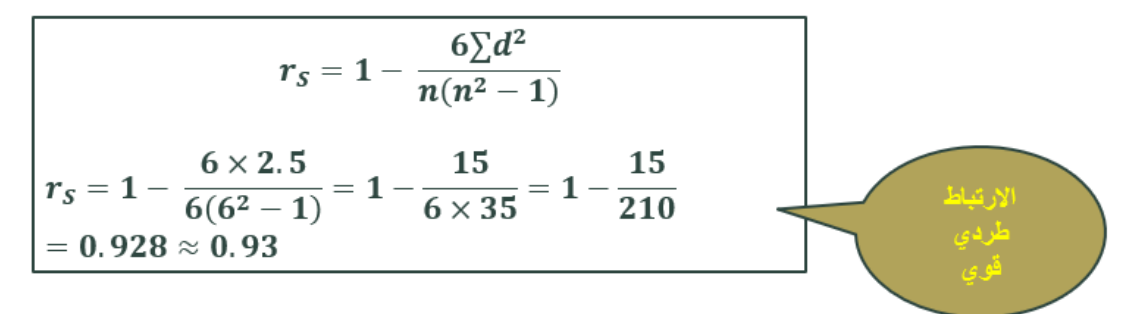

مثـــــال /

**في دراسة لمعرفة العالقة بين عدد حقول النفط المكتشفة و طول األنابيب بالكيلومتر الناقلة للنفط خالل عدة سنوات , سجلت 6 قراءات . و المطلوب ايجاد معامل االرتباط.**

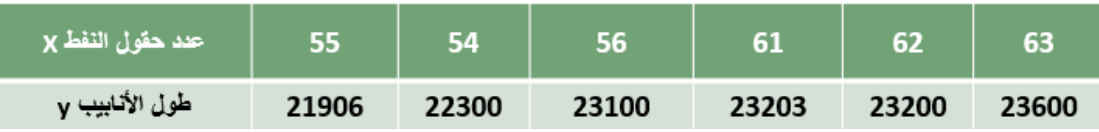

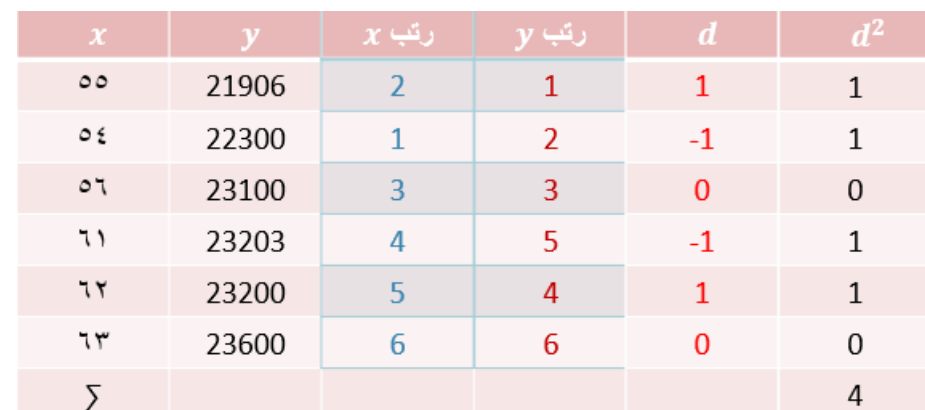

**يمكن استخدام معامل بيرسون ألن المتغيرين كميين و لكن لوجود أرقام كبيرة نستخدم معامل سبيرمان**

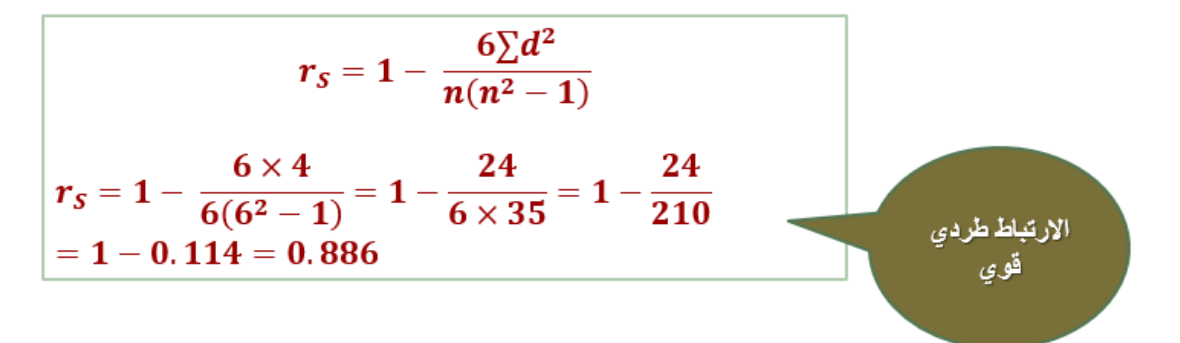

**مالحظات على معامل سبيرمان**

- **يمكن استخدامه للبيانات الكمية أو للبيانات الوصفية الترتيبية.**
	- **يتميز بسهولة حسابه.**
- **من عيوبه إهماله للفروق بين األعداد عند حساب الرتب و بالتالي فهو أقل دقة.**
- **يصعب حسابه للبيانات الكمية إذا كانت كبيرة العدد و لذا يفضل استخدامه إذا كانت البيانات الكمية أقل من .30**
	- 3 **- معامل االقتران )فاي(**
- **معامل اقتران "فاى" يستخدم لقياس العالقة بين متغيرين اسميين كل منهما ثنائي التقسيم, كالنوع )ذكر/أنثى( واإلصابة بالمرض )مصاب/غير مصاب( والتدخين )مدخن/غير مدخن(...الخ.**

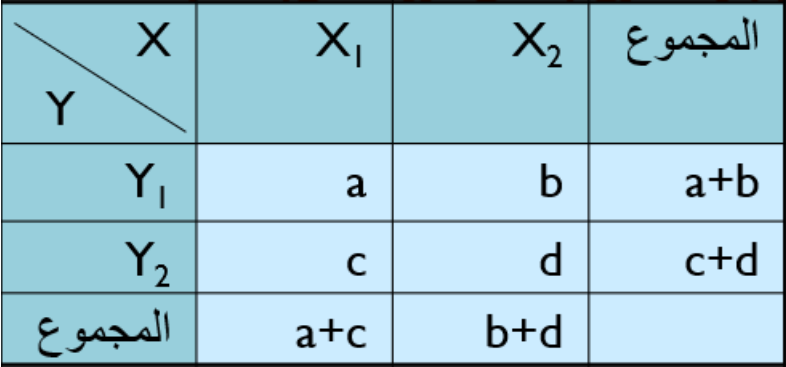

**معامل فاي لالقتران يعطى في الصورة التالية :**

 $(a+b)(c+d)(a+c)(b+d)$ *ad bc r*  $+b)(c+d)(a+c)(b+$ i.  $\hat{\phi}$ 

**مثال :**

**أوجد قيمة معامل االقتران بين النوع** x**( ذكر/ أنثى( واإلصابة بمرض االكتئاب** Y

**)مصاب/ غير مصاب( حسب البيانات التالية :**

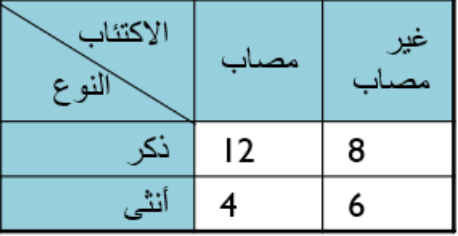

**الحل :**

نوجد أوالً **المجاميع الهامشية** كما في الجدول التالي :

وعليه فإن :

a= 12

 $b = 8$ 

 $c = 4$ 

 $d = 6$ 

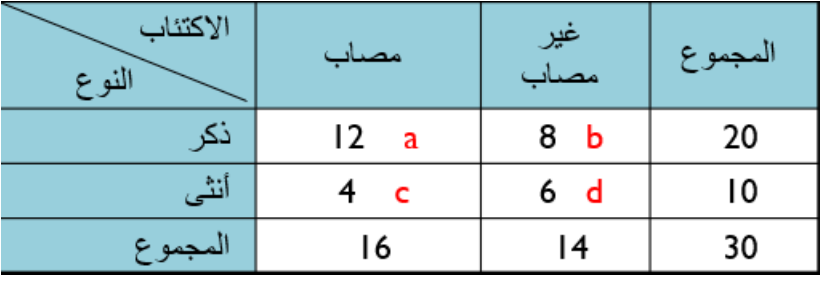

$$
r_{\phi} = \frac{(ad) - (bc)}{\sqrt{(a+b)(c+d)(a+c)(b+d)}} = \frac{(12 \times 6) - (8 \times 4)}{\sqrt{20 \times 10 \times 16 \times 14}}
$$

$$
= \frac{72 - 32}{\sqrt{44800}} = \frac{40}{211.66} \approx 0.19
$$

أي أنه توجد علاقة ضعيفة بين النوع والإصابة بمرض الاكتئاب .

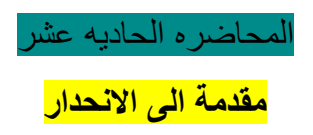

**االنحدار**

.

**• واالنحدار هو أسلوب يمكن بواسطته تقدير قيمة أحد المتغيرين بمعلومية قيمة المتغير اآلخر عن طريق معادلة االنحدار**

 $\hat{y} = a + bx$ 

**• االنحدار الخطي البسيط : فكلمة " بسيط " تعني أن المتغير التابع** Y **يعتمد على متغير مستقل واحد وهو** X **وكلمة " خطي" تعني أن العالقة بين المتغيرين** (Y , X( **عالقة خطية.**

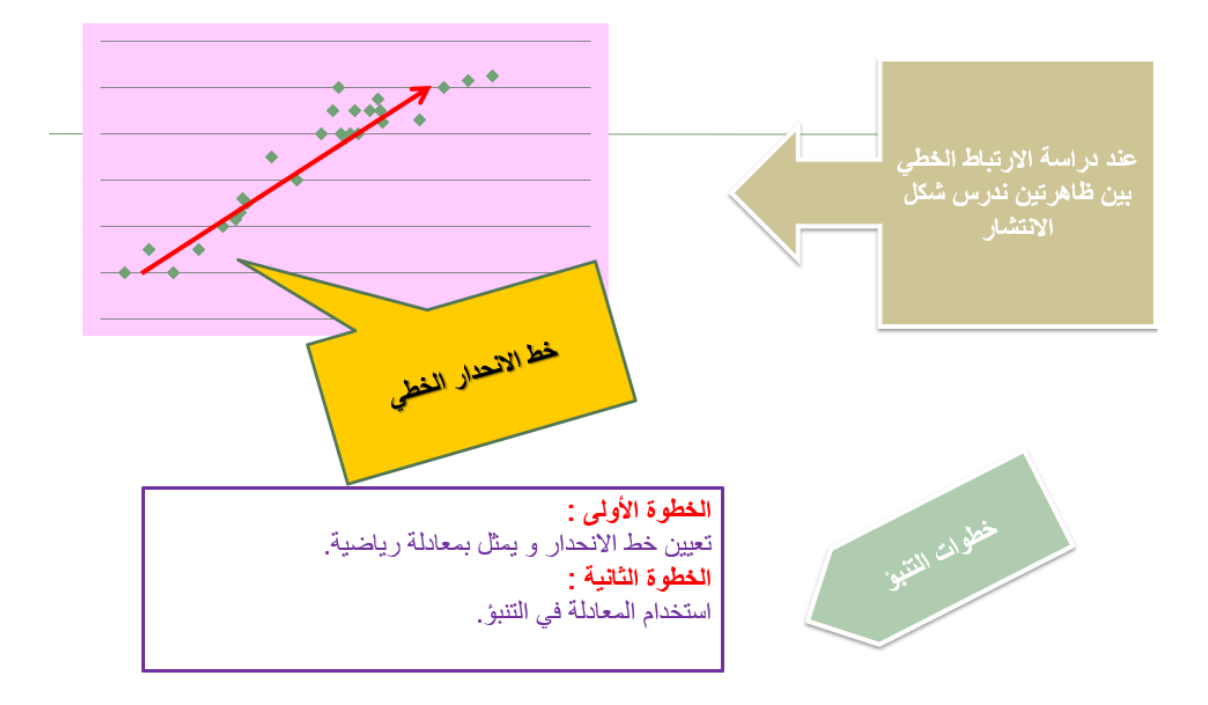

**االنحدار الخطي البسيط**

**• بعد تمثيل األزواج المرتبة بالمستوى نحصل على شكل االنتشار فإذا أظهر الشكل االنتشاري للبيانات أن هناك عالقة خطية بين المتغيرين نقوم بتقدير خط االنحدار بواسطة العالقة:**

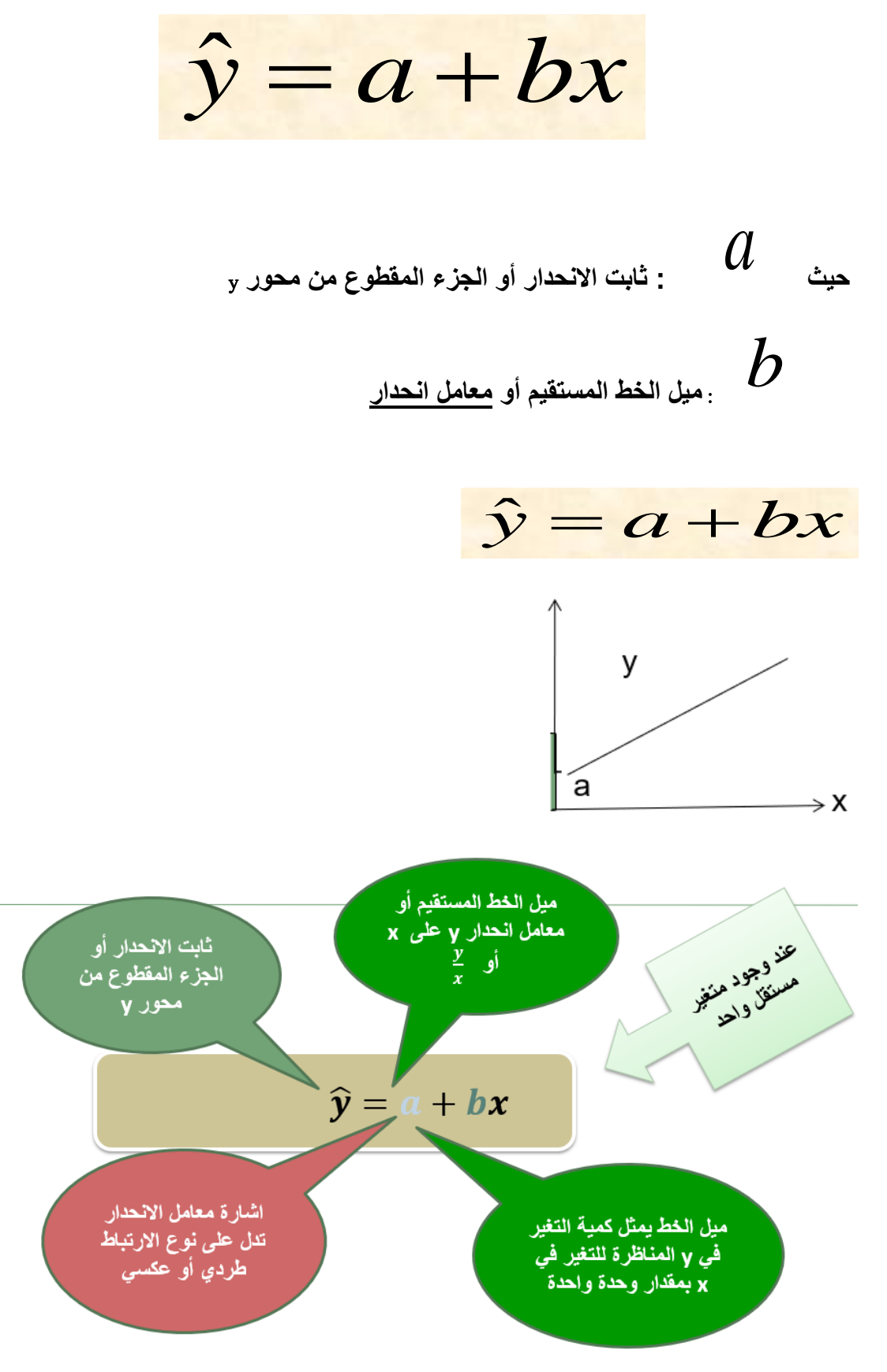

**إليجاد قيمة** a **و** b

$$
b = \frac{n\sum xy - (\sum x)(\sum y)}{n\sum x^2 - (\sum x)^2}
$$

$$
a = \frac{\sum y - b\sum x}{n}
$$

 $\ddot{\phantom{0}}$ 

**• مثال :**

**لدراسة عالقة االستهالك المحلي** (y(**باإلنتاج** (x(**لمادة اإلسفلت )بالمليون برميل( خالل عدة سنوات, أخذنا عشر قراءات تقريبية كما يلي** :

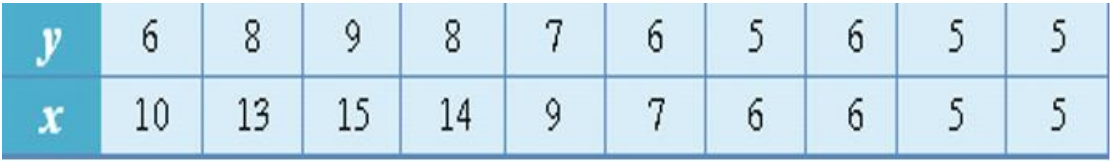

**أوجدي معادلة االنحدار الخطي البسيط, وتوقعي قيمة االستهالك عندما يصل إنتاج 16 مليون برميل** .

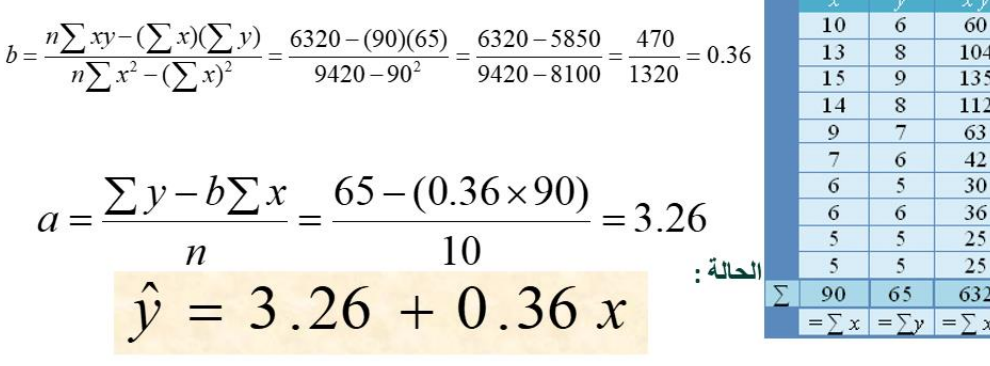

**معادلة خط االنحدار البسيط في هذه الحالة** :

- **• ولتوقع قيمة االستهالك المحلي عندما يصل اإلنتاج** 16 **مليون برميل,**
	- **• وبالتعويض في المعادلة السابقة نجد أن**:

 $x = 16$ 

 $\hat{v} = a + bx$  $= 3.26 + (0.36 \times 16) = 9.02$ 

**أي أن االستهالك قد يصل إلى** 9.02 **مليون برميل خالل السنة**.

**مثــــــال** 

**سجلت درجات الطالب في مقرري الرياضيات و اإلحصاء كما في الجدول التالي**

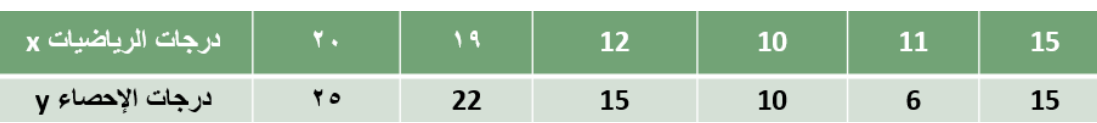

**أوجد تقديراً لدرجة الطالب في اإلحصاء إذا كانت درجته في الرياضيات = 18**

$$
b = \frac{n\sum xy - (\sum x)(\sum y)}{n\sum x^2 - (\sum x)^2}
$$
  
\n
$$
b = \frac{6(1489) - (87)(93)}{6(1351) - (87)^2} = \frac{8934 - 8091}{8106 - 7569}
$$
  
\n
$$
= \frac{843}{537} = 1.57
$$
  
\n
$$
a = \frac{\sum y - b\sum x}{n}
$$
  
\n
$$
a = \frac{93 - 1.57 \times 87}{6}
$$
  
\n
$$
= \frac{93 - 136.59}{6} = -7.27
$$

**معادلة االنحدار الخطي البسيط**

 $\hat{y} = -7.27 + 1.57x$ **عندما تكون درجة الطالب في الرياضيات = 18**  $x=18$ **نعوض في معادلة االنحدار الخطي**

$$
y = -7.27 + 1.57(18)
$$
  
= 20.99 ~ 21  
يتوقع أن تتون درجة الظاب في الإحصاء حوالى ٢٠

## **مثـــــال**

**أخذت عينة عشوائية مؤلفة من 12 زوج** (y,x (**فأعطت النتائج التالية:**

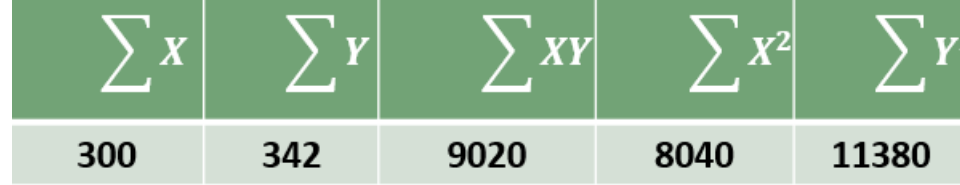

- **• أوجد خط االنحدار للعالقة.**
- **• أوجد قيمة تقديرية لـ** Y **إذا كانت** 30=X

# **املحاضره الثانيه عشر االرقام القياسية**

## **تعريف األرقام القياسية**:

**الرقم القياس ي هو مؤشر إحصائي** )**رقم نسبي**( **يستخدم في قياس التغير النسبي الذي طرأ على ظاهرة من الظواهر االقتصادية أو االجتماعية، وذلك وفقا ألساس معين سواء كان هذا األساس فترة زمنية معينة أو مكانا معينا**

# **فترة األساس**

**األساس هو فترة زمنية معينة أو مكانا معينا، وعادة تكون فترة األساس فترة سابقة للفترة التي نريد مقارنتها** )**وفي حاالت نادرة جدا قد تكون فترة األساس فترة الحقة لفترة املقارنة**(

# **ويجب أن تمتاز فترة األساس بما يلي** :

- **• االستقرار االقتصادي**
- **• الخلو من العوامل املؤثرة على األسعار** )**الحروب**(
	- **• البعد عن سنوات املقارنة**

**أما عند اختيار مكان األساس البد أن يكون لهذا املكان أهمية خاصة وأن يكون مركزا أساسيا إلنتاج السلعة املراد استخراج الرقم القياس ي لها**

# **األرقام القياسية لألسعار Numbers Index Price**

**تعتبر األرقام القياسية لالسعار من أهم أنواع األرقام القياسية وأكثرها شيوعا، ومن أشهرها**:

- **• مؤشر أسعار املستهلكين Index Price Consumer ويرمز له** )CPI )
- **• مخفض الناتج القومي اإلجمالي Deflator Product National Gross**
	- **• مؤشر اسعار املنتجين Index Price Producer ويرمز له** )PPI )
- **• مخفض الناتج املحلي اإلجمالي Deflator Product Domestic Gross**

## **أمثلة على بعض األرقام القياسية لالسعار في النظام االقتصادي السعودي**

**يهتم النظام االقتصادي السعودي بنشر األرقام القياسية لالسعار وتكالبف املعيشة على شكل تقارير شهرية،**

**ومن هذه األرقام مايلي**:

- **• الرقم القياس ي لتكاليف املعيشة ملتوسطي الدخل**
	- **• الرقم القياس ي لتكاليف املعيشة لجميع السكان**
		- **• الرقم القياس ي ألسعار الجملة**

### **دور األرقام القياسية في حساب معدالت التضخم**

**املقصود بالتضخم هو االرتفاع املستمر في املستوى العام لالسعار والذي على ضوئه تنخفض القيمة الشرائية للوحدة النقدية** )**الريال مثال**(

**ويتم حساب معدل التضخم السنوي وذلك من خالل العالقة التالية**:

$$
i_{2010} = \frac{CPI_{2010} - CPI_{2009}}{CPI_{2009}}(100)
$$

حيث :

$$
i_{2010}
$$
 = معداد التضخم في سنة ٢٠٠٠م  
\n
$$
= c_{PI_{2000}}
$$
 = 
$$
C_{PI_{2000}}
$$
 = 
$$
C_{PI_{2010}}
$$
 = 
$$
C_{PI_{2010}}
$$

**مثــال**

**إذا افترضنا أن مؤشر اسعار املستهلكين في اململكة لسنة** 2006**م**=120 **وسنة** 2007**م**=123 **، ما هو معدل التضخم في سنة** 2007**م**

### **فوائد األرقام القياسية واستعماالتها** :

- **• قياس التغير الذي يطرأ على الحياة بمجملها بشكل عام والجوانب االقتصادية بشكل خاص**.
- **• تحليل العوامل التي تساهم في تغير الظاهرة فتبين مدى مساهمة كل من هذه العوامل في إحداث التغير الكلي**.
	- **• الرقابة على تنفيذ الخطط** .

### **الرقم القياس ي املرجح**

**وهو ذلك الرقم الذي يأخذ األهمية النسبية للسلعة أو األجر بعين االعتبار فيعطي كل سلعة** )**أجر**( **وزنا يتالءم مع أهميته، فعند تركيب رقم قياس ي للكميات يجب ترجيحه باألسعار، وعند تركيب رقم قياس ي لألسعار يجب ترجيحه بالكميات وبالتالي يكون الناتج رقما قياسيا مرجحا**.

### **منسوب السعر لسلعة واحدة** )**ظاهرة بسيطة**(:

**يمكن إيجاد رقم قياس ي لسعر سلعة بمفردها، ويسمى الرقم القياس ي للسعر بمنسوب السعر ويرمز له بالرمز** Pr **ويمكن حسابه بالطريقة التالية** :

$$
P_r = \frac{P_1}{P0} (100)
$$
  
...  

$$
P_r = \lim_{r \to 0} (100)
$$
  

$$
= P_r
$$
  

$$
= P_1
$$
  

$$
= P_0
$$

**مثال** :

**إذا كانت لدينا البيانات التالية واملمثلة لسعر سلعة معينة من الفترة** 2006**م وحتى** 2010**م** .

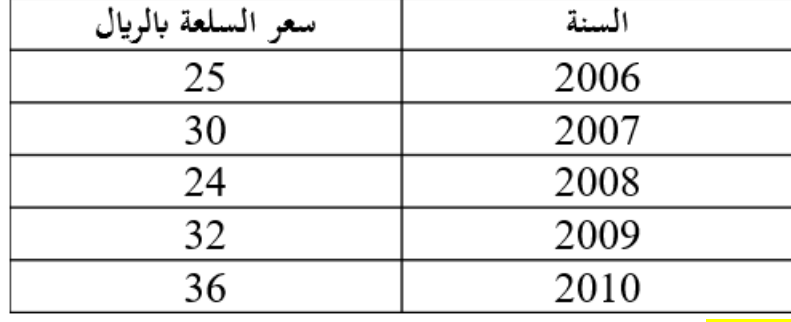

**املطلوب**:

**إيجاد منسوب السعر لهذه السلعة للفترة من سنة** 2006**م حتى سنة** 2010**م باعتبار سنة** 2006**م سنة أساس، مع تفسير النتائج التي يتم الحصول عليها** .

**منسوب السعر ملجموعة من السلع**-**التجميعية** )**ظاهرة معقدة**( :

**إذا كانت لدينا عدة سلع متغيرة ونرغب حساب منسوب السعر أو الرقم القياس ي لها، ففي هذه الحالة البد أن يدخل في الحساب جميع قيم السلع التي تتألف منها الظاهرة ويتم ذلك من خالل استخدام الطرق التالية**:

- **• الرقم القياس ي التجميعي البسيط لألسعار**
- **• الرقم القياس ي التجميعي لأل سعار املرجح بكميات سنة األساس** )**رقم السبير**(
	- **• الرقم القياس ي التجميعي لألسعار املرجح بكميات سنة املقارنة** )**رقم باش**(
- **• الرقم القياس ي التجميعي املرجح بكميات سنة األساس وسنة املقارنة** )**رقم فيشر**(

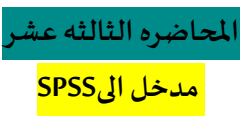

### **قياساالرتباطوتحليل االنحدار**

**مقاييس اإلرتباط: تستخدم لقياسمدى العالقةالتيتربطبين متغيريين بحيثأن ازديادأحدها يؤدي**

**إلى نقصان االخر**

**مثال:** 

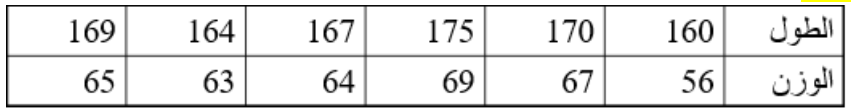

**نالحظمن الجدول السابق أن هناكعالقةبين بياناتالطول والوزن بحيثكلمازادالطول زاد الوزن.**

**معامالتاالرتباط:**

**Pearson معامل ارتباطبيرسون** 

**Spearmanمعامل ارتباطسبيرمان**

**إليجادمعامل االرتباطبين متغيرين:**

- **• إليجادمعامل االرتباطبين متغيرين:**
- **.1 من قائمة Analyze اختر األمر Correlate**
	- **.2 ثم Bivariate**
- **.3 من الشكل الظاهر حدد املتغيرين املراد قياس العالقة بينهما في القائمة Variables.**
	- **.4 اخترمعامالتاالرتباطمن صناديق الفحص في األسفل Pearson و Spearman**
- **• مالحظة:قد تتساوى قيم معامالتاالرتباطوقد تختلف لكن من الضروري أن تكون متقاربة.**

**Correlations** 

Correlations

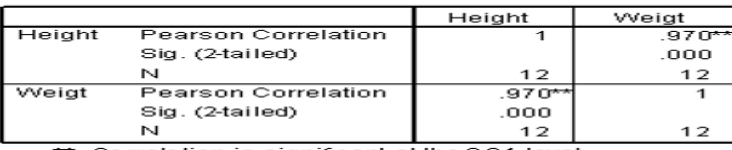

\*\*. Correlation is significant at the 0.01 level

**Nonparametric Correlations** 

#### Correlations

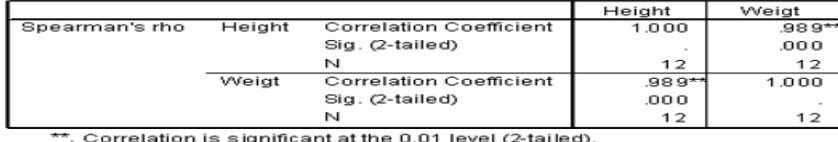

### Correlations

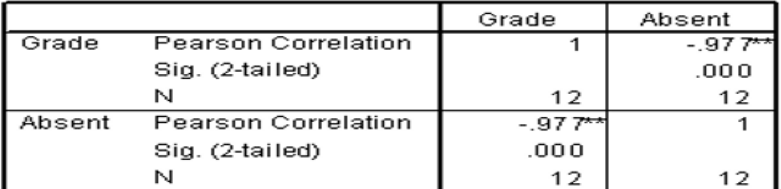

\*\*. Correlation is significant at the 0.01 level

#### **Correlations**

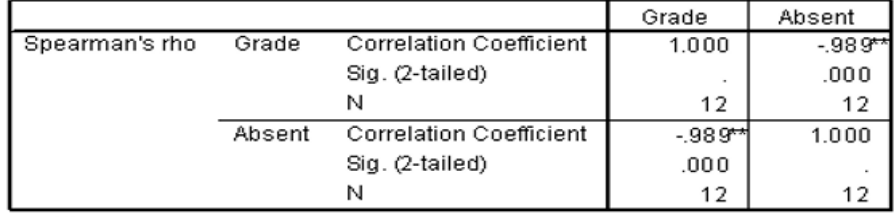

\*\*. Correlation is significant at the 0.01 level (2-tailed).

#### Correlations

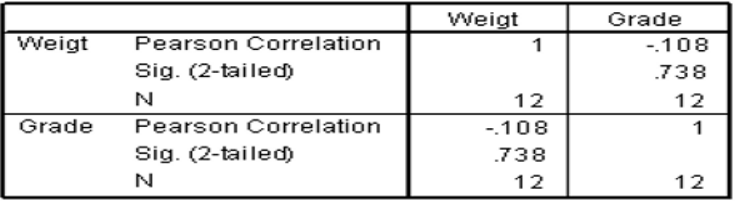

#### Correlations

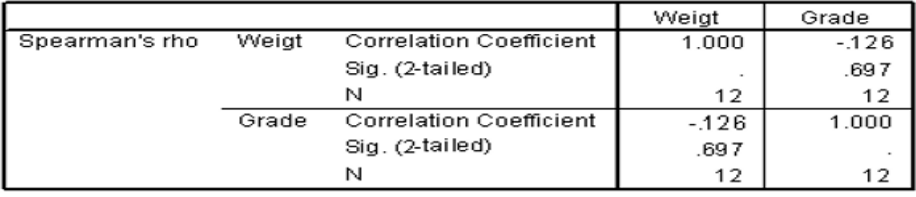

#### **Correlations**

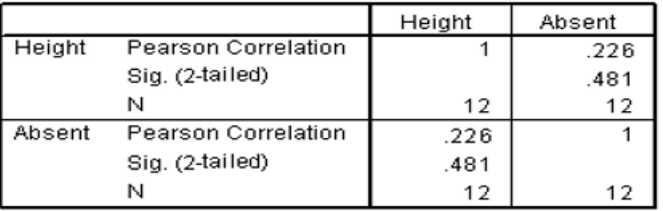

### **Correlations**

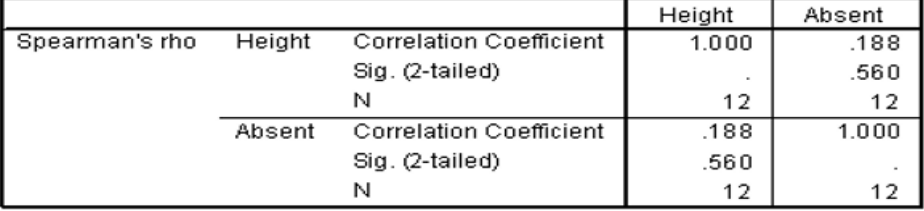

 $\sqrt{2}$ 

### **معادلة االنحدار )تحليل االنحدار(**

- في حال كان الارتباط بين متغيرين قوي جدا، فإن هذا يعني أننا نستطيع معرفة قيمة متغير **باستخدام قيمة املتغير االخر.**
	- **• الصيغة العامة ملعادلة االنحدار:**

## $Y = a * X + b$

- **• X ,Y هما متغيرين بينهما عالقة قوية طردية أو عكسية.**
- **• b ,a هما أرقام ثابتةيتم حسابها باستخدام برنامج SPSS.**
- **• من املعادلة السابقة، يبين لنا أن املتغير Y هو متغير تابع تعتمد قيمته على املتغير املستقل X.**
- **• املتغير التابع Dependent: هو املتغير املطلوب حساب قيمته باستخدام معادلة االنحدار. أي املتغيرالذي يظهرعلىيسارإشارةاملساواة.**
- **• املتغير املستقل Independent: هو املتغير الذي تستخدم قيمه ملعرفة قيم متغير اخر. أي املتغير الذي يظهرعلىيمين إشارةاملساواة.**
	- **Height = 3 \* Weight + 10 :مثال•**
	- **• املتغير Height هو املتغير التابع Dependent**
	- **• املتغير Weight هو املتغير املستقل Independent**
		- **• الثابت (a (هو 3**
		- **• الثابت (b (هو 10**

**إذا كانت معادلة االنحدار للمتغير Height هي:**

**Height = 3 \* Weight - 25**

**فما هوالطول التقريبيلشخصوزنه 70؟**

**الحل: 25 - 70 \* 3 = Height**

**Height = 185**

**• إذا عدنا للبياناتاألصليةووجدنا أن الطول الحقيقي لهذا الشخصهو،180 فكم يبلغ الخطأ في التقدير؟**

**الحل: الخطأ فيالتقديرهوالفرق بين القيمةالحقيقيةوالقيمةالتقديرية**

 **الخطأ في التقدير = 185 – 180 = 5**

**إذا كانت معادلة االنحدار للمتغير Grade هي:**

**Grade = -7 \* Absent + 91**

**وكان أحد الطالب قد غاب 3 أيام وكانت عالمته نهاية الفصل ،75 فما هي العالمة التقديرية للطالب**

**وما هو مقدار الخطأ في التقدير؟**

**الحل: العالمة التقديرية: 91 + 3 \* -7 = Grade**

**Grade = 70**

**الخطأ في التقدير: 5 = 70 – 75**

- **• كل ما ينقص إلنشاء معادلة انحدار هو قيم الثوابت b ,aوالتي نستطيع معرفتها باستخدام SPSS**
	- **.1 من قائمة Analyze إختر األمر Regression**
		- **.2 ثم Linear**
	- **.3 حدد املتغير التابع Dependent واملتغير املستقل Independent**

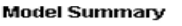

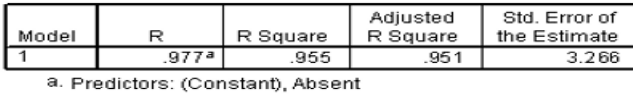

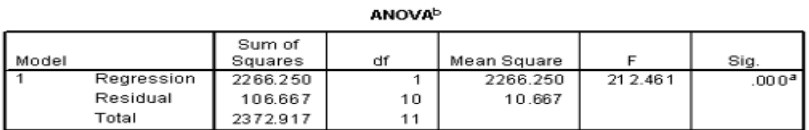

a. Predictors: (Constant), Absent b. Dependent Variable: Grade

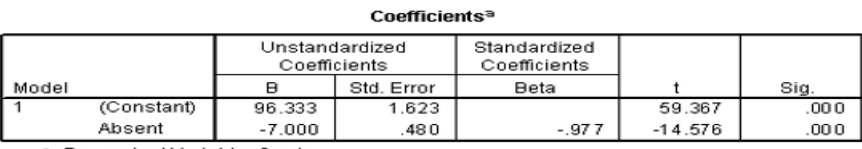

a. Dependent Variable: Grade

### **مالحظات هامة**

- **• يظهرثالثجداول كل منها يحتوي معلومات عن املعادلة.**
- **• من الجدول األول ومن العمود R نستطيع معرفةقيمةمعامل االرتباطPearson.**
- **• من أسفل الجدول الثاني تظهرمالحظتين، األولىتحدداسم املتغيراملستقل والثانيةتحدداملتغير التابع.**
	- **• العمود B فيالجدول الثالثيحددقيم الثوابتb ,aبحيث تظهر قيمة الثابت b بجانب كلمة**

**(Constant(وقيمة الثابت aبجانب إسمهفي السطر الثاني.**

### Model Summary

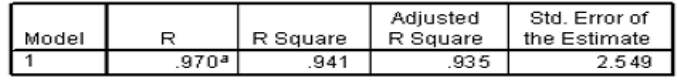

a. Predictors: (Constant), Weigt ANOVAb

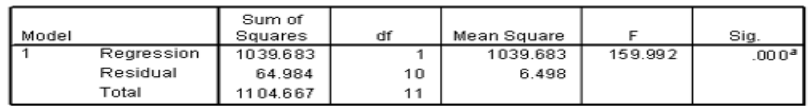

a. Predictors: (Constant). Weight

#### b. Dependent Variable: Height

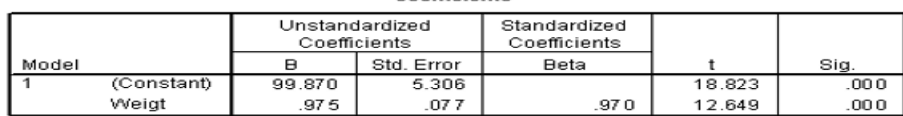

Coefficients<sup>a</sup>

a. Dependent Variable: Height

- **• من املثال السابق نستطيع معرفة ما يلي:**
- **.1 قيمةمعامل االرتباطPearson بين املتغيرين هي .970وهيقيمةموجبةوقريبةمن االرتباطالتام .1**
	- **.2 املتغير املستقل هو Weight**
		- **.3 املتغير التابع هو Height**
	- **.4 قيمة الثابت .975 = a و الثابت 99.87 = b**
	- **.5 معادلة االنحدار هي: 99.87 + Weight \* .975 = Height**
	- **• من الجدول املجاور،ما هوالطول التقديري للطالباألول وكم يبلغ الخطأ الناتج عن استخدام املعادلة:**

**Height = .975 \* 75 + 99.87**

**Height = 173**

**الخطأ في التقدير هو 7 = 173 – 180**

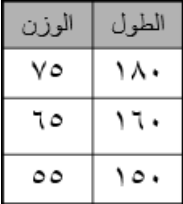

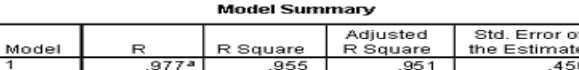

a. Predictors: (Constant), Grade

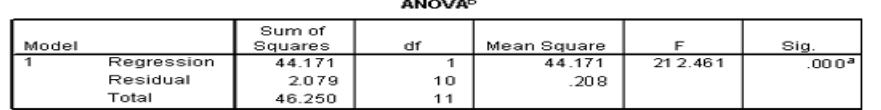

a. Predictors: (Constant), Grade b. Dependent Variable: Absent

#### Coefficients<sup>a</sup>

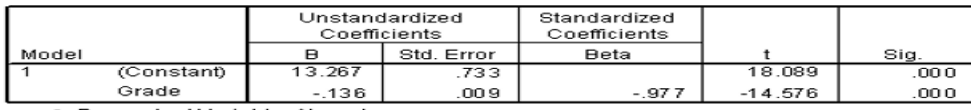

a. Dependent Variable: Absent

**• ما هي معادلة االنحدار للمتغير التابع T واملتغير املستقل S، إذا كانت -4 = a و -7 = b؟؟**

$$
T = -4 * S − 7
$$

**• إذا وجدنا أن هناك مشاهدتين لـ Sأحداهما 5 و األخشرى ،-5 احسب قيمة T التقديرية لكل مشاهدة؟**

$$
T = -4 * 5 - 7 = \underline{-27}
$$
\n
$$
T = -4 * -5 - 7 = \underline{13}
$$
\n1.11

- **.1 من قائمة Analyze إختر األمر Descriptive**
	- **.2 ثم Explore**
	- **.3 حدد املتغير في قائمة List Dependent**
- **.4 إضغط زرStatisticsثم حدد نسبة الثقة.**

# **• من الناتج، نستطيع معرفة ما يلي:**

- **.1 Mean: الوسط الحسابي للعينة وهو التقدير النقطي للمجتمع.**
	- **.2 نسبة الثقة**
	- **.3 حجم العينة N**
	- **.4 الحد األدنى للفترة Bound Lower**
	- **.5 الحد األعلى للفترة Bound Upper**
		- **Median .6**
		- **Variance .7**
		- **Standard Deviation .8**
		- **Minimum and Maximum .9**
			- **Range .10**

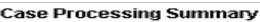

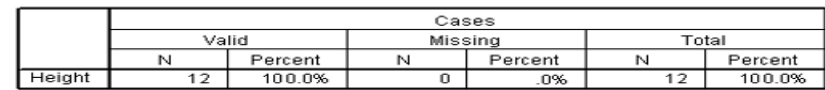

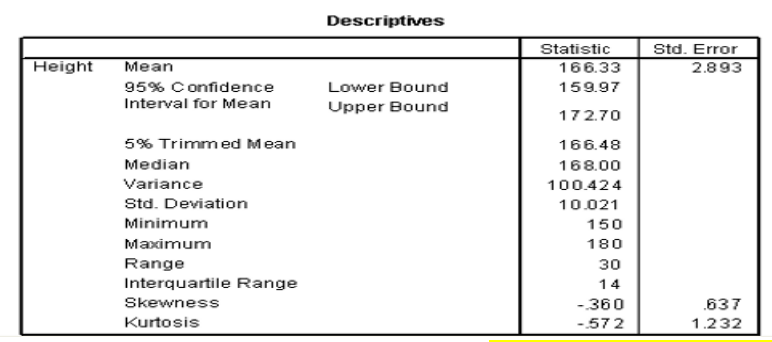

# **• من الشكل السابق نستنتج ما يلي:**

- **.1 التقدير النقطي لـ )µ)ملتغيرالطول هو166.33 وهو الوسط الحسابي للعينة Mean**
	- **.2 حجم العينة هو 12**
	- **.3 أعلى قيمة في املتغير Height هي 180 وأقل قيمة هي 150**
		- **.4 ما هواملدى لبياناتالطول؟؟**

#### **Case Processing Summary**

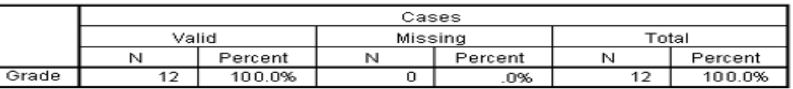

#### **Descriptives** Statistic Std. Error<br>77.08 4.240<br>67.75 Mean<br>95% Confidence<br>Interval for Mean Grade Lower Bound Upper Bound 86.42 5% Trimmed Mean<br>Median 77.59  $82.50$ <br>215.720 wedian<br>Variance<br>Std. Deviation 14.687 Minimum<br>Maximum  $\frac{50}{50}$ <br>95 Range 45 ntange<br>Skewness<br>Kurtosis  $28$ <br>-.596  $.637$ <br>1.232  $-0.959$

### **Case Processing Summary**

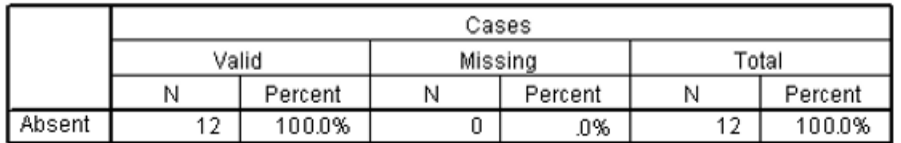

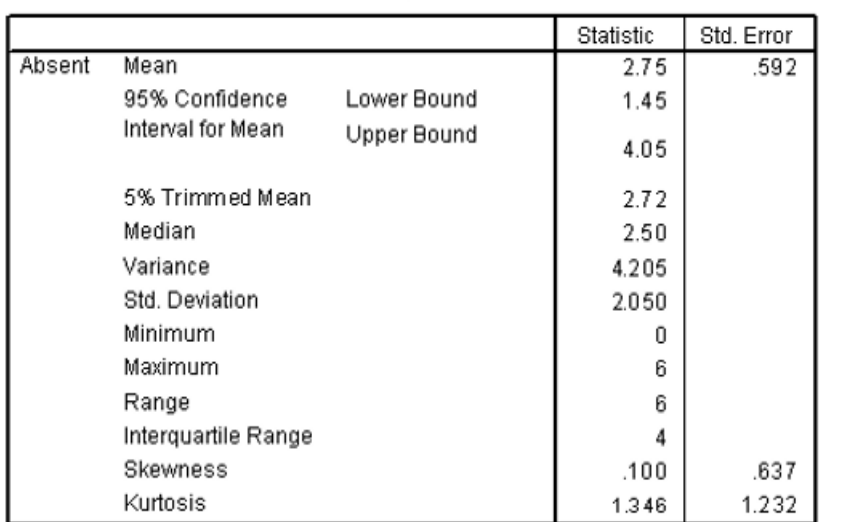

### **Descriptives**

 $\sqrt{2}$ 

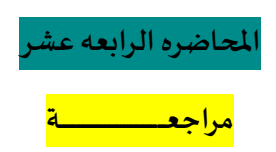

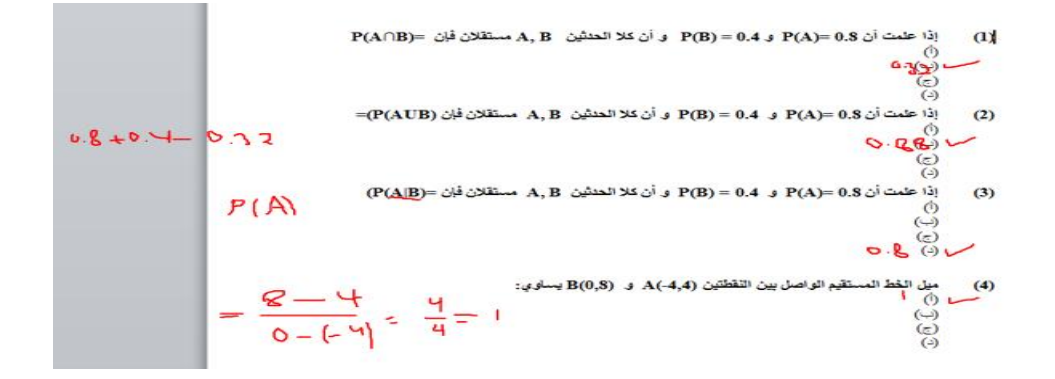

$$
\frac{1}{2} \left( \frac{3}{4} + 1 \right) = 3
$$
\n
$$
\frac{3}{4} \left( \frac{1}{4} \right)
$$
\n
$$
\frac{1}{4} \left( \frac{1}{4} \right)
$$
\n
$$
\frac{1}{4} \left( \frac{1}{4} \right)
$$
\n
$$
\frac{1}{4} \left( \frac{1}{4} \right)
$$
\n
$$
\frac{1}{4} \left( \frac{1}{4} \right)
$$
\n
$$
\frac{1}{4} \left( \frac{1}{4} \right)
$$
\n
$$
\frac{1}{4} \left( \frac{1}{4} \right)
$$
\n
$$
\frac{1}{4} \left( \frac{1}{4} \right)
$$
\n
$$
\frac{1}{4} \left( \frac{1}{4} \right)
$$
\n
$$
\frac{1}{4} \left( \frac{1}{4} \right)
$$
\n
$$
\frac{1}{4} \left( \frac{1}{4} \right)
$$
\n
$$
\frac{1}{4} \left( \frac{1}{4} \right)
$$
\n
$$
\frac{1}{4} \left( \frac{1}{4} \right)
$$
\n
$$
\frac{1}{4} \left( \frac{1}{4} \right)
$$
\n
$$
\frac{1}{4} \left( \frac{1}{4} \right)
$$
\n
$$
\frac{1}{4} \left( \frac{1}{4} \right)
$$
\n
$$
\frac{1}{4} \left( \frac{1}{4} \right)
$$
\n
$$
\frac{1}{4} \left( \frac{1}{4} \right)
$$
\n
$$
\frac{1}{4} \left( \frac{1}{4} \right)
$$
\n
$$
\frac{1}{4} \left( \frac{1}{4} \right)
$$
\n
$$
\frac{1}{4} \left( \frac{1}{4} \right)
$$
\n
$$
\frac{1}{4} \left( \frac{1}{4} \right)
$$
\n
$$
\frac{1}{4} \left( \frac{1}{4} \right)
$$
\n
$$
\frac{1}{4} \left( \frac{1}{4} \right)
$$
\n
$$
\frac{1}{4} \left( \frac{1}{4} \right)
$$
\n
$$
\frac{1}{4} \left( \frac{1}{4} \right)
$$
\n

$$
\begin{array}{lll}\n\beta & \text{if } \beta \text{ is a right, } \text{if } \beta \text{ is a right, } \text{if } \beta \text{ is a right
$$

اعداد : لوسيندآ العصاميه د. مـلفي الرشيدي اإلحصاء في االداره 1439هـ
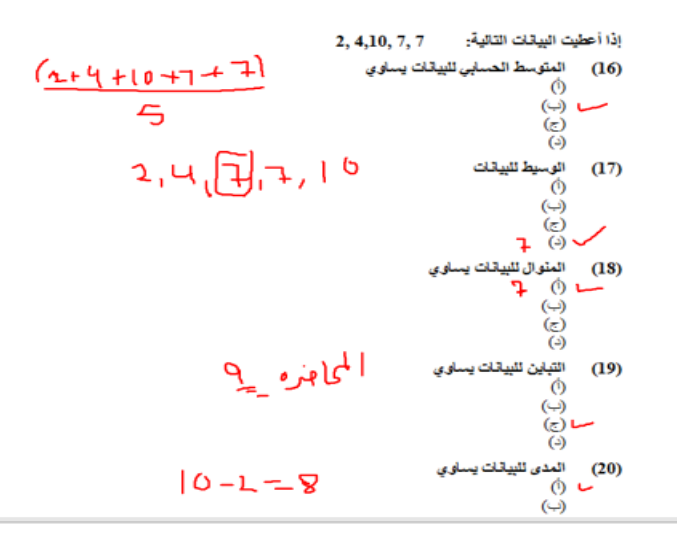

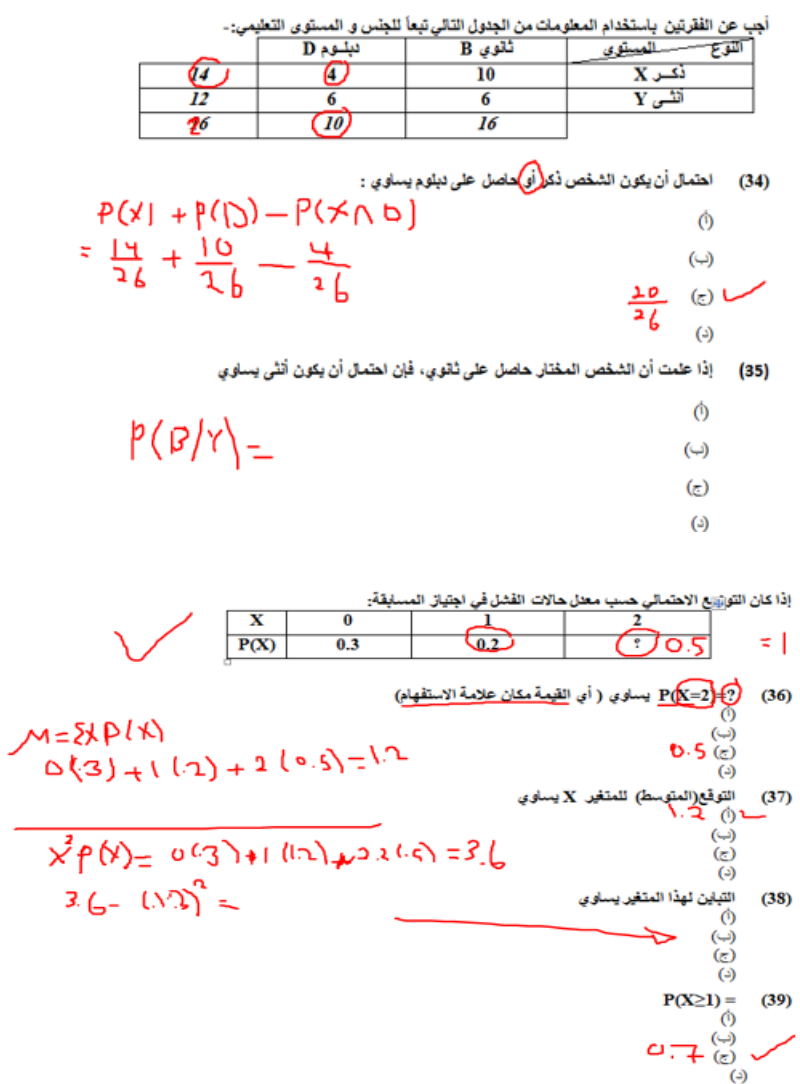

 $\sqrt{2}$ 

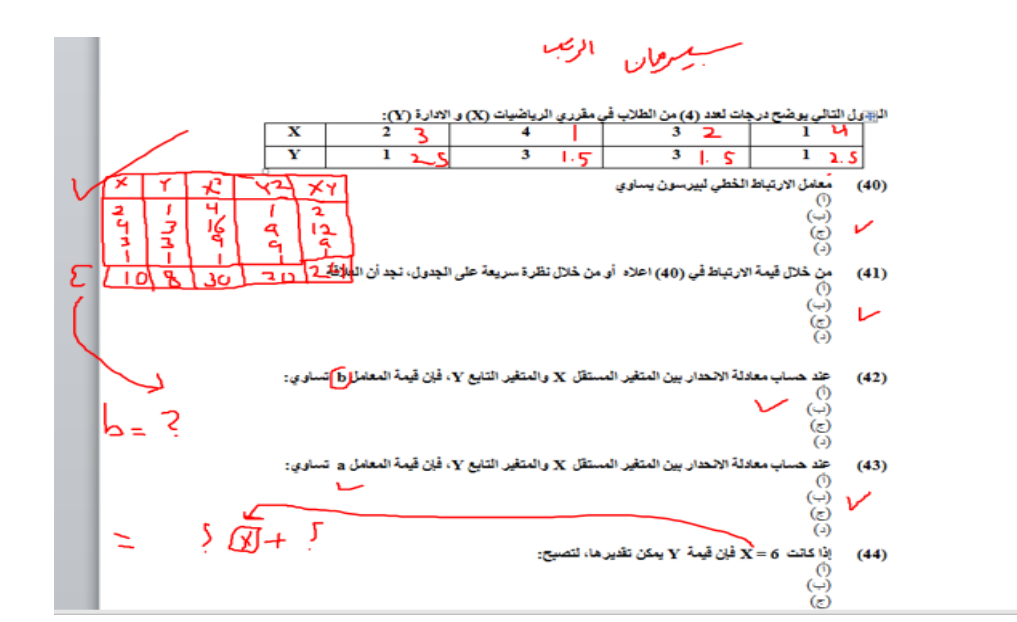

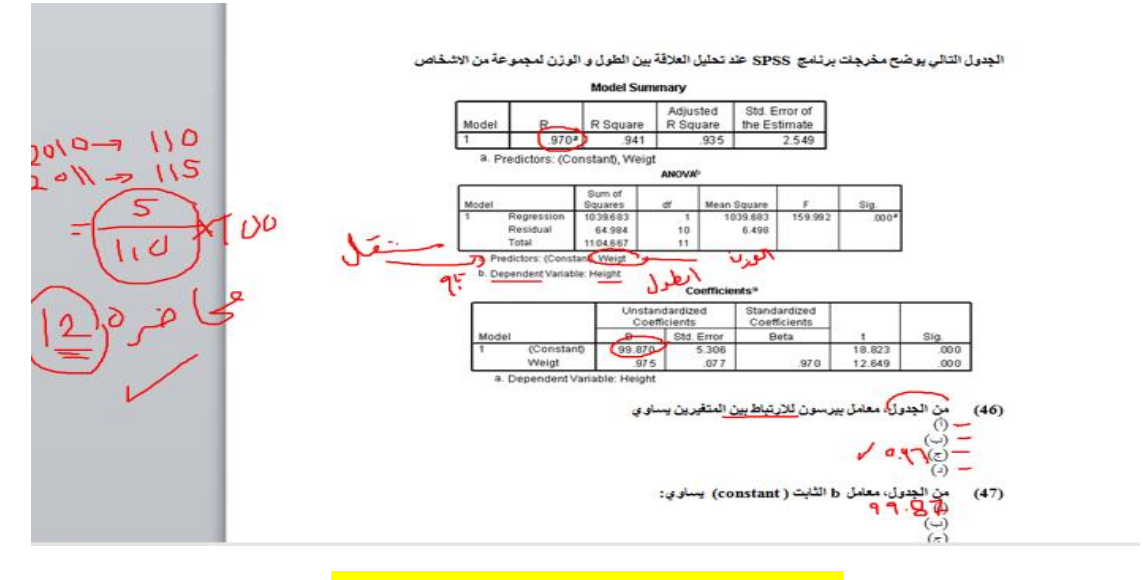

**يحبذ الرجوع للمحاضره املسجله 14 ومتابعتها ...**

**تم بحمد هللا االنتهاءمن ملخص/مقرراإلحصاءفياالداره**

.<br>فإن أصبت فمن الله وان أخطأت فمن نفسي والشيطان وادعوا الله أن يتقبله مني عملاً خالصا لوجههه ،،

**أتمنى لكم التوفيق والنجاح والتنسوني من دعواتكم يا طيبين**

**أختكم : لوسيندآ العصاميه** 

**الثالثاء -10ابريل 2018-**

**1439-7-14ه**